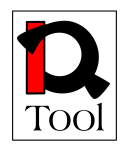

# **Work package WP2 Research**

# **Report on Open Source LMS Research**

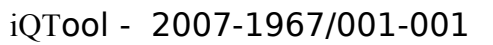

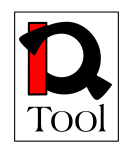

# **Table of Contents**

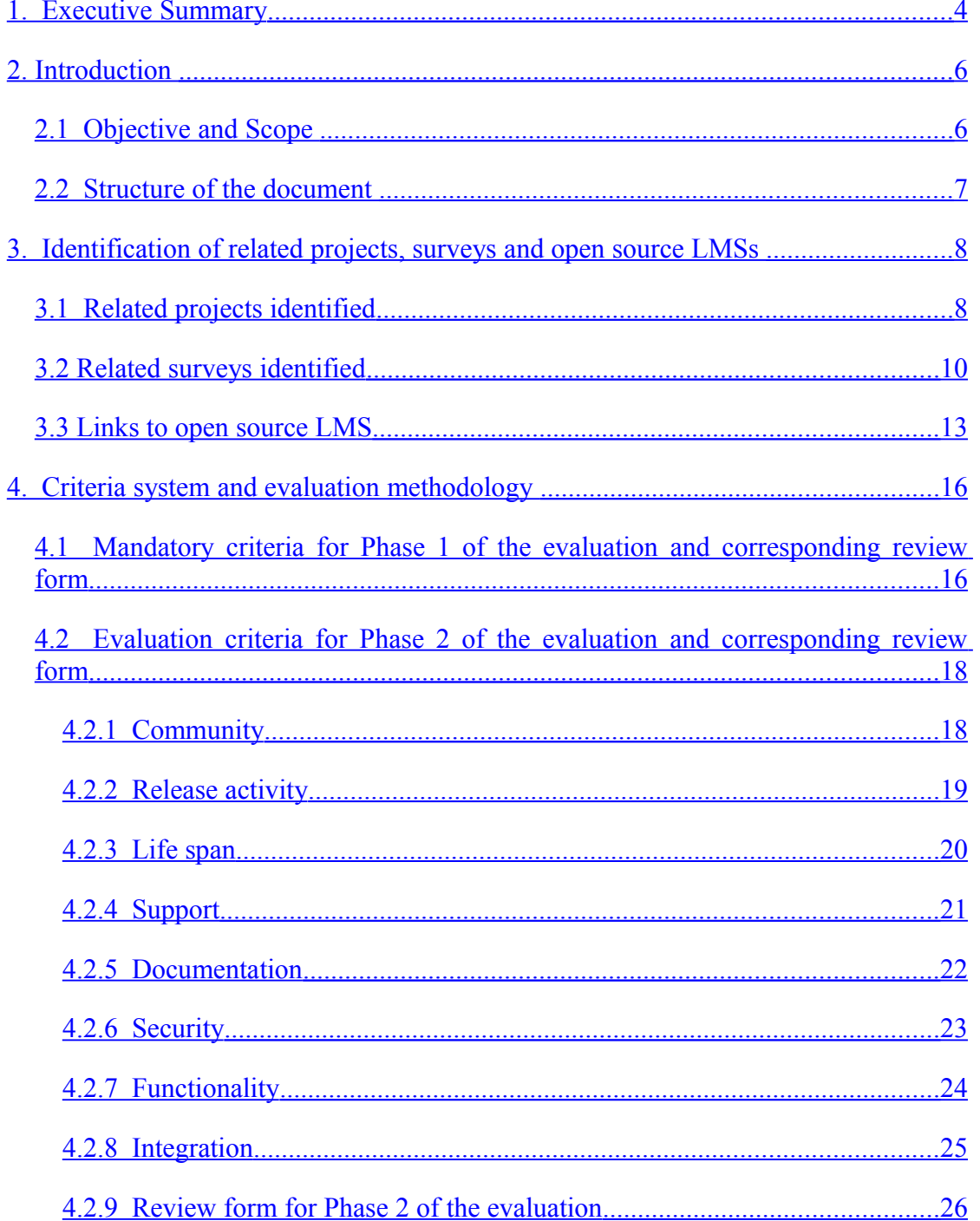

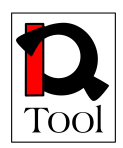

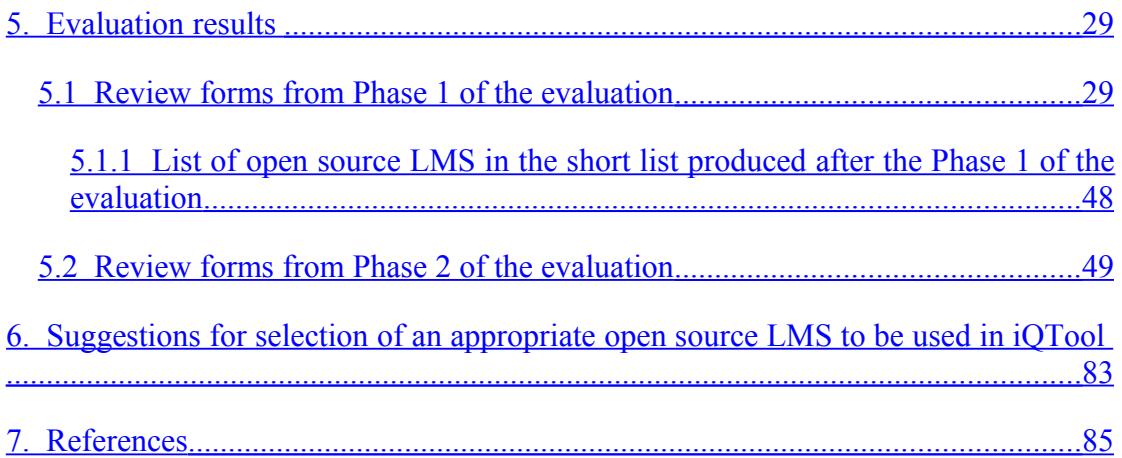

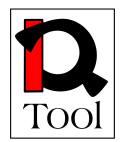

## <span id="page-3-0"></span>**1. Executive Summary**

The iQTool project develops innovative content and a software tool to support quality of vocational training and eLearning. In order to meet this goal, several quality assurance systems had to be identified and their applicability to the institutions dealing with eLearning had to be studied. Moreover, in order to ensure the fulfilment of the project's aim, research work had be done in order to develop a quality assurance methodology that will be further used in order to develop appropriate training material for the project's target groups. iQTool will develop a software tool for the evaluation of the training materials in LMS according to the quality assurance methodology. The software tool to be developed will be integrated with an appropriate open source LMS and should be general enough and appropriately designed so that it could be integrated with other LMS in the future. The identification of an appropriate open source LMS to be used in iQTool implied the need to identify all possible candidates and evaluate them in order to select the most appropriate one. The software will offer the possibility to store answers related to the quality of training materials and will offer to developers and teachers an opportunity to display statistically the results to help to evaluate them.

This report documents the results of the research work on the evaluation of open source e-learning platforms and the selection of an appropriate open source LMS to be integrated with the software tool to be developed in WP3. This contains first of all the identification of related resources and links to candidate open source LMS, and the establishment of the evaluation criteria system and the determination of indicators. According to the criteria system, the evaluation was made and considered internationally and commonly used open-source LMSs. The evaluation resulted in the suggestion for using the ILIAS open source LMS in the project. The evaluation was carried out by the members of the participating team based on a plan developed in advance.

The work reported in this document was carried out in the context of the following tasks of work package WP2:

- Task 2.1 "Research Plan" of iQTool work package WP2 "Research". Among the activities of this preparatory task was the specification of the baseline for the research on open source The research plan contained links to resources (projects, surveys, open source LMS) that were identified and further used during the rest of the tasks of WP2. TUC/MUSIC and SZTAKI specified the research plan with respect to open source LMS, which is presented in section 3.
- Task 2.2 "Work out criteria system". Among the activities of this task was the definition of a criteria system and the corresponding evaluation methodology used for the evaluation of open source LMSs in order to facilitate the selection the most appropriate one for the needs of the iQTool project. The LMS to be selected will be extended with the software tool to be developed in WP3 that

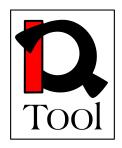

will be used for quality assurance in eLearning. The evaluation methodology developed is presented in section 4.

- Task 2.3 "Research: Open source platforms". This task implemented the evaluation methodology for the evaluation of open source LMSs that was developed in task 2.2 and produced detailed evaluation forms for the LMSs identified in the corresponding research plan of task 2.1. The results of the evaluation are presented in subsection 5.
- Task 2.5 "Evaluation of the results". Exploiting the evaluation results for open source LMSs of task 2.3, this task provided suggestions for the selection of the most appropriate LMSs with respect to the aims of iQTool project. These suggestions mainly refer to WP3 that will develop the iQTool software tool and are presented in section 6.

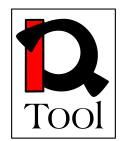

## <span id="page-5-1"></span>**2.Introduction**

### <span id="page-5-0"></span>**2.1 Objective and Scope**

This document presents the results of the research activities that took place in work package WP2 of the iQTool project with respect to the evaluation of open source LMSs and the selection of the appropriate one to be used in the iQTool project activities. The work reported here is directly related to the following tasks of work package WP2:

- o **Task 2.1 Research plan (Task leader: TUC/MUSIC).** This task developed the research plan of the work-package containing links to resources (projects, surveys, open source LMS) to be used during the surveys. TUC/MUSIC and SZTAKI specified the research plan with respect to open source LMS.
- o **Task 2.2 Work out criteria system (Task leader: TISIP).** This task defined the criteria system for the evaluation of open source LMS as well as for the quality assurance models and methodologies including the specification of the questionnaire to be used for acquiring information from the target groups regarding the usage of quality assurance approaches and the awareness and acceptance/efficiency of such approaches. Appropriate forms were specified for uniform reporting of the evaluation results. TUC/MUSIC and SZTAKI specified the criteria system and the review forms with respect to open source LMS.
- o **Task 2.3 Research: Open source platforms (Task leader: SZTAKI).** This task surveyed available open source LMS based on the research plan of Task 2.1 and the criteria system of Task 2.2. For each system, the survey was based on material that is publicly available as well as on direct evaluation of the systems. The survey was made by TUC/MUSIC and SZTAKI by filling the review forms specified in Task 2.2 containing appropriate criteria.
- o **Task 2.5 Evaluation the results (Task leader: CENFIM).** This task evaluated the results of the research undertaken in Tasks 2.3 and 2.4 with the purpose to analyse them from the perspective of the needs of the project and provide suggestions to WP3 and WP4. TUC/MUSIC and SZTAKI analysed the results of the research made for open source LMS providing suggestions for the selection of the most appropriate one to be used in the context of WP3.
- o **Task 2.6 Research reports (Task leader: TUC/MUSIC).** This task integrated the results of the research and evaluation made in Tasks 2.3, 2.4, and 2.5 in the form of the final work-package report providing also suggestions for WP3 and WP4. All partners contributed to the report according to their responsibilities and contributions in tasks 2.1, 2.2, 2.3, 2.4 and 2.5. TUC/MUSIC was responsible for the report as whole and for the part of the report that refers to open source LMSs

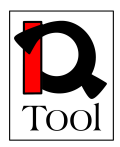

o **Task 2.7 Project workshop (Task leader: TUC/MUSIC).** The workshop was held in Chania, Greece, 12-13 June 2008. It was organized by TUC/MUSIC. All partners participated in the meeting were the major results of the research activities were presented and evaluated.

#### <span id="page-6-0"></span>**2.2 Structure of the document**

The structure of the rest of this document is as follows: Section 3 presents the research plan produced in the first stage of the project in order to identify all relevant resources for the research on open source LMS. Section 4 presents the evaluation methodology used along with the corresponding criteria system. Section 5 presents the evaluation results and, finally, section 6 presents the final suggestions for the project.

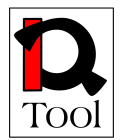

## <span id="page-7-1"></span>**3. Identification of related projects, surveys and open source LMSs**

At the very beginning of the iQTool project, the technical partners of the project (TUC/MUSIC and MTA-SZTAKI) developed a research plan in order to identify sources for the evaluation of open source LMSs and production of a list of open source LMS that will be taken into account in the evaluation activities. The sources were related projects and surveys that contain evaluation of open sources LMS in that facilitated the specification of the evaluation criteria and the evaluation methodology. These resources were the starting point for the study made in task 2.3 "Research: Open source platforms". They were also used during the activities of task 2.5 "Evaluation of the results" in order to suggest an appropriate LMS.

#### <span id="page-7-0"></span>**3.1 Related projects identified**

The tables below contain references to projects that have been identified and used as sources of material related with the research on open source LMSs.

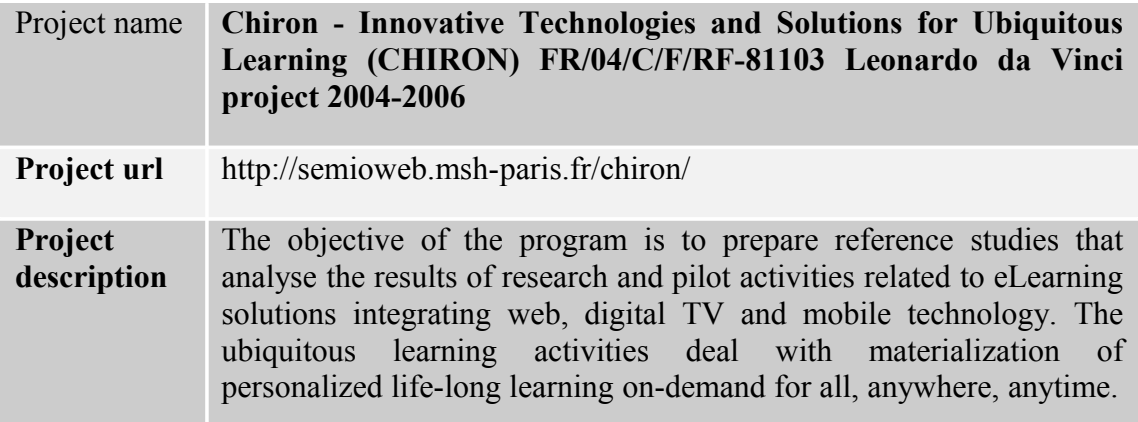

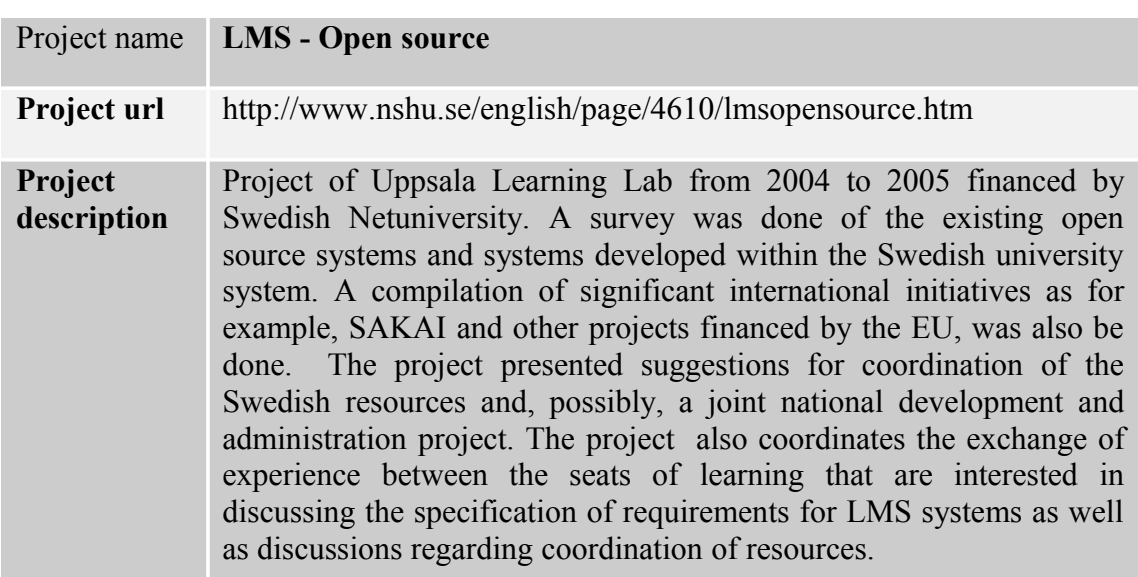

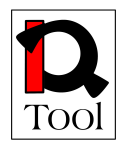

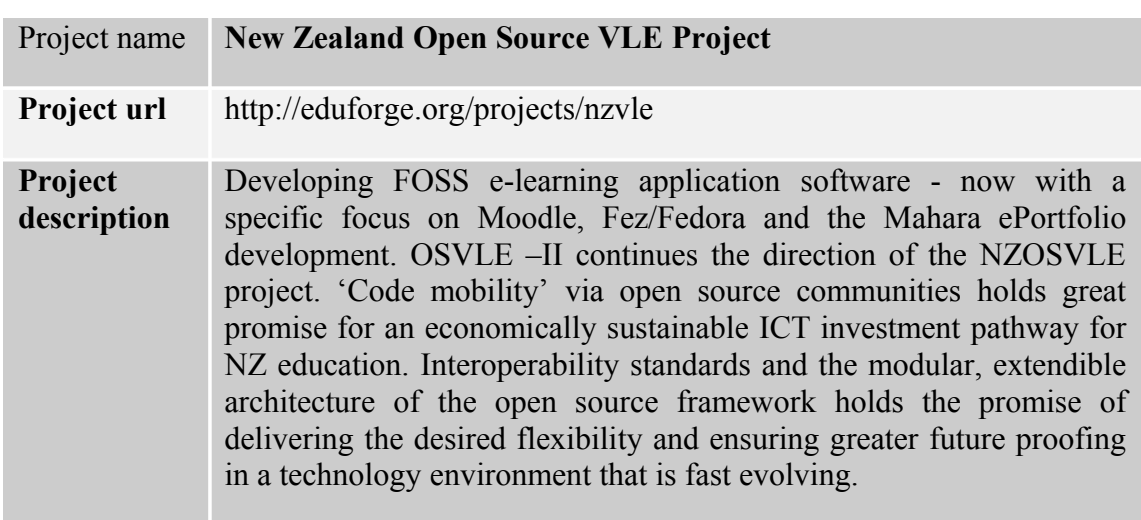

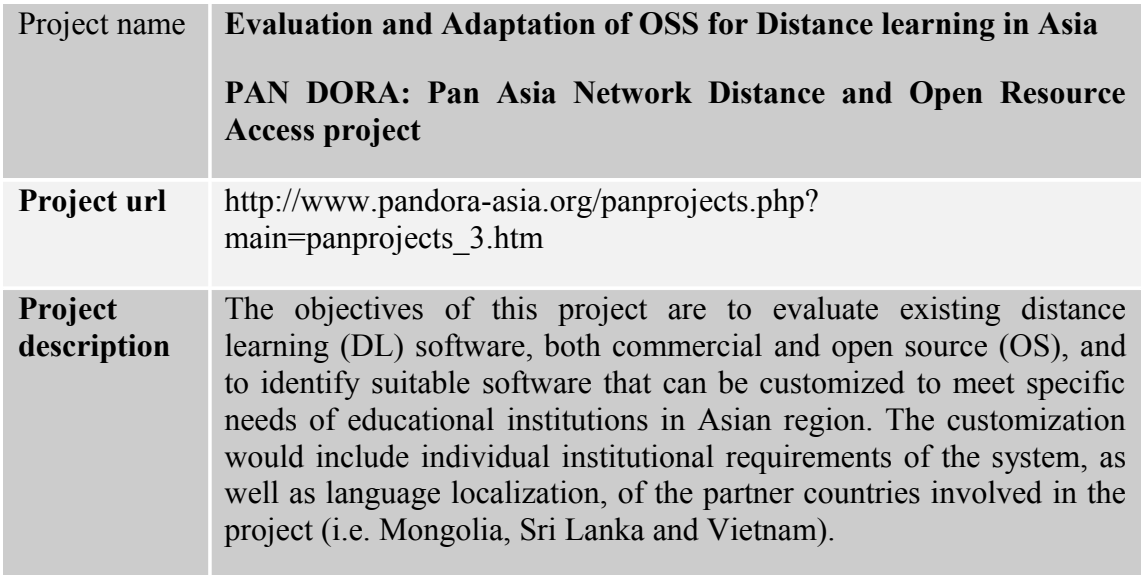

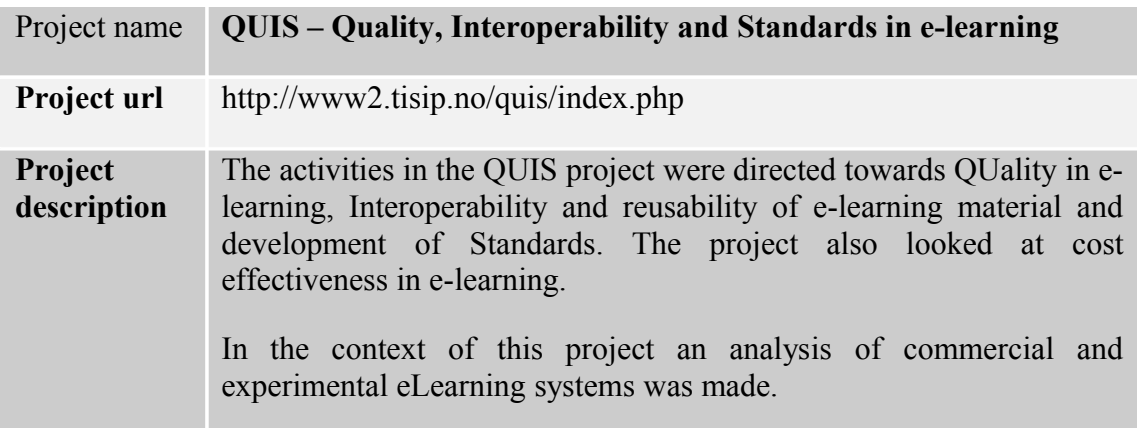

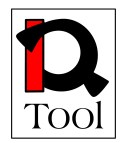

## <span id="page-9-0"></span>**3.2Related surveys identified**

The tables below contain information about surveys, reports and papers that have been identified as relevant to the research on open source LMSs.

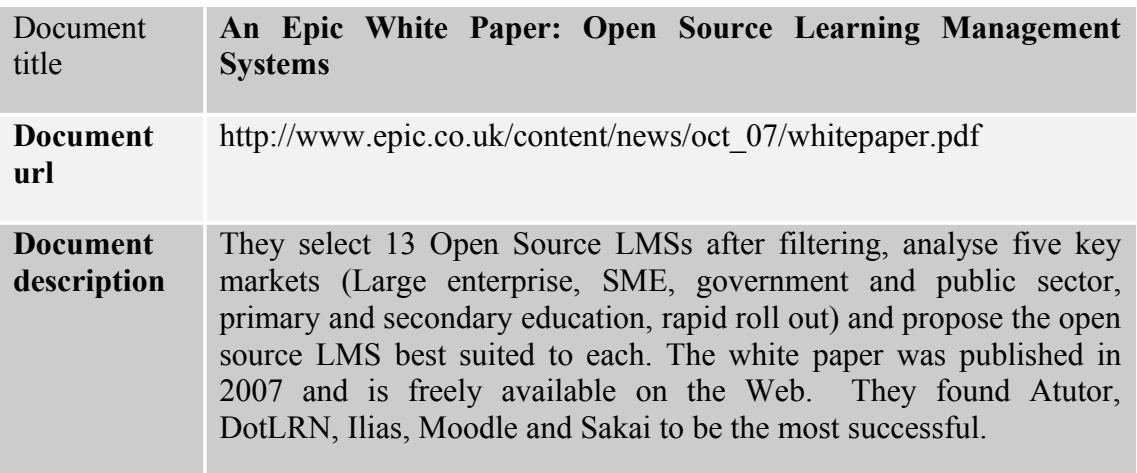

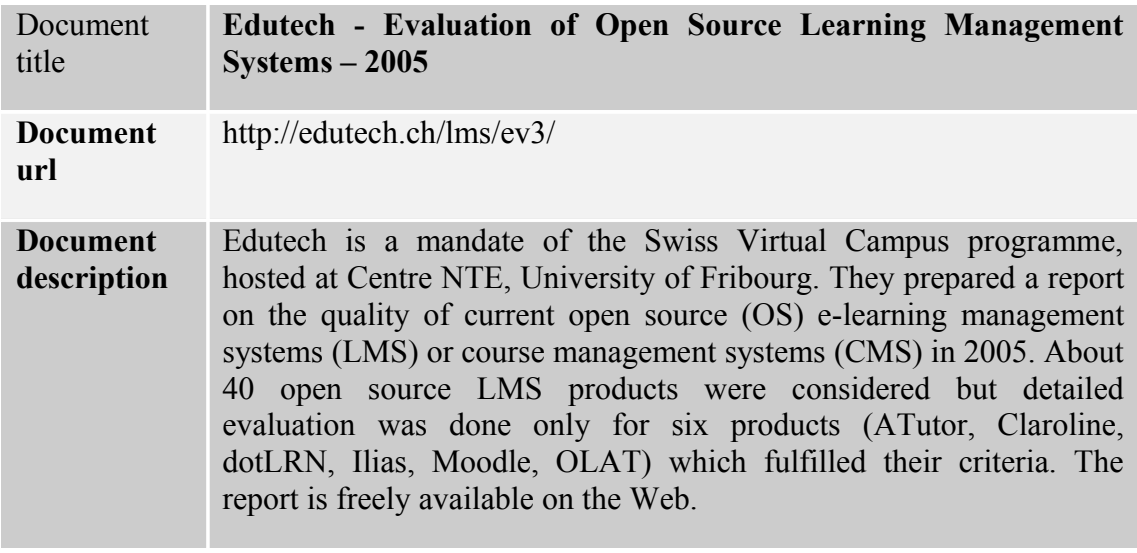

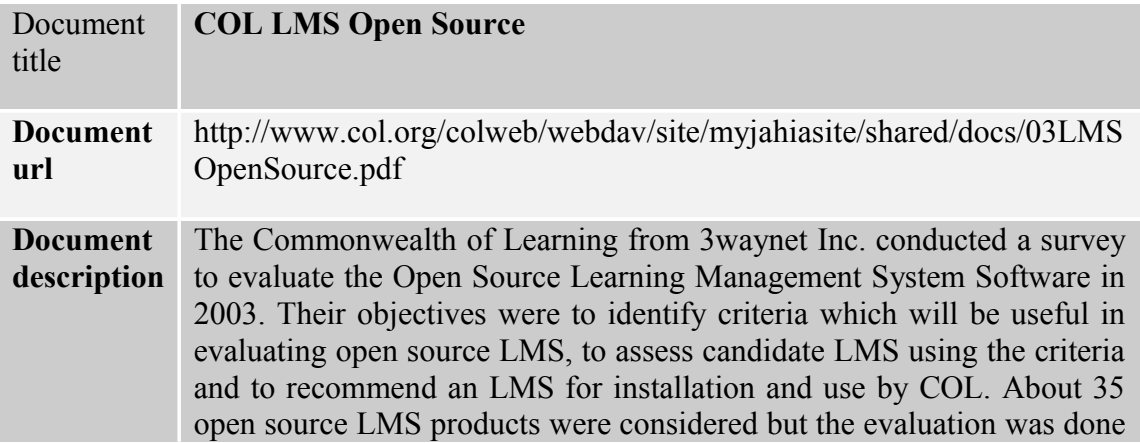

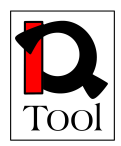

only for five products (ATutor, dotLRN, ILIAS, LON-CAPA and Moodle). Their top two recommendations were ATuror and ILIAS. The findings can be freely downloaded in a pdf document.

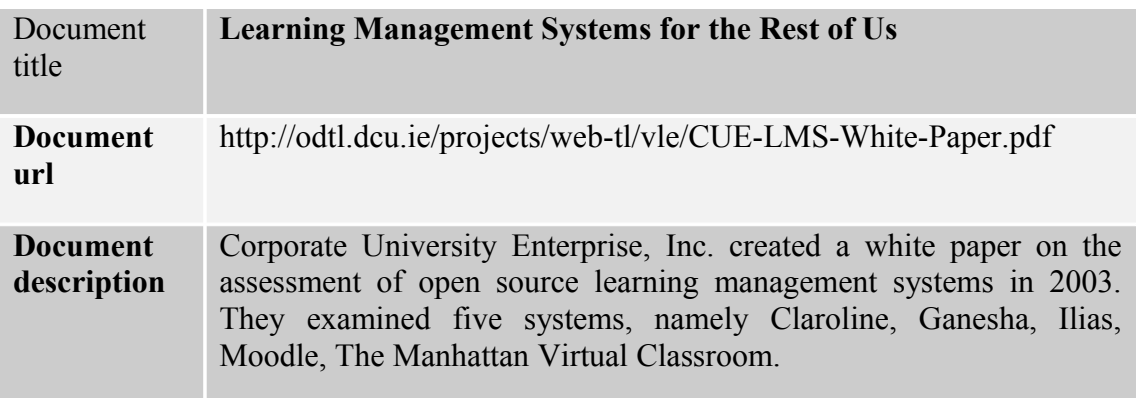

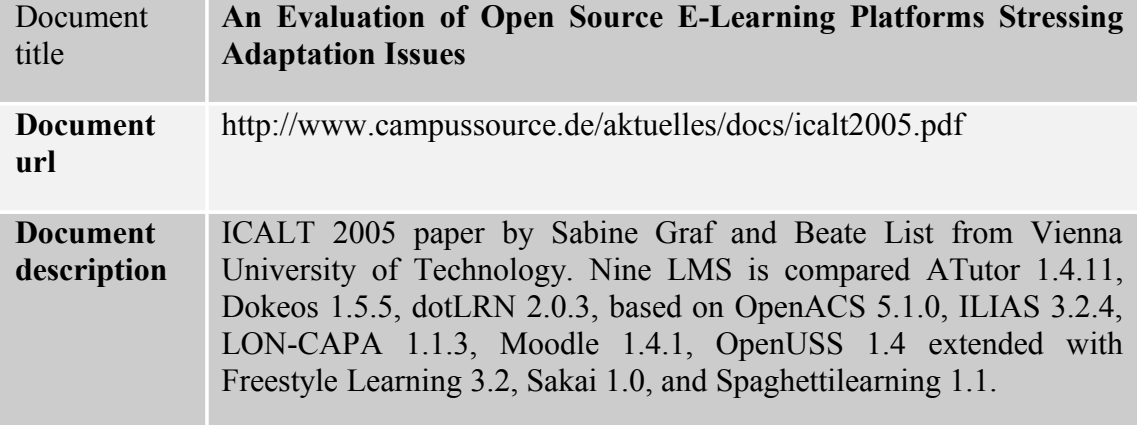

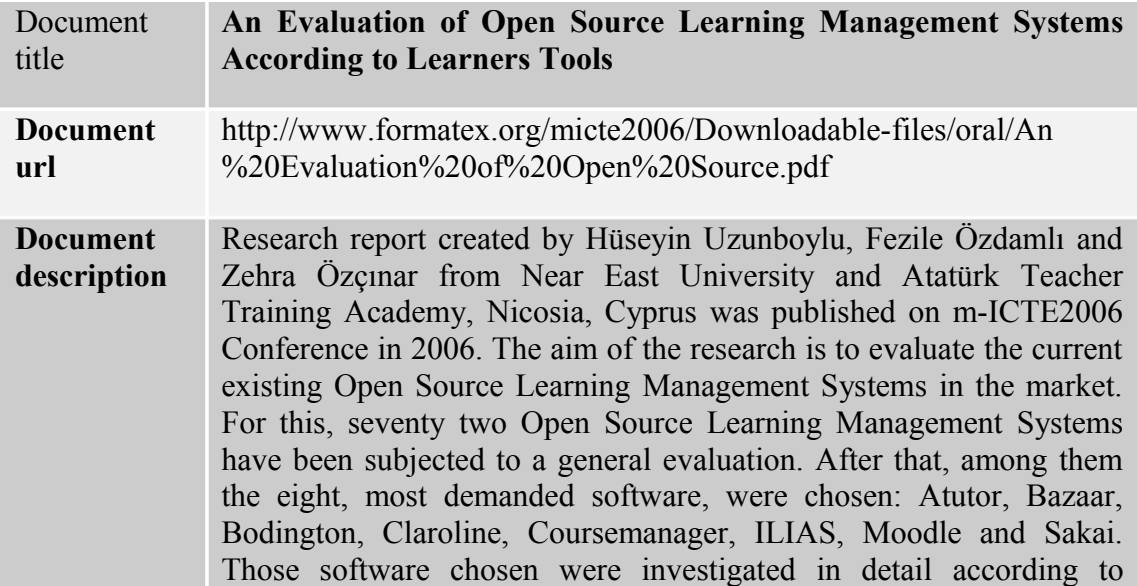

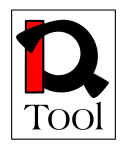

features of the Communication Tools, Productivity Tools, Student Involvement Tools, respectively. Software have been evaluated by being members of websites, using demo programs and in accordance to the features of given at the internet website.

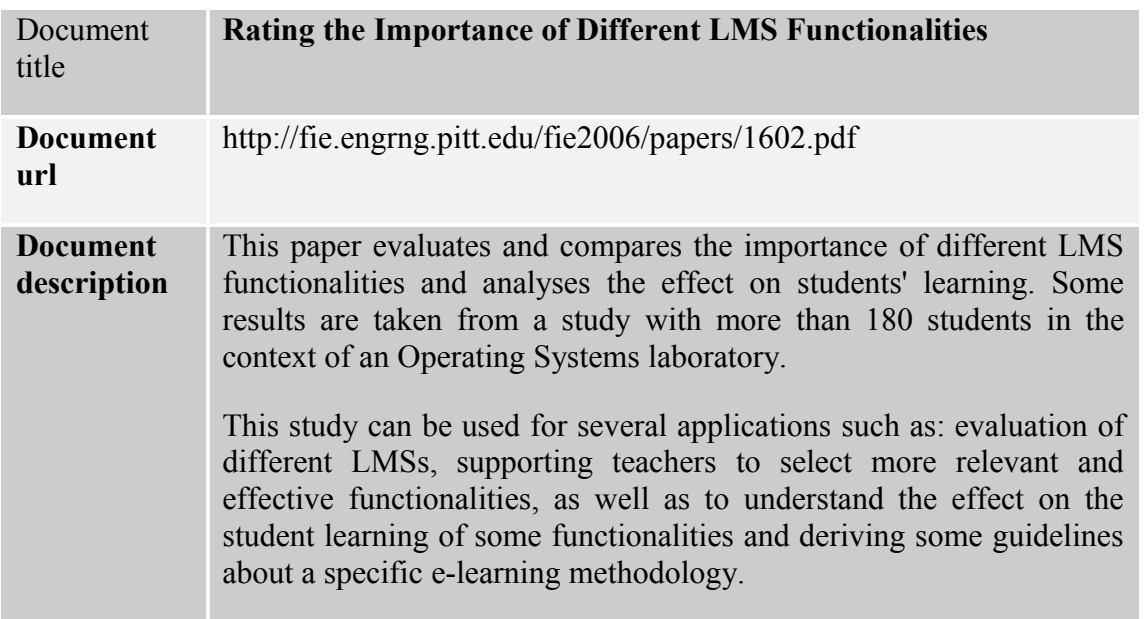

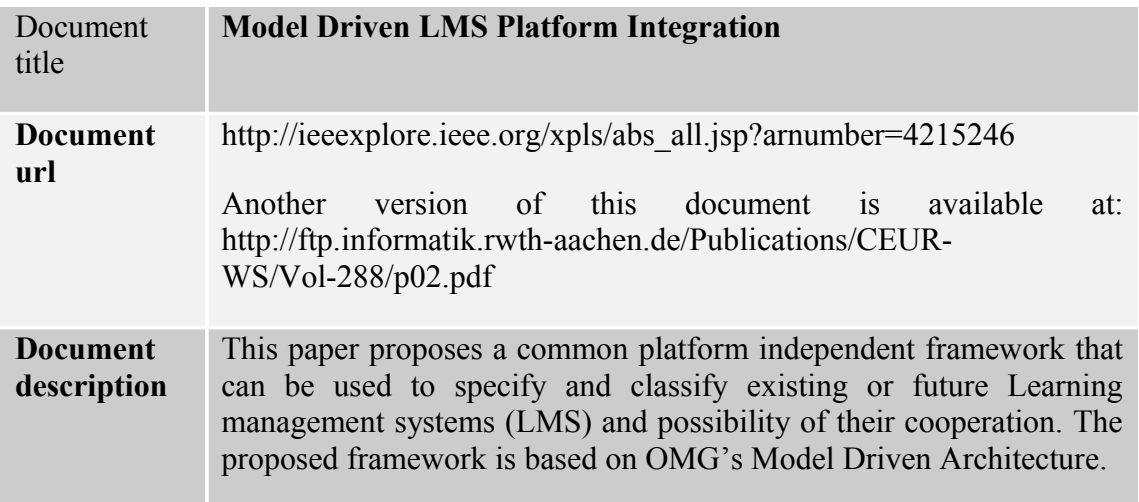

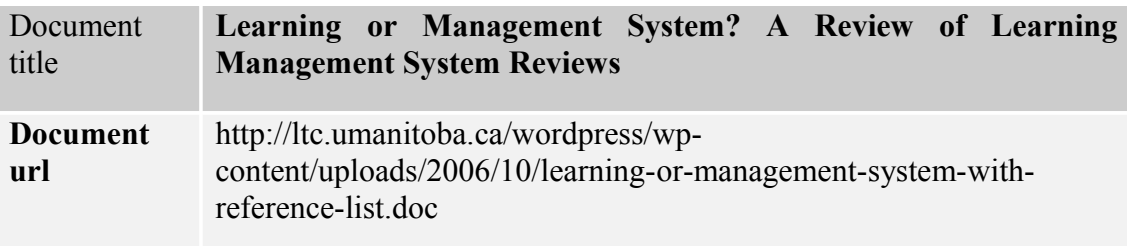

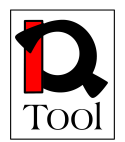

**Document description** This report covers the typical decision-making criteria utilized by various organizations in selecting an enterprise LMS—most often with the intention of settling on a single, system-wide platform.

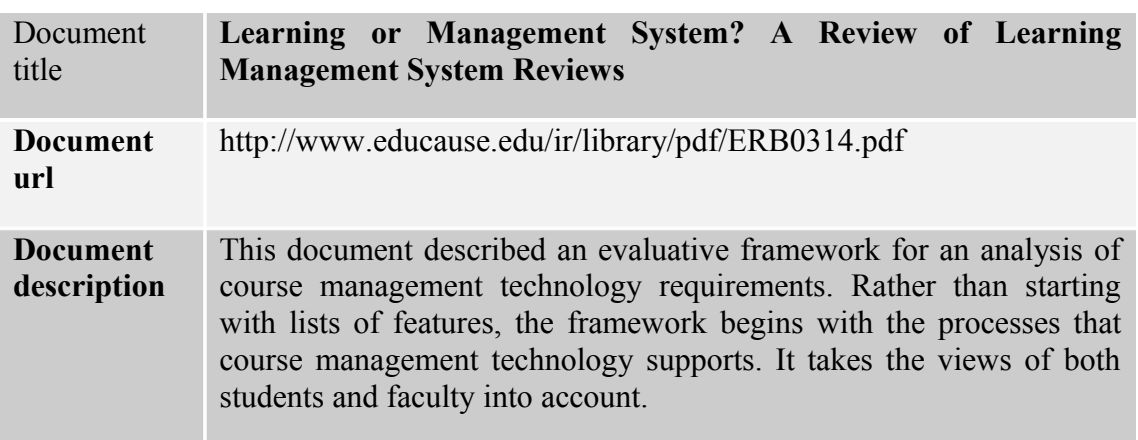

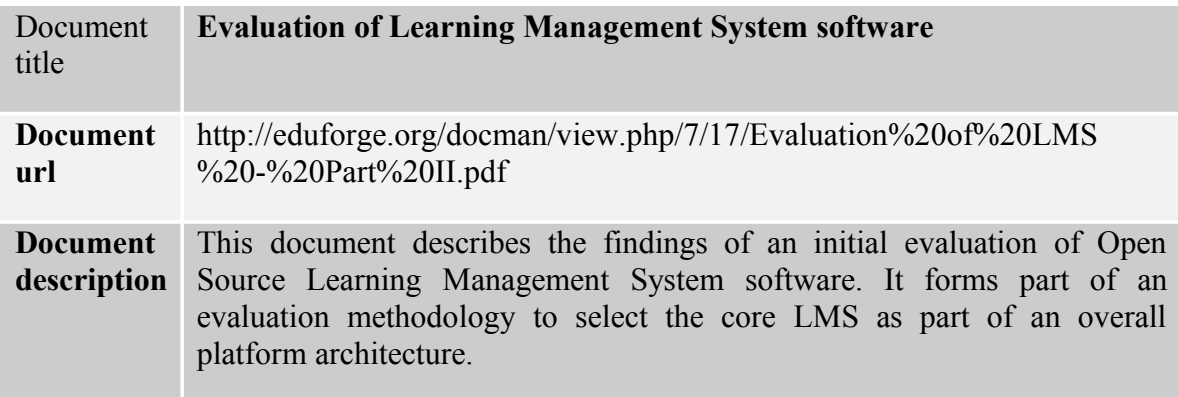

## <span id="page-12-0"></span>**3.3Links to open source LMS**

Various sites and documents exist that contain links to existing open source LMSs. The most up to date sites identified in the research plan are the following:

- The edutools site [\(www.edutools.info\)](http://www.edutools.info/) provides independent reviews, side-byside comparisons, and consulting services to assist decision-making in the elearning community for more than 60 Learning Content Management systems including Learning Management Systems.
- The courseware tools section in the UNESCO Free and Open Source Software Portal contains a list of more than 60 open source courseware tools including Learning Management Systems. It is accessible at [http://www.unesco.org/cgi](http://www.unesco.org/cgi-bin/webworld/portal_freesoftware/cgi/page.cgi?g=Software/Courseware_Tools/index.shtml;d=1)[bin/webworld/portal\\_freesoftware/cgi/page.cgi?g=Software](http://www.unesco.org/cgi-bin/webworld/portal_freesoftware/cgi/page.cgi?g=Software/Courseware_Tools/index.shtml;d=1) [%2FCourseware\\_Tools%2Findex.shtml;d=1](http://www.unesco.org/cgi-bin/webworld/portal_freesoftware/cgi/page.cgi?g=Software/Courseware_Tools/index.shtml;d=1)

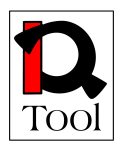

- On the page of EduTech, links to about 40 open source LMS can be found: http://edutech.ch/lms/ev3/opensource\_lms\_longlist.php
- The appendix of COL LMS Open Source report contains link and synopsis of 35 open source LMS. Available at http://www.col.org/colweb/webdav/site/myjahiasite/shared/docs/03LMSOpen Source.pdf
- The appendix of Epic White Paper: Open Source Learning Management Systems comprises open source LMSs that are under active development and have released stable, English language versions. It contains 50 items. Available at: http://www.epic.co.uk/content/news/oct\_07/whitepaper.pdf

Using the above resources, the following list of links to most important open source LMS was assembled:

- Fle $3 \frac{1.5.0 \text{http://fle3.uiah.fi/}}{$
- eFront 3.1.2 http://www.efrontlearning.net/
- Ilias  $3.9.1 \frac{http://www.ilias.de/}{$
- Moodle 1.8.4 http://moodle.org/
- ATutor 1.5.5 http://www.atutor.ca/
- Sakai 2.4.1 http://www.sakaiproject.org/
- dotLRN 2.3.1 http://dotlrn.openacs.org/
- Claroline 1.8.8 http://www.claroline.net/
- OLAT Online Learning And Training 5.2.3 http://www.olat.org/
- LON-CAPA 2.6.2 http://www.lon-capa.org/
- KEWL.NextGen 1.3.0 http://kngforge.uwc.ac.za/
- Docebo 3.5.0.3 http://www.docebo.org/
- Dokeos 1.8.4 -<http://www.dokeos.com/>
- Interact 2.4.1 http://www.interactole.org/
- Metacoon 1.9.5 http://www.metacoon.de/
- OpenElms 5.0 http://www.openelms.org/
- Bodington 2.8.0 http://bodington.org/

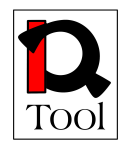

The evaluation activities that followed used the above list of identified open source LMS as a baseline.

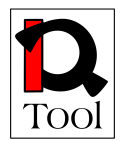

## <span id="page-15-1"></span>**4. Criteria system and evaluation methodology**

The objective of the criteria system is to facilitate the evaluation of available open source LMS in order to be able to select the most appropriate one for the needs of the iQTool project. In order to meet these needs, we should be able to identify the most important open source LMS and proceed with a more detailed evaluation of each one of them in order to propose the one(s) that suit the best the needs of the project.

The evaluation methodology adopted consists of two phases:

- Phase 1: First level evaluation to specify a short list of LMSs to be further evaluated in detail.
- Phase 2: Detailed evaluation of the LMS identified in Phase 1 in order to rank them and propose candidates to be selected in iQTool.

Each evaluation phase used certain evaluation criteria:

- 1. A group of mandatory criteria have been used in Phase 1 in order to produce the short list of open source LMSs. These criteria reflect the necessary features of the LMS to be selected and are presented in section 3.2.1 below along with the corresponding review form that was used.
- 2. A group of evaluation criteria have been used in Phase 2 in order to be able to rank the open source LMSs that will were included in the short list. These criteria are presented in subsection 3.2.2 below below along with the corresponding review form that was used.

The list of LMSs evaluated was identified during the research plan specification and is given at the end of subsection 3.1.3 above.

#### <span id="page-15-0"></span>**4.1 Mandatory criteria for Phase 1 of the evaluation and corresponding review form**

The following criteria were used in order to filter the list of available open source LMS and produce a short list of those ones that will be further evaluated in Phase 2:

- 1. Active Development Community
- 2. Existence of Stable Versions
- 3. Support English Language (at least)
- 4. SCORM compliance
- 5. Support Learning Objects as Minimum Granularity of Learning Content
- 6. Support Core LMS Functionality

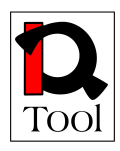

- a. Manage users, roles, courses (including student enrolment), instructors, and facilities and generate reports
- b. Assessment/testing
- c. Display scores
- d. Web-based course delivery
- 7. Availability of Information about their User Base
- 8. Existence of Organization to Support Further Development
- 9. Availability of Third Party Reviews
- 10. Check whether the sw license is an OSI (Open Source Initiative [http://www.opensource.org\)](http://www.opensource.org/) approved license or, if they use a different license, ensure that it allows modifications and derived works.

The reasons behind the selection of the above criteria is that they could be evaluated quickly and give a yes/no answer. Moreover they are directly related to the needs of the iQTool project.

Using these criteria we were able to evaluate quickly each candidate open source LMS and eliminate non-viable candidates resulting in a short list of candidates that were then evaluated in detail in Phase 2.

The above criteria are considered as Boolean and each candidate failing to satisfy all of them was not be considered in the short list. The corresponding review form used is given next:

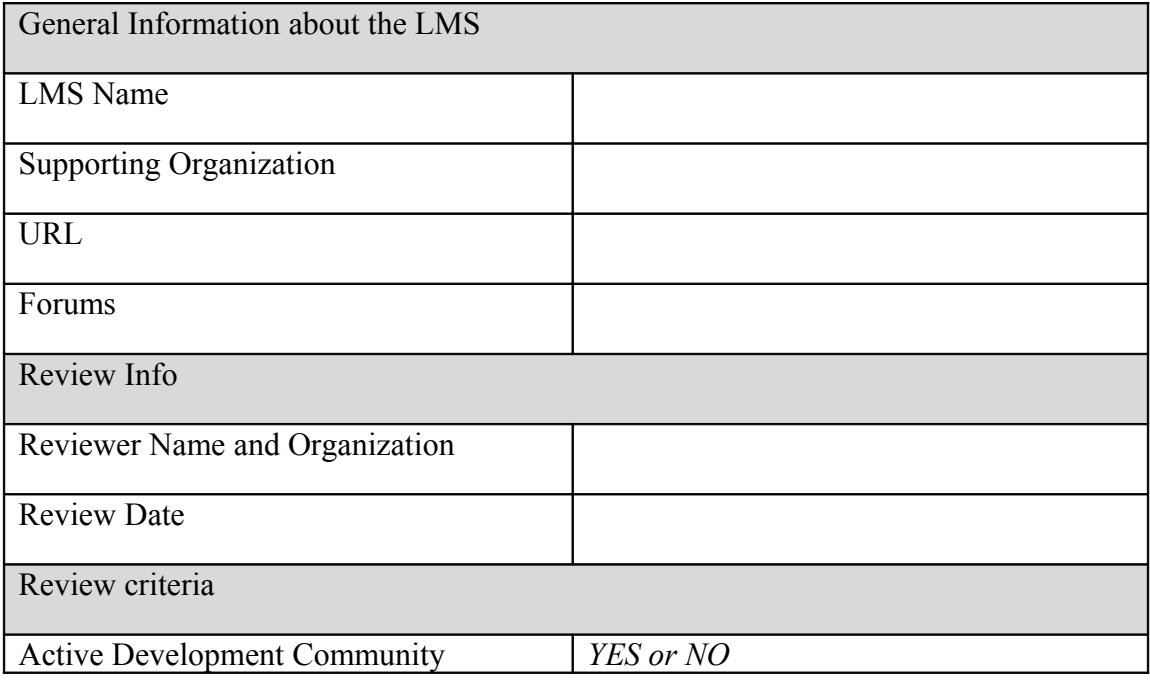

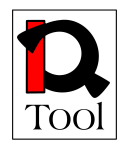

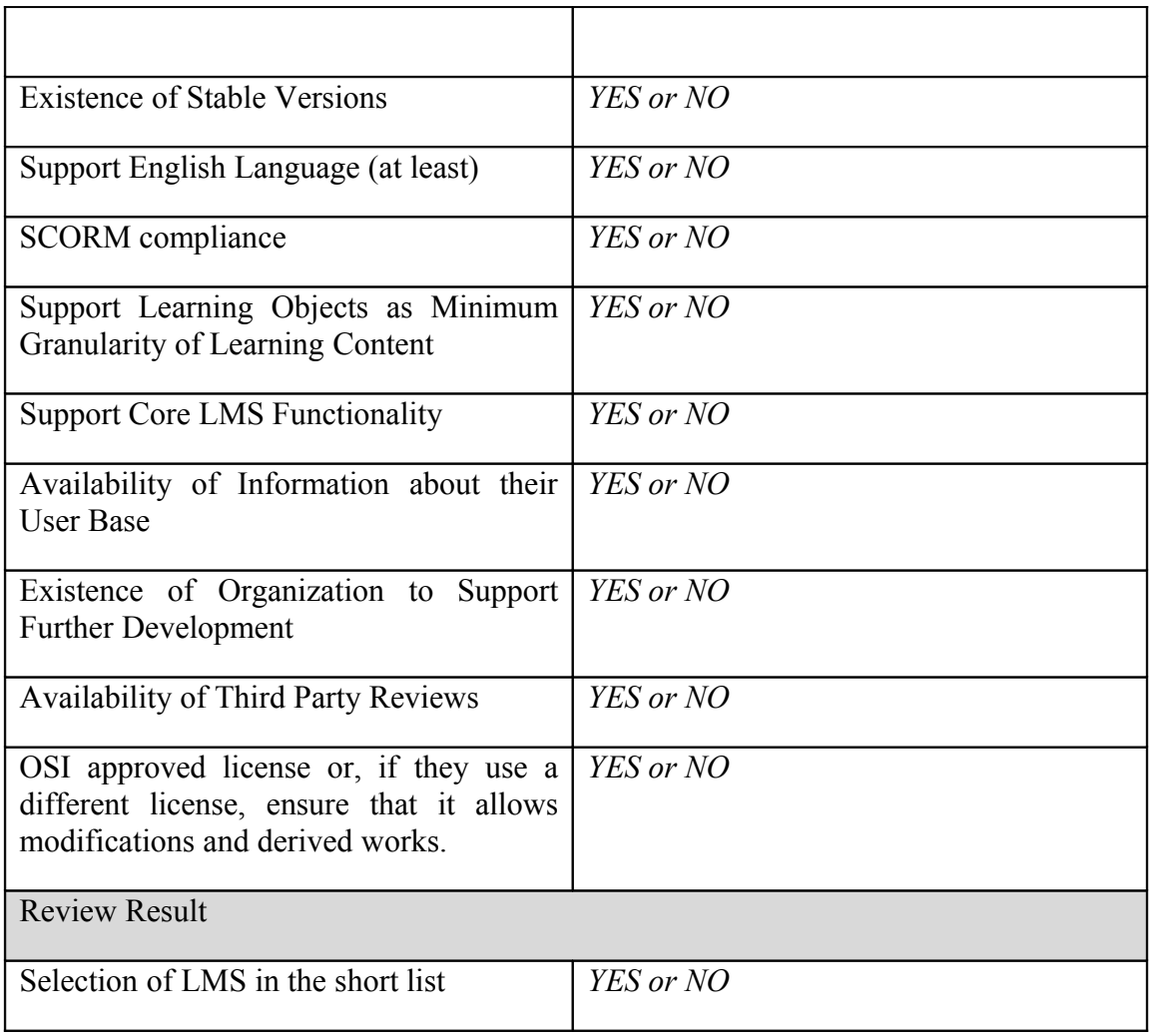

#### <span id="page-17-1"></span>**4.2 Evaluation criteria for Phase 2 of the evaluation and corresponding review form**

The following subsections describe the proposed evaluation criteria used in Phase 2 of the evaluation. Background information is given to justify the importance of each criterion as well as how it was measured. Each candidate LMS got a relative score for each criterion using the approach described in each criterion below. The score was a real number from 0 to 10. The final evaluation rank was computed as a weighted average (see section 3.3 for the actual evaluations).

#### <span id="page-17-0"></span>**4.2.1 Community**

#### *Weight of this criterion to compute the total rank: 15%*.

#### *General description*

Proprietary vendors use financial resources to ensure extensive testing and quality assurance. On the contrary, open source projects are exploiting the community of users and developers in order to ensure proper testing and quality feedback. This is

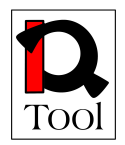

why the community behind an open source project is considered as a very significant resource. The more people are interested in a project, the more likely it is that it will be active and keep going. A large and active community is also a clear indication about the acceptance of the software because if the software was not good enough to use, there would not be so many people who cared about its development.

#### *Measurement*

The community is mostly visible in terms of:

- Posts: Number of posts per period, number of topics.
- Users: Number of users, and the user/developer ratio in terms of the number of people and number of posts. If only users post, the developers are not as involved as they should be.
- Response time: If and how soon user questions are answered.
- Quality: The quality of posts and replies. Are questions answered to the point, are the answers very short or more elaborate? Is there much discussion about changes and feature additions?
- Friendliness: How friendly the community is towards each other, especially to newcomers. The community should have an open feel to it, encouraging people to participate.

The depth of conversations, as mentioned in the fourth item, gives a good impression of how involved the community is with the ongoing development of the project. Much discussion about the software, in a friendly and constructive manner, encourages the developers to enhance the software further.

The community activity is also reflected in other areas such as support and documentation, but these are measured in other criteria.

#### <span id="page-18-0"></span>**4.2.2 Release activity**

#### *Weight of this criterion to compute the total rank: 10%*.

#### *General description*

The number of releases per period and their significance is an important indication of how seriously the developers are working in the project. The significance of releases refers to how large the changes are per release (e.g. if there are feature additions or just bug fixes in the release) and illustrates the progress made by the developers. Open source repositories exists where projects can share files with the public, provide information on activity that could be useful to evaluate the release activity.

Two major types of releases exist:

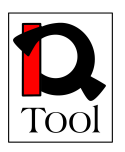

- Stable releases: These are releases that can be used by actual users for production purposes. These versions are the most important ones for the end user and have minimal risk of failure.
- Development releases: These releases are not intended for end users and are used "at the risk of the user" because there is a higher probability of failure. Various types of such releases exist such as "beta", "daily builds" or CVS (Concurrent Version System) versions, each more up to date with the latest changes.

Each new release is usually accompanied with release notes along with the download that list all the changes made in the software since the previous release. Other than the release notes, the project might also have a roadmap, which usually shows what goals the developers have, how much of these goals are completed, and when the deadline or estimated delivery date is for each goal.

As a project goes on, it usually gets more stable and the frequency/importance of releases gets lower. However, no project should be completely static: It is important that it is maintained and will remain maintained in the future, so the release activity gives a good indication of the maintenance of the project.

### *Measurement*

Release activity reflects the development progress. This is measured using the release frequency and significance per release. Find the project's change logs to check:

- The number of releases made per period of time. Most projects will make several releases in a year, sometimes once or twice a month. A year is usually a good period to count the releases.
- The significance of each release. The change log or release notes explain what has changed in the release. These descriptions are sometimes very elaborate, where every little detail is described, and sometimes very short, where just large changes are listed. A good distinction to make is whether the release only contains bug fixes or also contains enhancements to features or completely new features.

The project might also have a public roadmap. Check if any deadlines have expired Compare the roadmap to the progress of the project to see if they keep to it. If the project is listed on SourceForge and/or FreshMeat, some of the release activity information is available there.

## <span id="page-19-0"></span>**4.2.3 Life span**

#### *Weight of this criterion to compute the total rank: 10%*.

#### *General description*

The life span refers to the time that the LMS is available for use. This criterion is important because it gives an indication of the stability and the potential of an LMS.

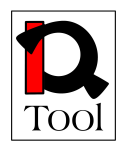

A young LMS usually has a lot of bugs and it is unstable. Older LMSs have lower probability that the developers will suddenly stop contributing to the evolution of the system. However, age is not always a guarantee of the chance of survival. First of all, very old software may be stuck on old technologies and methods, from which the only escape is to completely start over. Some software has already successfully gone through such a cycle, which is a good sign in terms of maturity.

The age and release activity level of an LMS are often related. Young projects often have a higher activity level than older ones, because once a project has stabilized and is satisfactory to most users, the discussions are less frequent and releases are smaller, containing mostly bug and security fixes. This doesn't mean that the activity should ever be slim to none because no project is ever static.

#### *Measurement*

Life span is a measurement of a project's stability. It is checked using:

- The age of the product: The date of the first release.
- The version number: A 0.x number usually means the developers do not think the software complete or ready for production use at this time.
- If the project is very old it is worthwhile to check if it has gone through a cycle of redesign, or it is currently having problems with new technology.

Keep in mind that the version number doesn't always tell the whole story. Some projects might go from 1.0 to 2.0 with the same amount of change that another project has to go from 1.0 to 1.1. The fast progression of the version number might be used to create a false sense of progress. Other software products are still in a 0.x version, even after a long time, and after they are proved suitable for production use.

#### <span id="page-20-0"></span>**4.2.4 Support**

#### *Weight of this criterion to compute the total rank: 5%*.

#### *General description*

This is a very important criterion for any software product. There are two types of support:

- Usage support: It refers to providing support to the product users regarding the use of the software.
- Maintenance: It refers to solving of problems in the software.

The way support is handled is a measure of how seriously the developers work on the software. One way to check this is to see if there is a separate bug tracker for the software, and how actively it is being used by both the developers and the users. When the developers use it but hardly any users seem to participate, the users may not be pointed in the right direction to report problems.

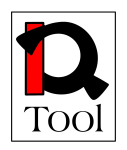

Aside from community support, larger or more popular projects may have paid support options. The software is free to use, but the user has the option to get professional support for a fee, either on a service agreement basis where a subscription fee is paid for a certain period of time, or a per incident fee for each time the user calls on support. There are companies that offer specialized support for certain open source software. This is called third party support. The fact that paid support exists for an open source product, especially third party support, is a sign of maturity and a sign the product is taken seriously.

#### *Measurement*

Support for Open Source software is in most cases handled by the community. Mature products often have paid support options as well if more help or the security of a support contract is required. Check what type of support is offered and at what level:

- Community support: The usage support is usually found in the community. Do they have a separate forum or group for asking usage related questions? How active is this forum? Are developers participating? Are questions answered adequately? The way the community is organized influences the community support's effectiveness. A large project should have multiple areas for each part of the project, but the areas should not be spread to thin. Failure support within the project is often handled by a bug tracker where problems are reported and tracked. Check how many of the developers are involved in this.
- Paid support: Paid support might be available from the project team itself. Check the details and see if there are any people who have given their opinion about the quality of this support. Check if any third party support is available and if the form of support they offer is useful. Some companies offer service contracts, others offer only phone support on a per-incident basis. Check for paid support options whether they will be used or not. How the situation may be during actual use of the software is not always clear and it can give a better impression of the maturity of the software.

#### <span id="page-21-0"></span>**4.2.5 Documentation**

#### *Weight of this criterion to compute the total rank: 10%*.

#### *General description*

There are three main types of documentation:

- User documentation: Refers to the existence of documents that describe how to use the system. There can be different levels in the user documentation corresponding to different user levels and rights (e.g. administrators). Additionally, there can be various user-contributed tutorials and How-Tos, available on the project's website or elsewhere.
- Developer documentation: This is very important for an open source project. It is also important with respect to the iQTool needs (extensions to be made in

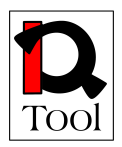

the selected LMS). The developer documentation concerns separate documents on how to add or change the code, as well as documentation within the source code, by way of comments. The comments usually explain what a section of code does, how to use and change it and why it works like it does.

- Maintenance documentation: It is often available for larger server-based applications. Includes the install and upgrade instructions. These need to be clear, with the required infrastructure and the steps for installing the software properly explained.

### *Measurement*

Documentation is often lagging behind the status of the system, since especially user documentation is often written only after functionality is created. So it is important to know if the documentation is up to date or not. There are three types of documentation to check:

- User documentation: Check for the existence of user documentation on the project's site. The site will in most cases have a separate section for documentation. The minimum that is usually available are instructions on the installation of the software. Additional documentation may include descriptions of the main features, 'How-Tos' and/or tutorials with instructions. If the software has different access levels, such as administrator and normal user, see if this distinction is made in the documentation as well. The documentation for larger projects is often handled by a documentation team. See if there is a discussion area about the documentation and how active they are.
- Developer documentation: The developer documentation consists of documents that describe the development process and how to participate comments in the source code that explain what the file or portion of code does and why. Check the available developer documents if they are clear on how to develop the software and how to join the developer community. Check the code whether a file starts with a short description of the file's use, and if there are any comments made throughout the file and how clear they explain the how and why of the file's operations, and whether the comments match the workings of the code.
- Maintainance documentation: Check if these are available either on the website and/or packaged with the software and if these documents are clear.

## <span id="page-22-0"></span>**4.2.6 Security**

#### *Weight of this criterion to compute the total rank: 5%*.

#### *General description*

Security depends strongly on how much attention the developers give to it. The quality of the code has much to do with it. The vulnerabilities are often found by

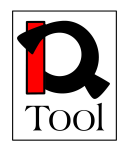

'hackers' who try to break the software, sometimes by blunt force or simple trial and error. In this case vulnerability might get exploited before the developers know about it. The attack is the first clue in that case. The open source software's vulnerabilities, however, could be found by one of the developers or users, just by reviewing the code, and report the problem, so it can be fixed.

### *Measurement*

There are various security advisories to check for bugs in all types of software that make it vulnerable to attacks. A couple of well known advisories are http://www.securityfocus.com and http://www.secunia.com. Check these sites for vulnerabilities in the software and see how soon they were fixed in a new version. Keep in mind that more popular software will have a higher chance of having vulnerability reports, so the mere lack of reports is no proof of its security. On the project's website it can be seen, for instance in the community or in release notes, how serious the project is about security.

### <span id="page-23-0"></span>**4.2.7 Functionality**

### *Weight of this criterion to compute the total rank: 25%*.

#### *General description*

Open source software often uses the method 'Release Early and Often'. This method enables faster error correction, by keeping the software up to date as much as possible. It also encourages people to contribute because they see the result of their work in the next release much sooner. However, this often means that the software is incomplete during the first releases.

Where vendors of proprietary software will offer full functionality descriptions for their software, open source projects might not have the complete information on the website regarding the full functionality offered for their software. Just like with documentation, the information on the website might be lagging behind the actual functionality. Other means of checking the current functionality set might be needed. Fortunately, open source software that is freely available gives the added option of installing the software which enables the full testing of the functionality, an option that is mostly not available with proprietary software, where at most only limited versions, in terms of functionality or time, are given freely for trying out the software.

#### *Measurement*

One problem with Open Source projects is that the documentation is not always up to date with the latest software. Look beyond the feature list on the website to find out what features the software has. Eventually the software itself should be investigated. If it is a web-based application, an on-line demo might be available, though installing it on a test environment could be useful because it also gives insight on how well the software installs.

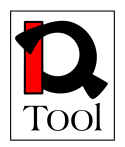

A list of functional requirements for the goal of use of the software can be used to check if the needed functionality is available. It is wise to make a distinction in the list between features that are absolutely necessary, where the absence would lead to elimination, and those that would be a plus, which results in a higher score. If there is something missing there is always the option to built it or have it built.

When comparing functionality, those features that are part of the functional requirements should take priority, but additional features may prove useful later. The features used or requested by the users in the future, is not really predictable.

Part of the functionality is localisation. The languages in which the interface and documentation are translated are a sign of the global interest taken in the software.

#### <span id="page-24-0"></span>**4.2.8 Integration**

#### *Weight of this criterion to compute the total rank: 20%*.

#### *General description*

Four are the important elements here for software that is being used in collaboration with other software, and for those who are planning on adapting the software to their use, such as adding functionality or customizing certain aspects so that it fits better in the organization's environment:

- Modularity: Modularity of software means that the software or part of the software is broken into separate pieces, each with their own function. This type of structure has a number of important advantages as easier software management, easier incorporation of new functionality without touching the core software, and easier customization (selection of needed functionality, leaving out those that are not necessary for the intended use).
- Support for standards: Usage of well-accepted standards makes it easier to communicate between different software packages, and to switch between software packages. In some industries standards are far more important than in others. For some software there may not even be an applicable standard. The use of current and open standards in open source software is a sign of the software's maturity.
- Collaboration with other products: This is closely connected to standards.
- Software Requirements: Most software is written for a specific Operating System (OS), for example Microsoft Windows or Linux. Certain types of software also rely on other software, such as a web server or a database. The requirements of the software will state which software and which versions of that software are compatible. If these requirements are very specific it could lead to problems if they are incompatible with the organization's current environment.

#### *Measurement*

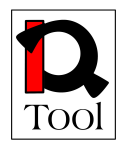

To rank a candidate LMS with respect to this criterion, the four elements described above should be taken into account:

- Modularity: Check the documentation and code base for evidence of a modular structure. The development documentation describes how to add modules if the software is modular.
- Standards: Software projects that use standards usually include information about this in their feature list or documentation. Check whether the standards implementation is complete or still underway.
- Collaboration with other products: If the software can work with relevant other product this can usually be found in the feature list or documentation.
- Software Requirements: Check the software requirements in the documentation of the software. There is usually a section on this in the installation document. Check whether these requirements can be met in the current environment and how flexible they are in terms of the versions of the required software. Compatibility with new versions of the required software might be an issue. Check how fast the software catches up with changes in the required software.

### <span id="page-25-0"></span>**4.2.9 Review form for Phase 2 of the evaluation**

The following form was given to the evaluators from TUC/MUSIC and MTA-SZTAKI to report the evaluation results for each open source LMS selected in the short after Phase 1 of the evaluation. The form was based on the Phase 2 criteria.

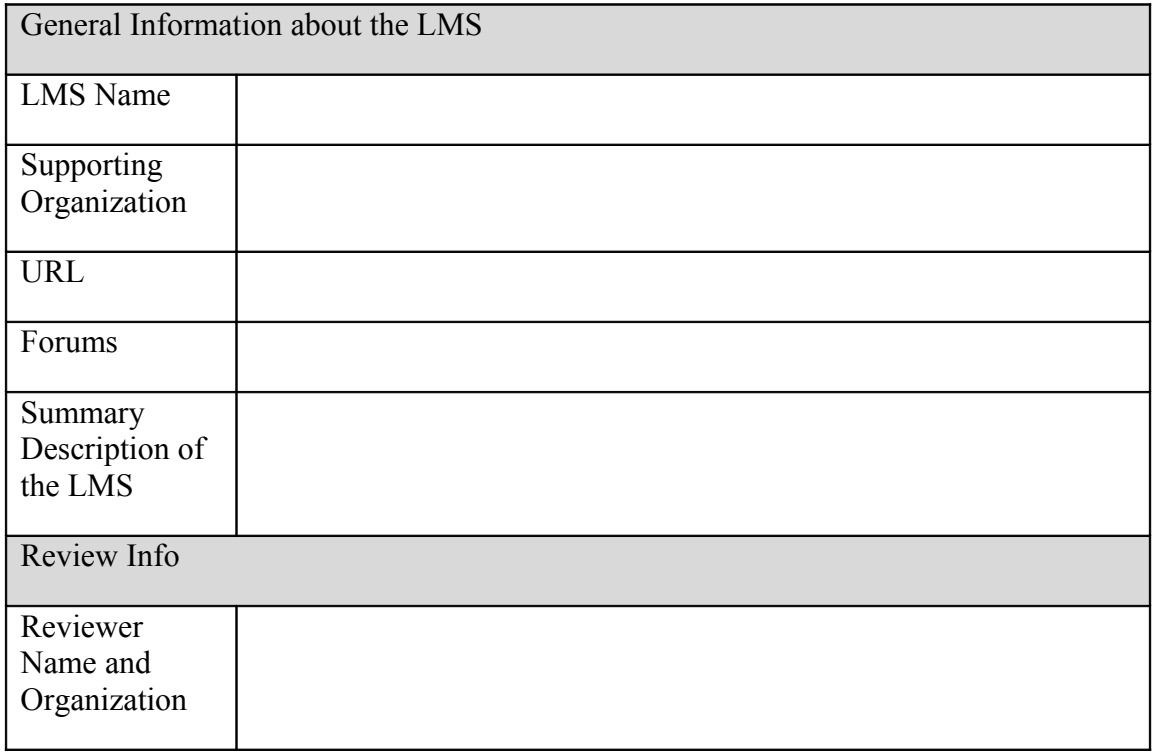

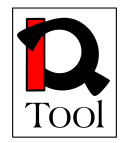

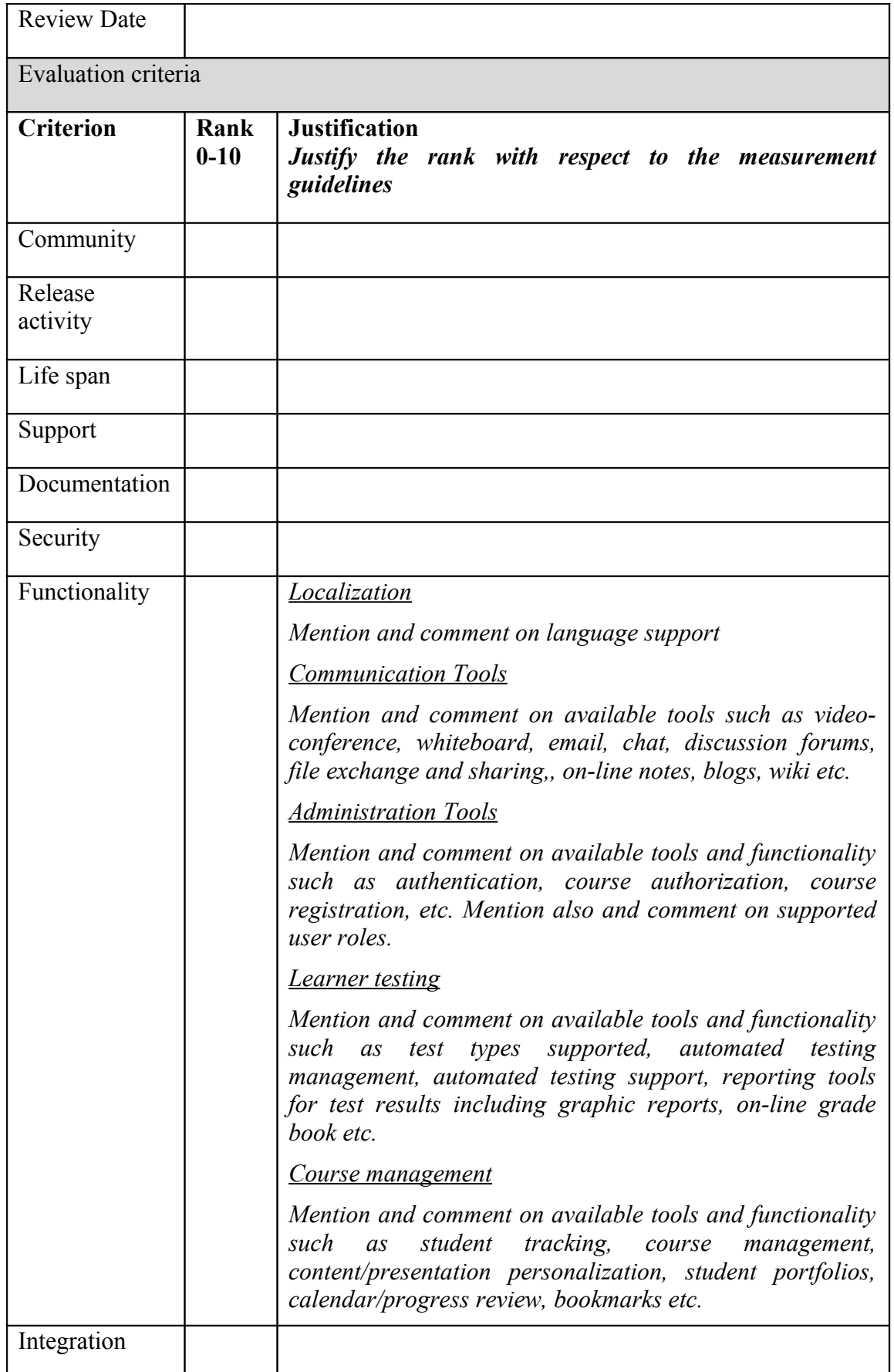

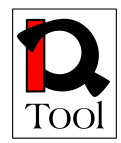

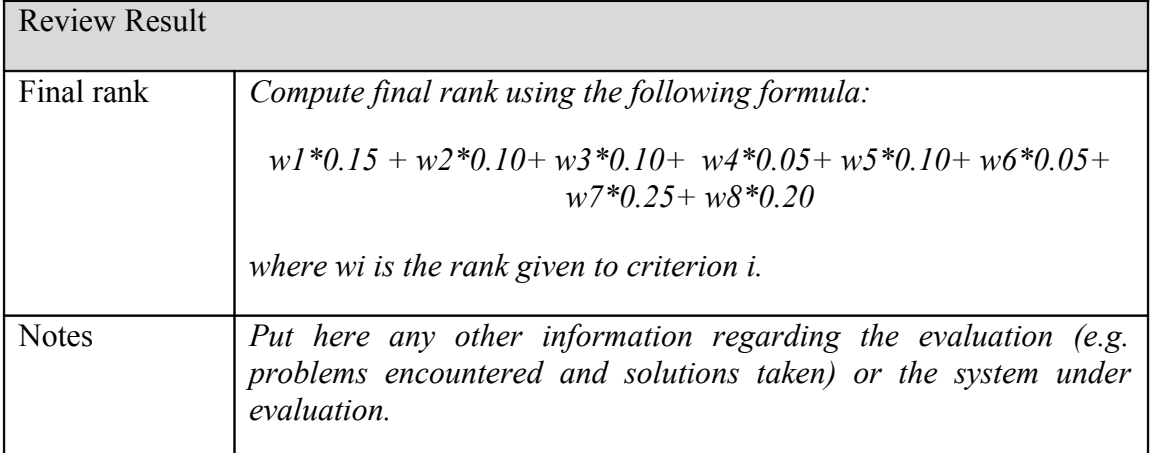

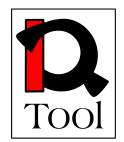

## <span id="page-28-1"></span>**5. Evaluation results**

This subsection presents the results of the actual evaluation of the identified open source LMS in task 2.1 according to the evaluation methodology elaborated in task 2.2. We present the review forms from Phase 1 of the evaluation in subsection 3.3.1 and the review forms from Phase 2 of the evaluation in subsection 3.3.2. The evaluation was made by experts from TUC/MUSIC and MTA-SZTAKI.

#### <span id="page-28-0"></span>**5.1 Review forms from Phase 1 of the evaluation**

The results of the Phase 1 of the evaluation are presented here using the corresponding review forms.

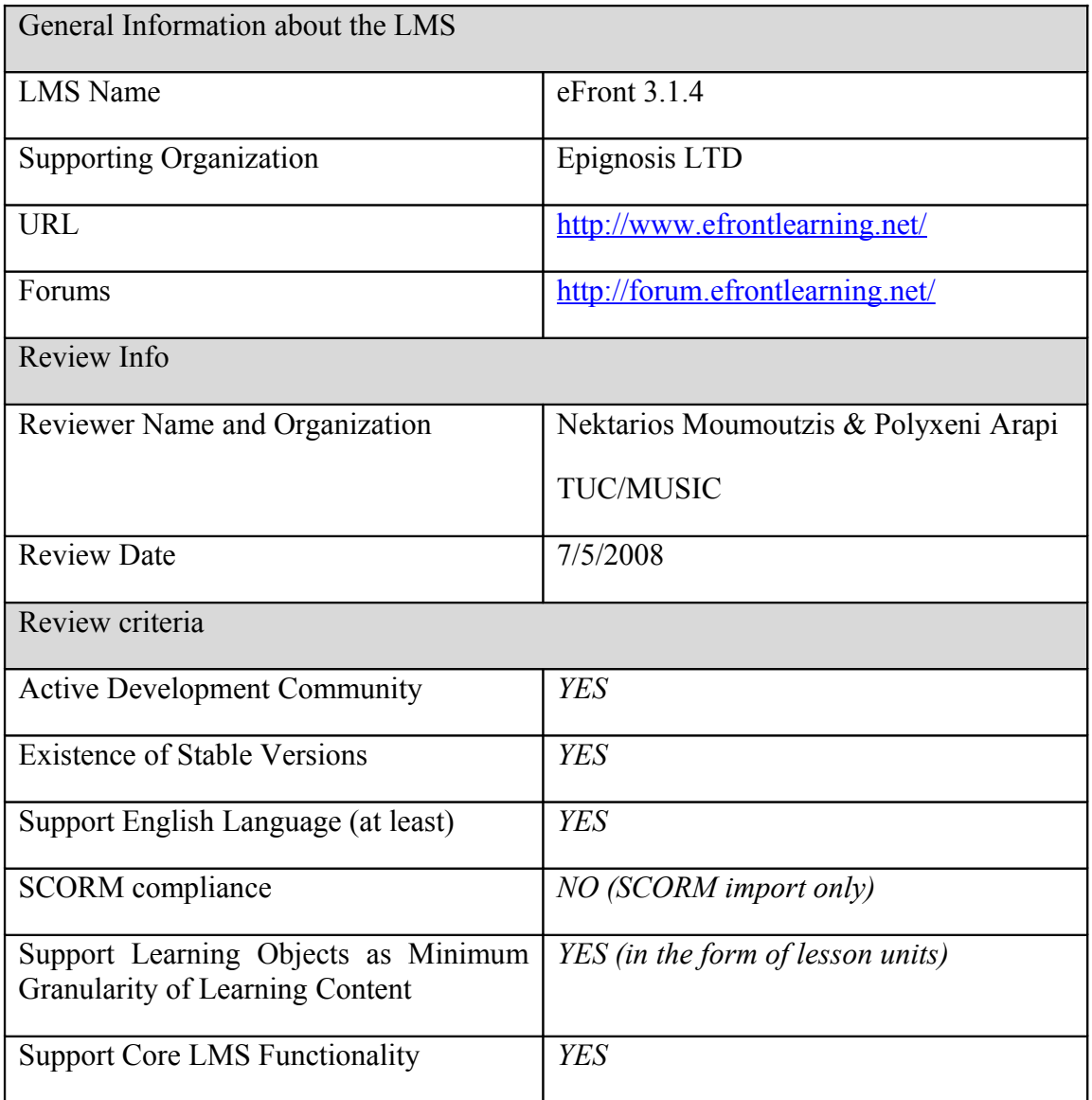

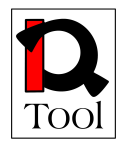

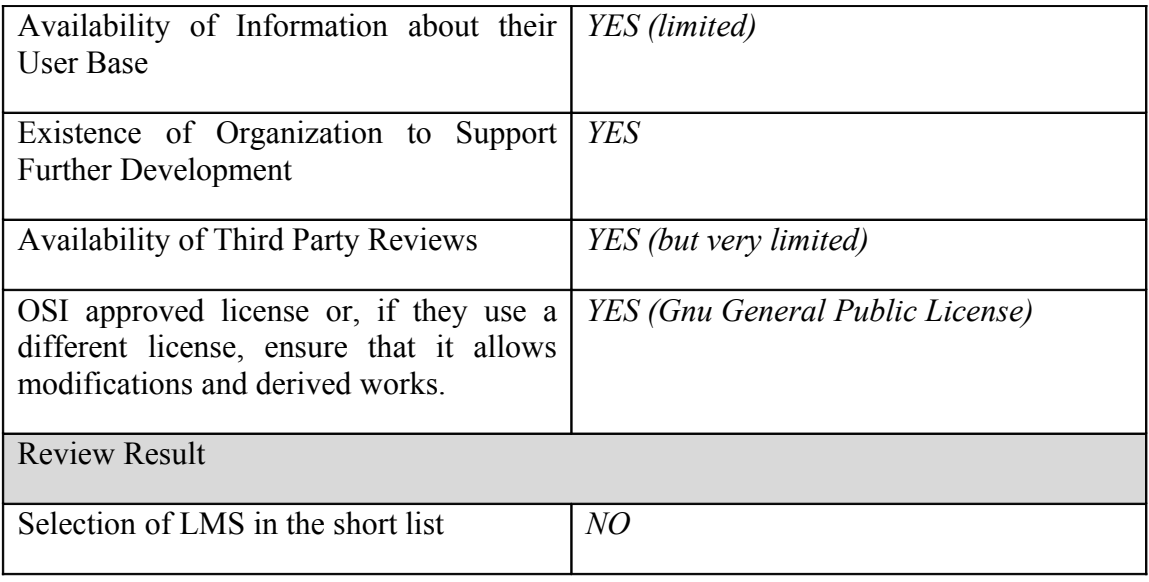

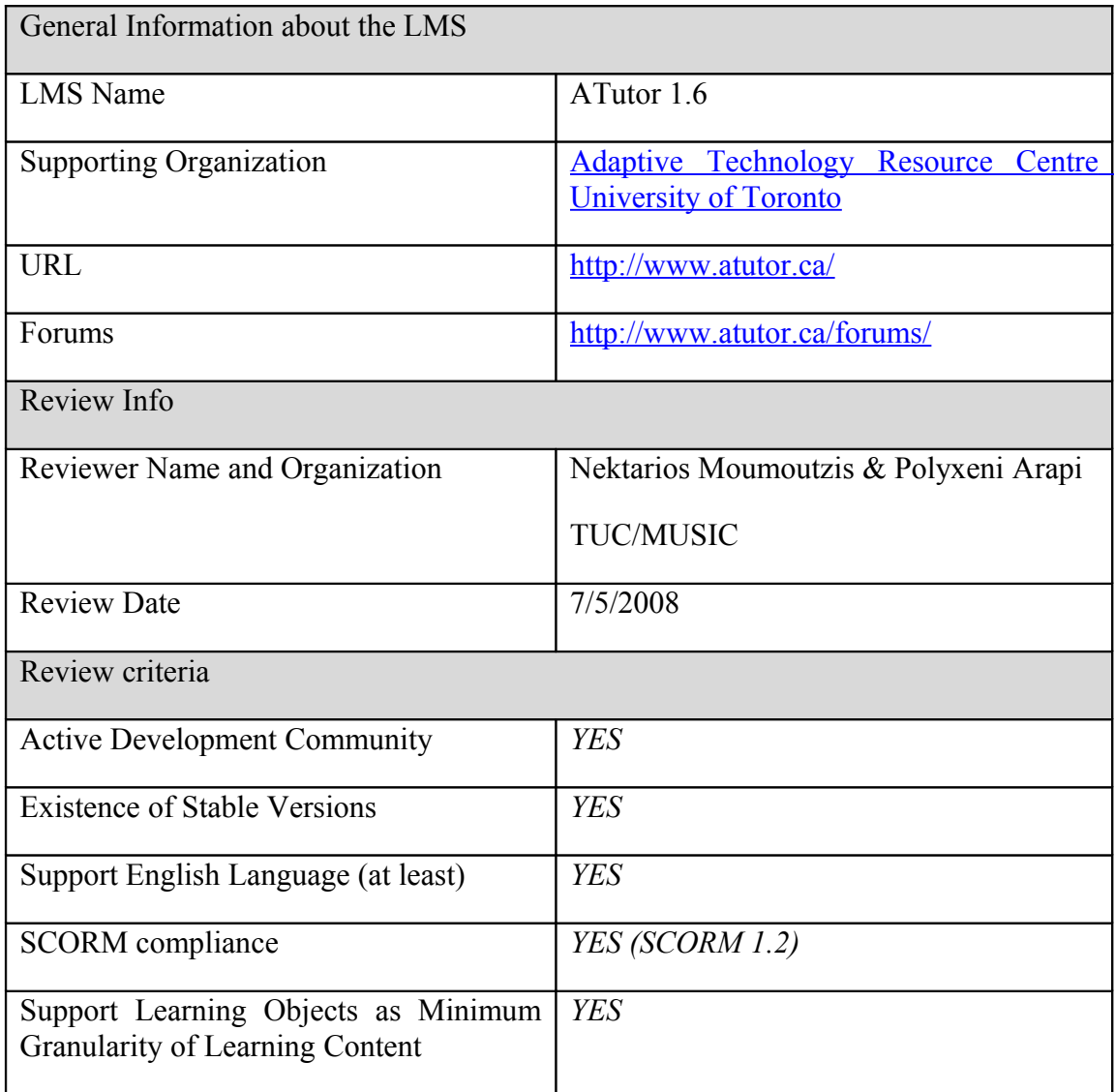

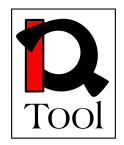

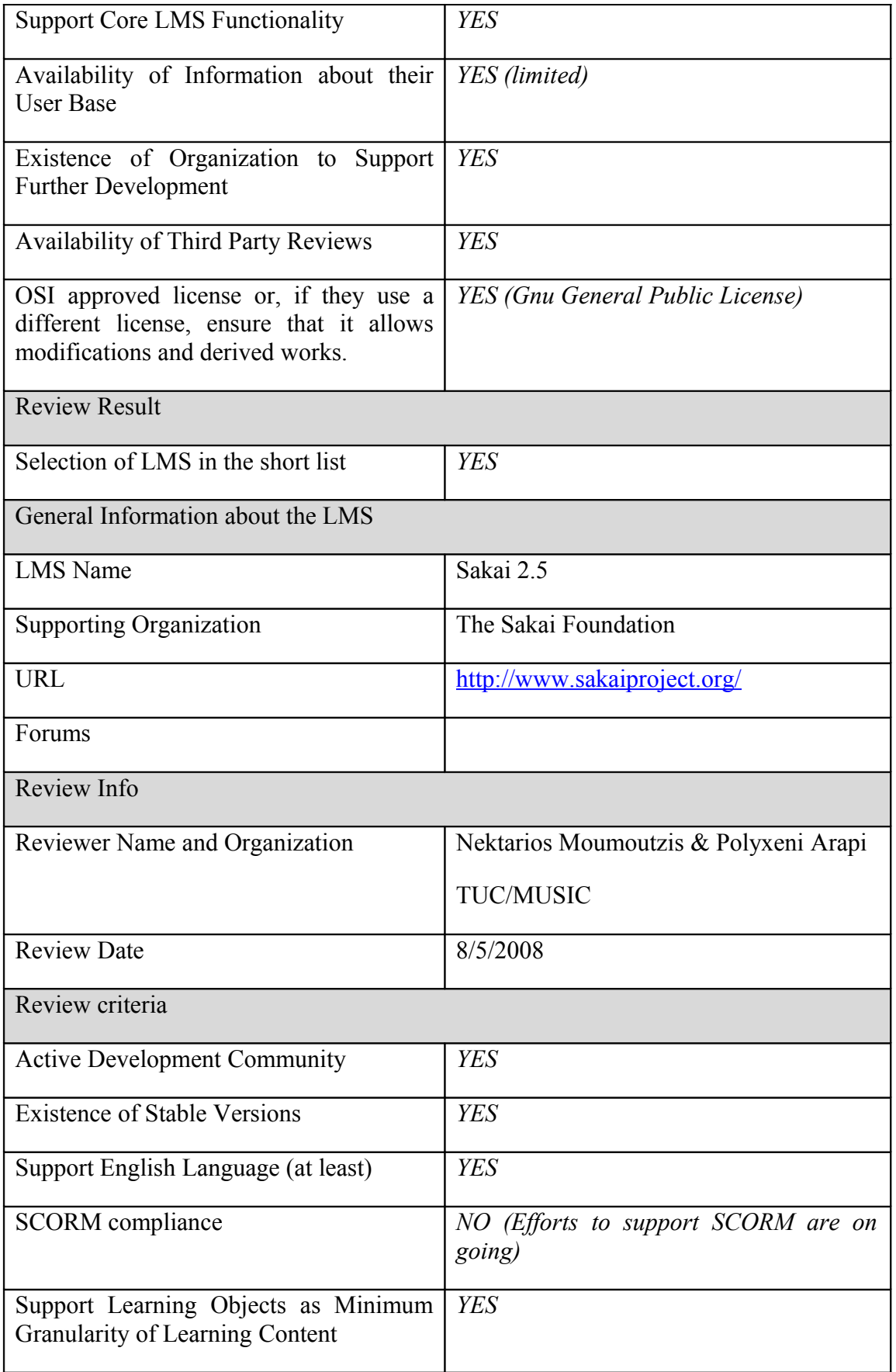

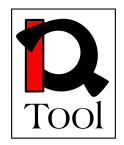

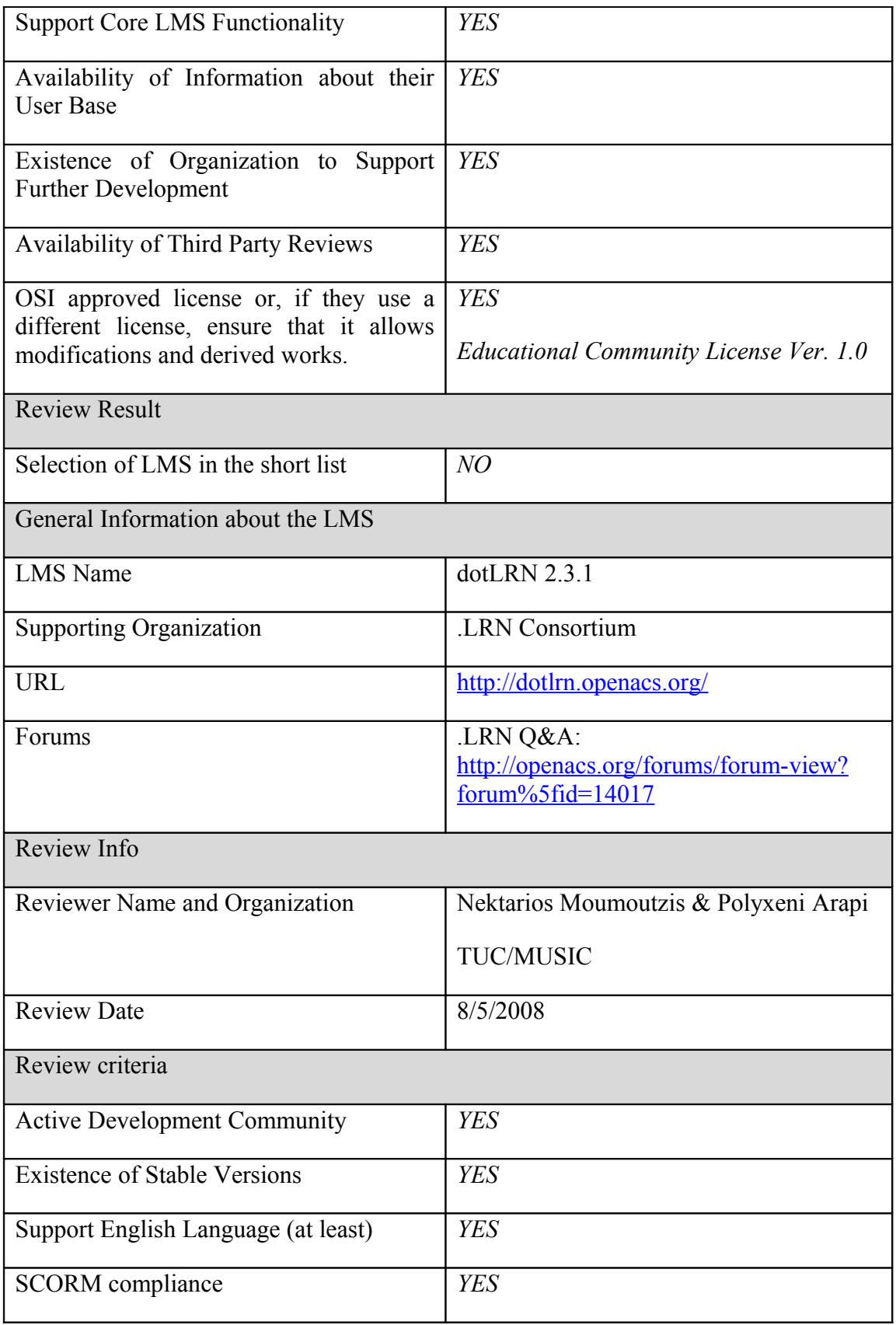

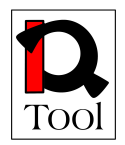

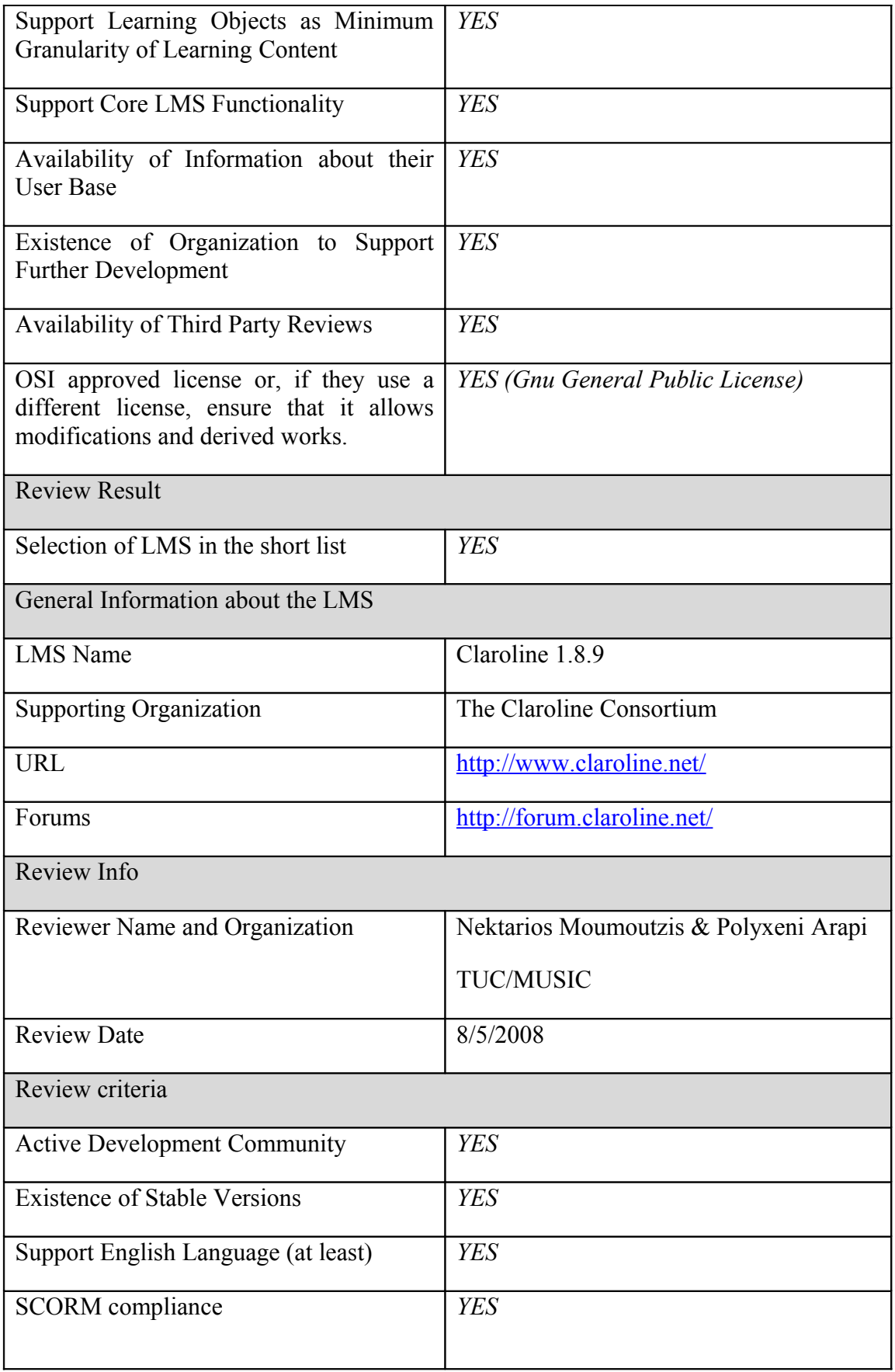

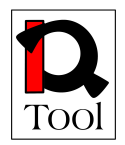

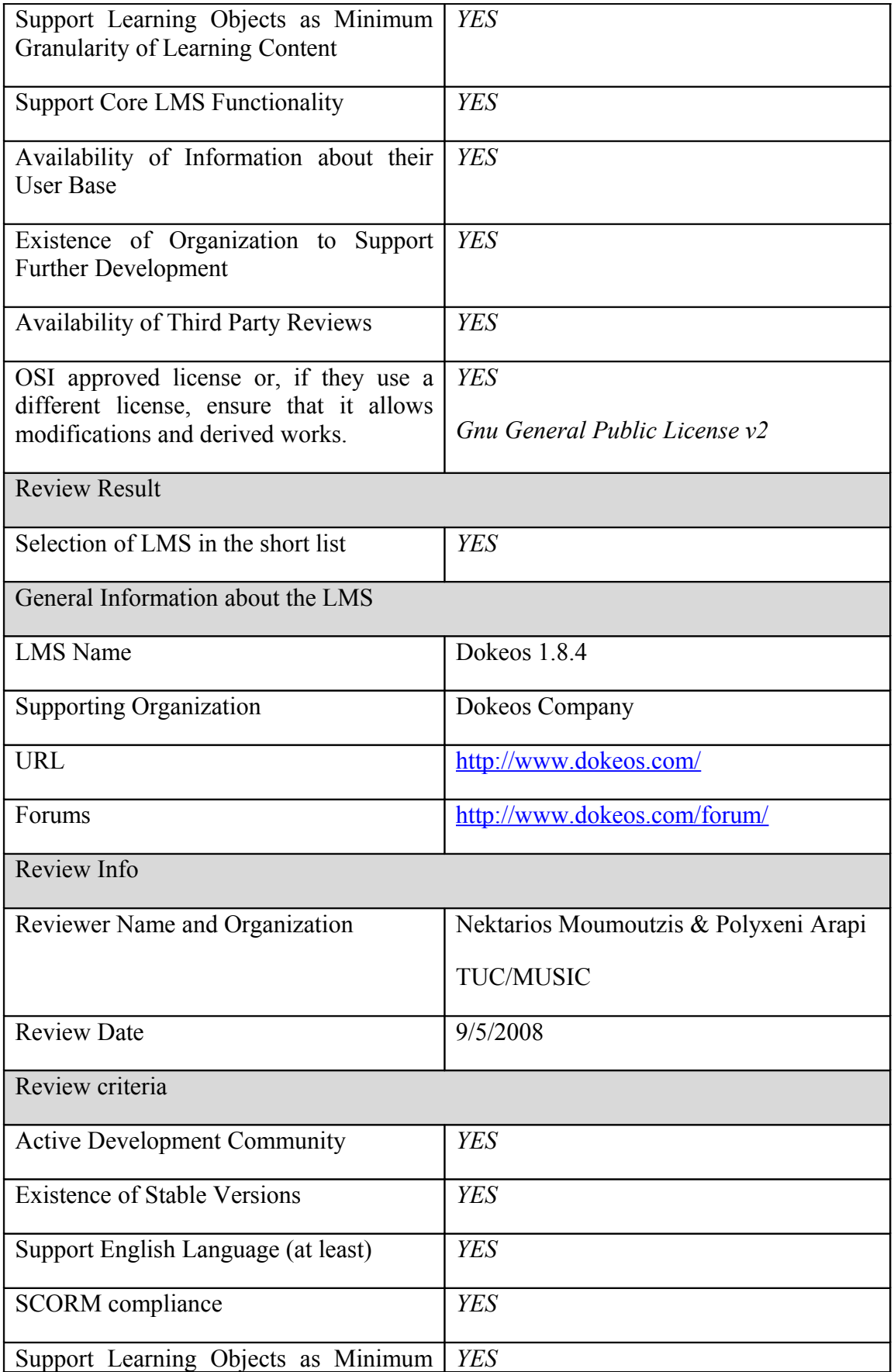

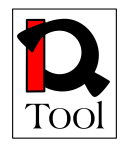

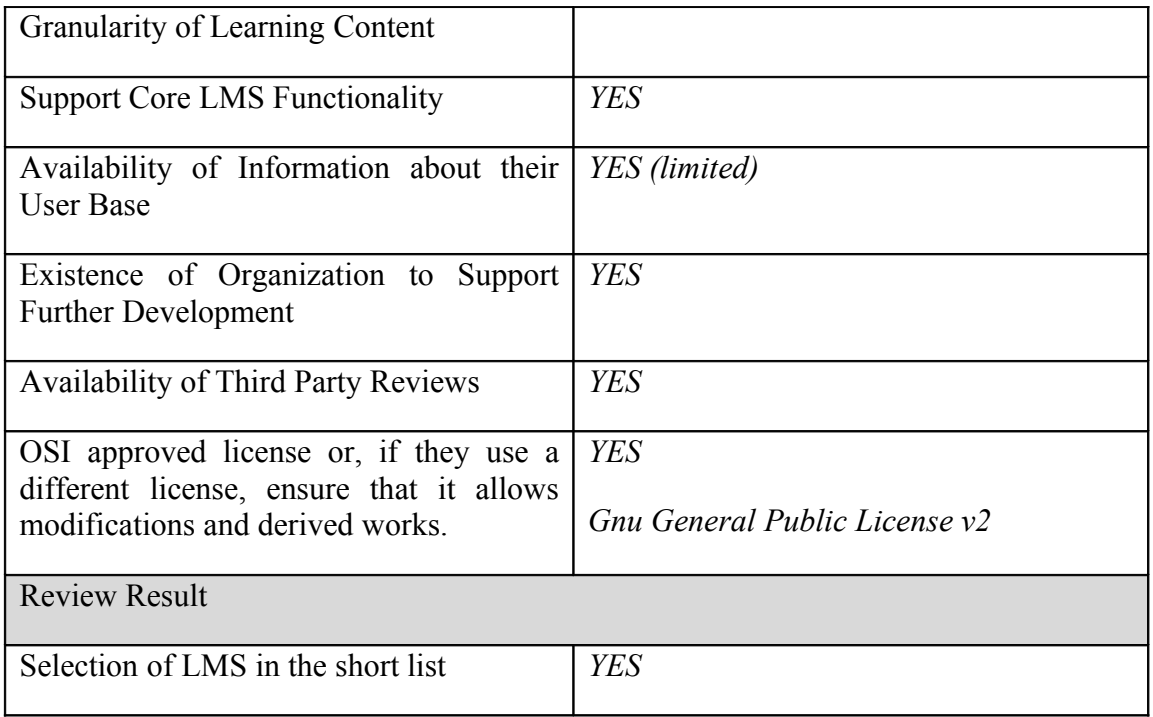

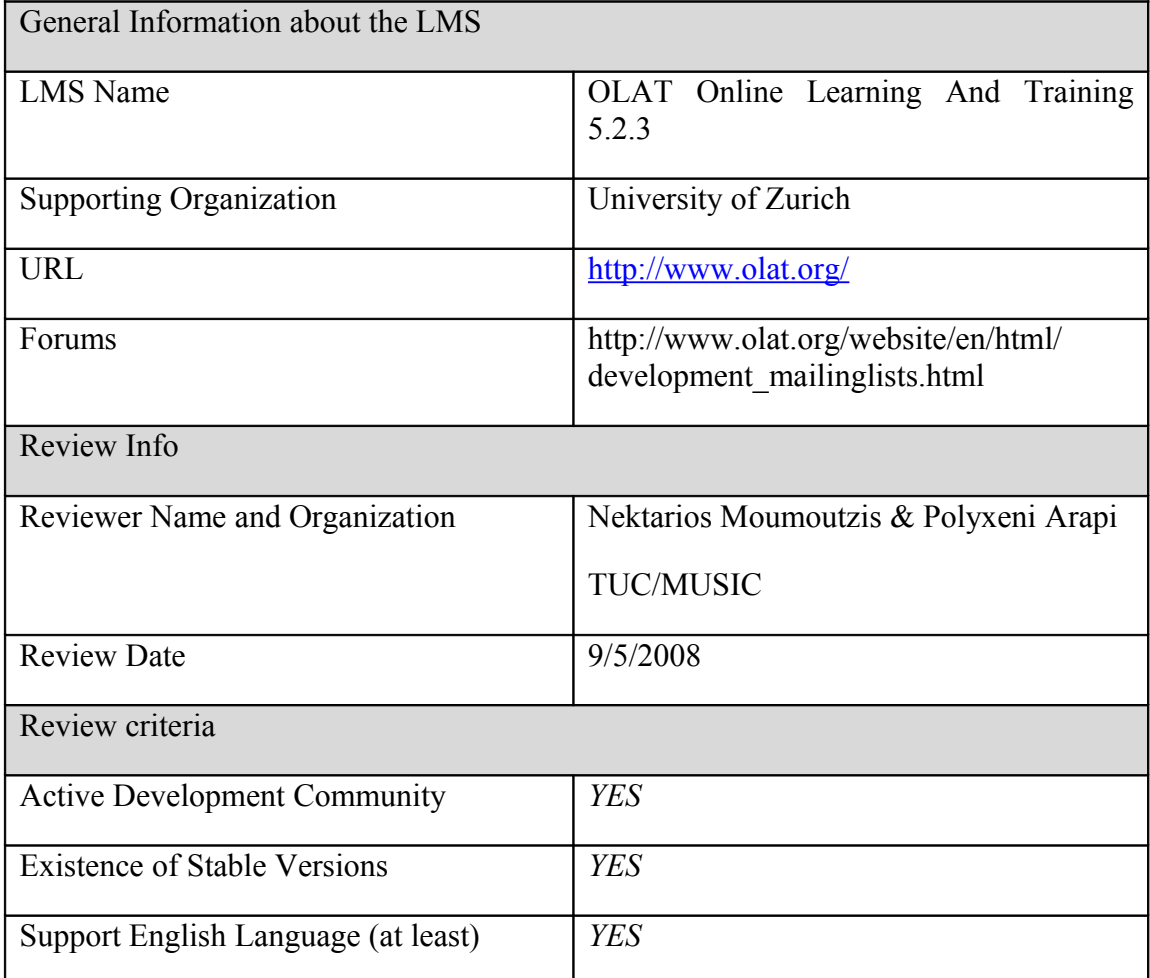

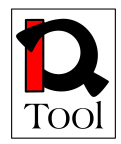

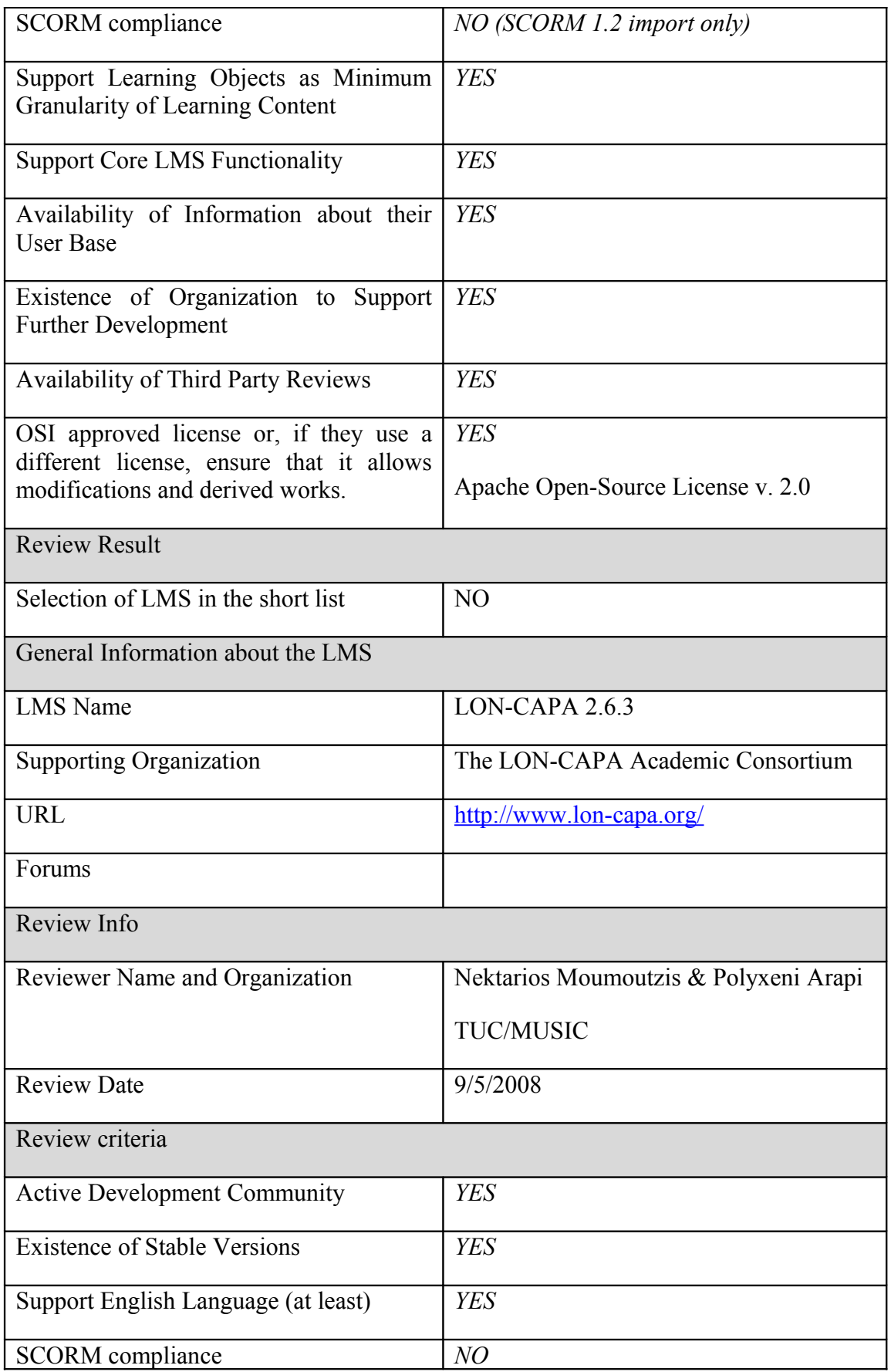
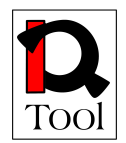

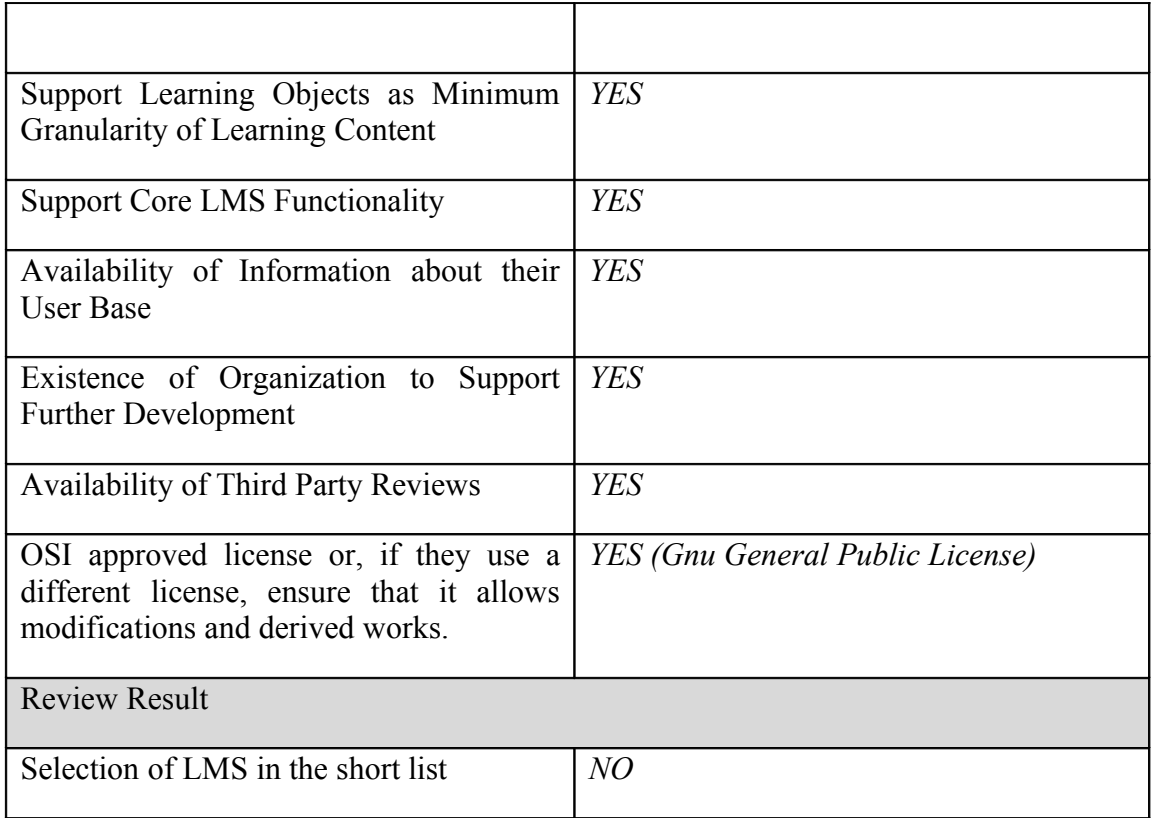

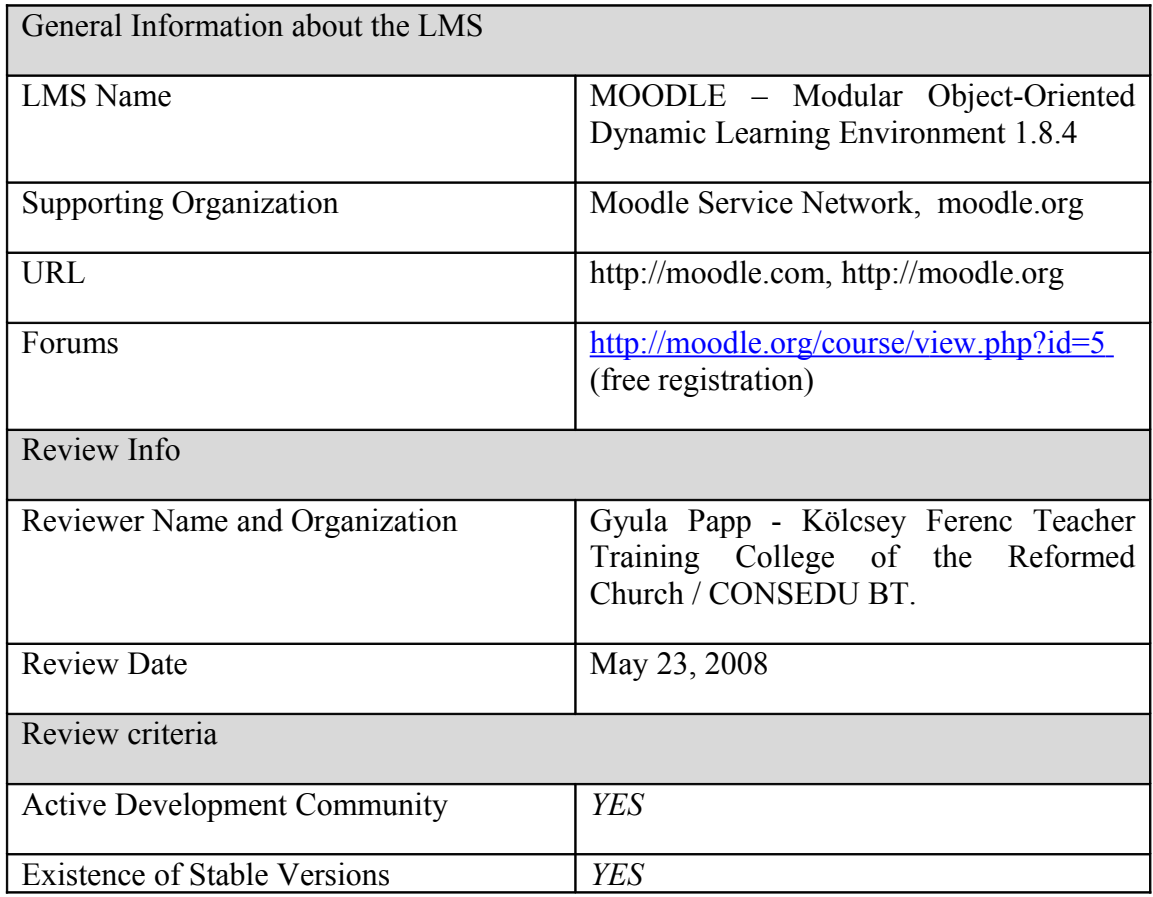

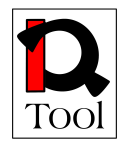

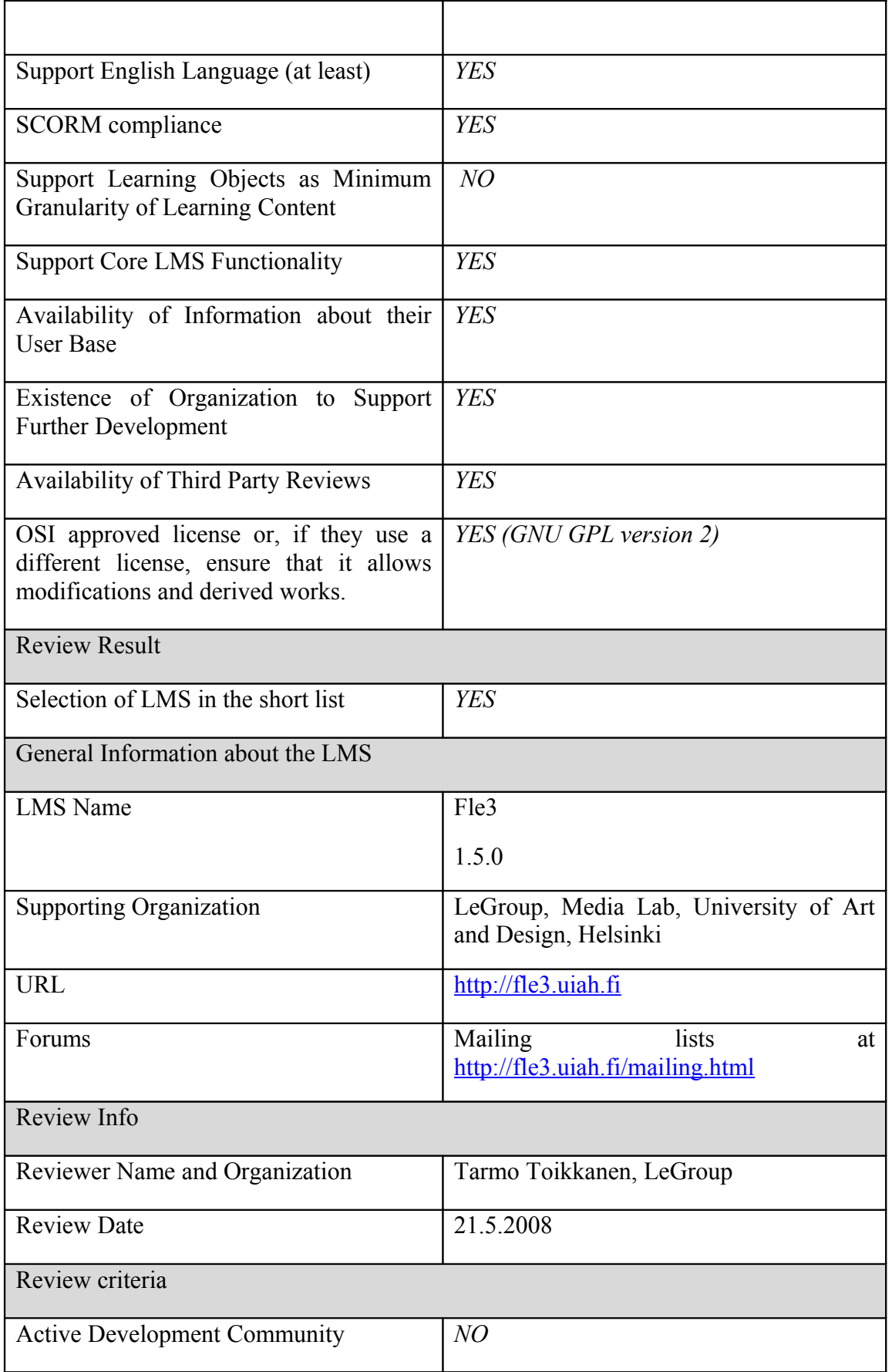

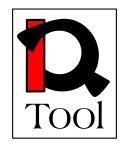

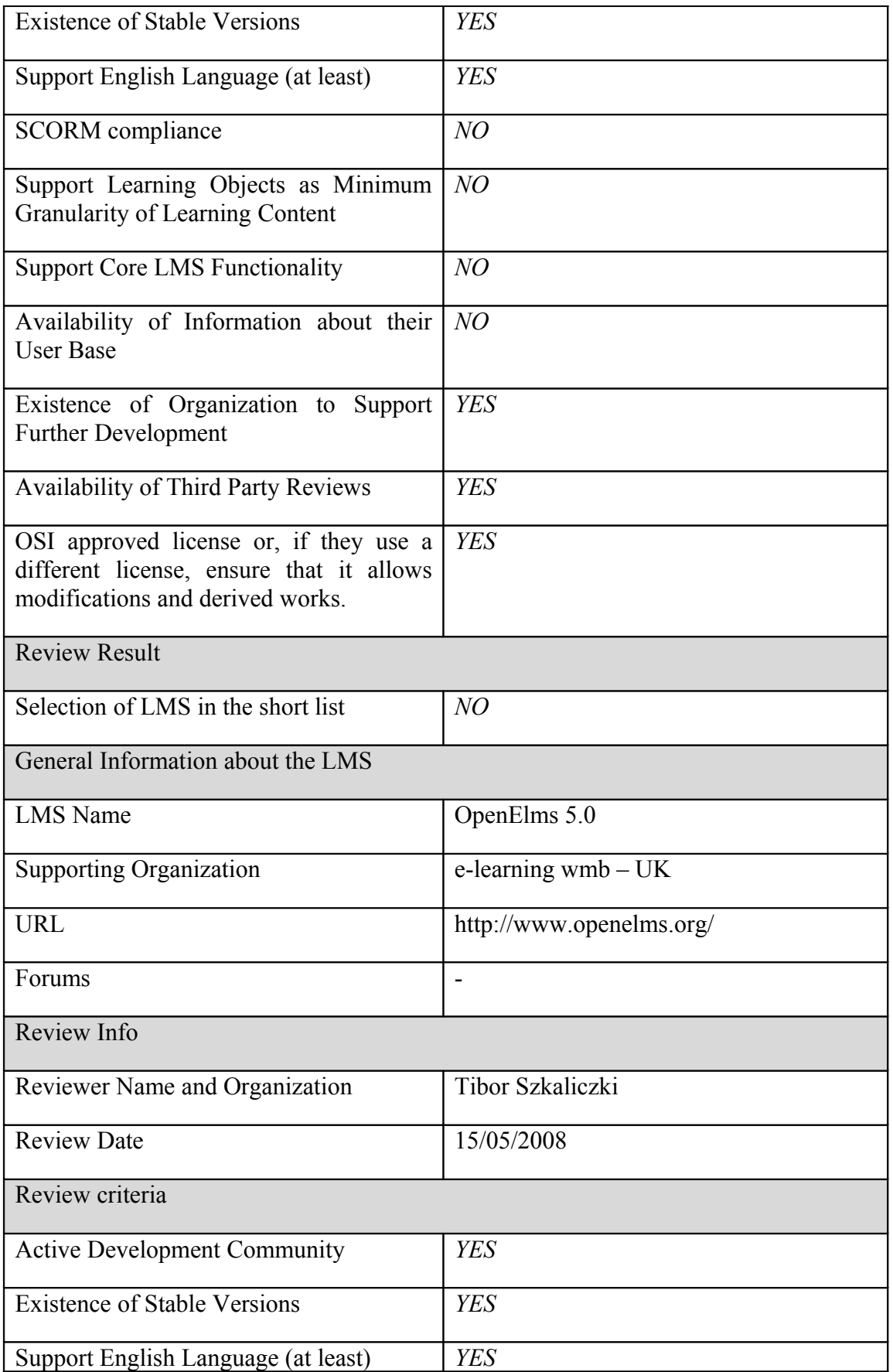

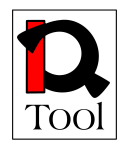

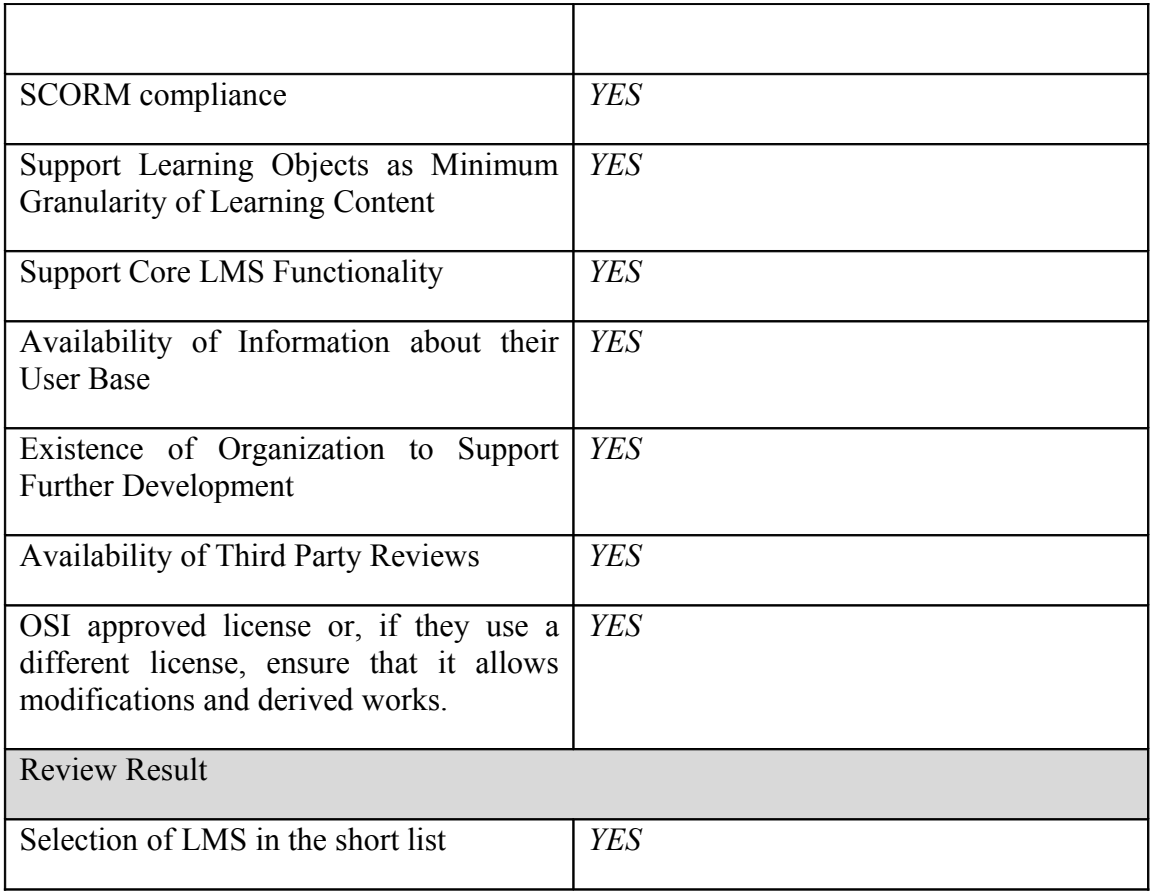

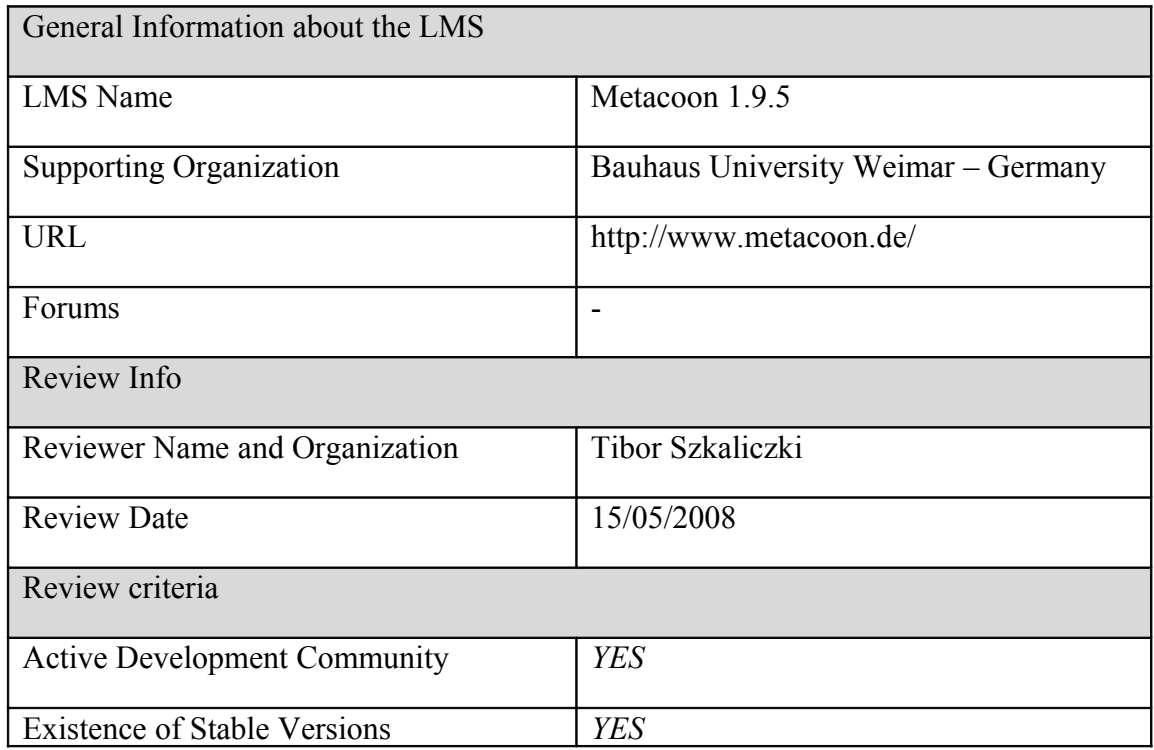

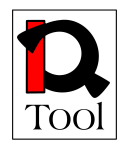

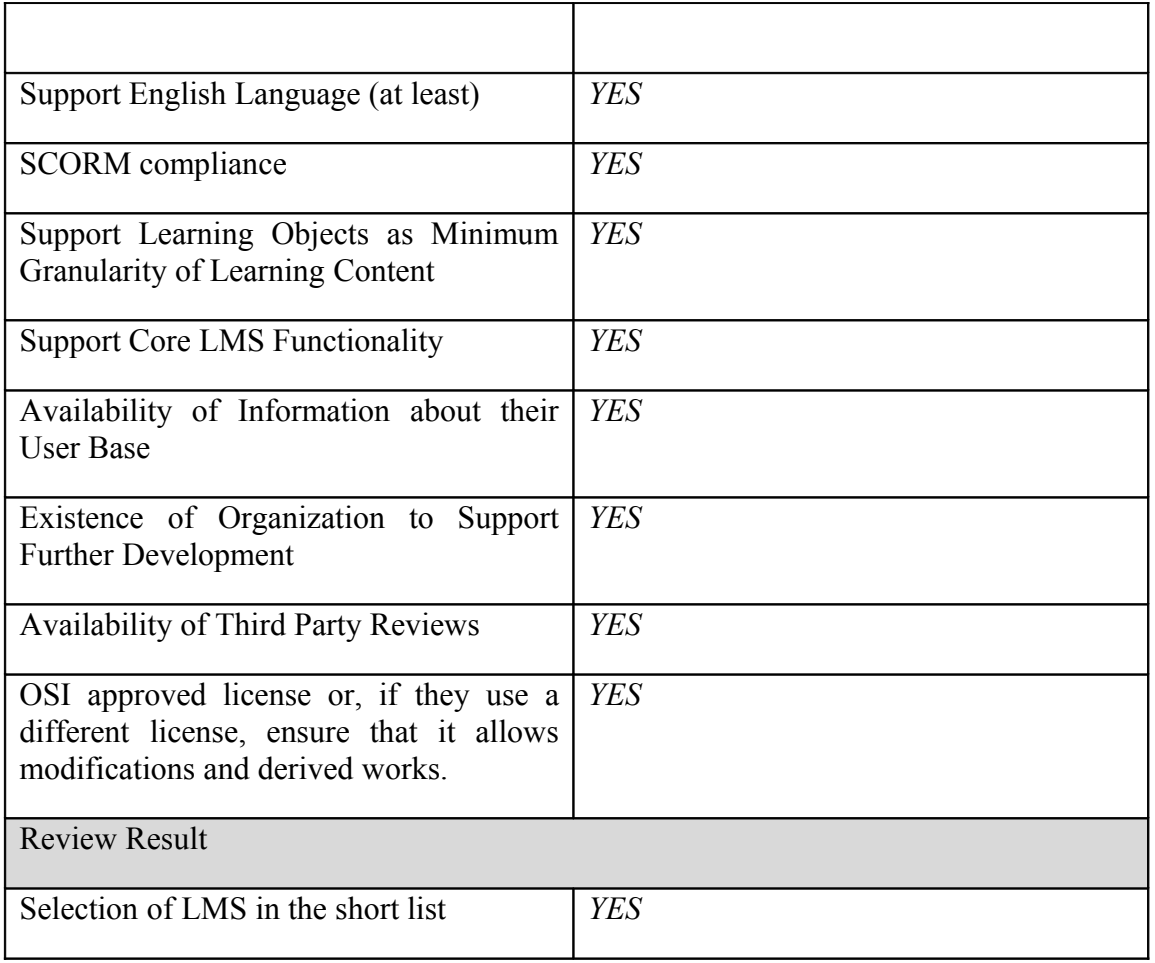

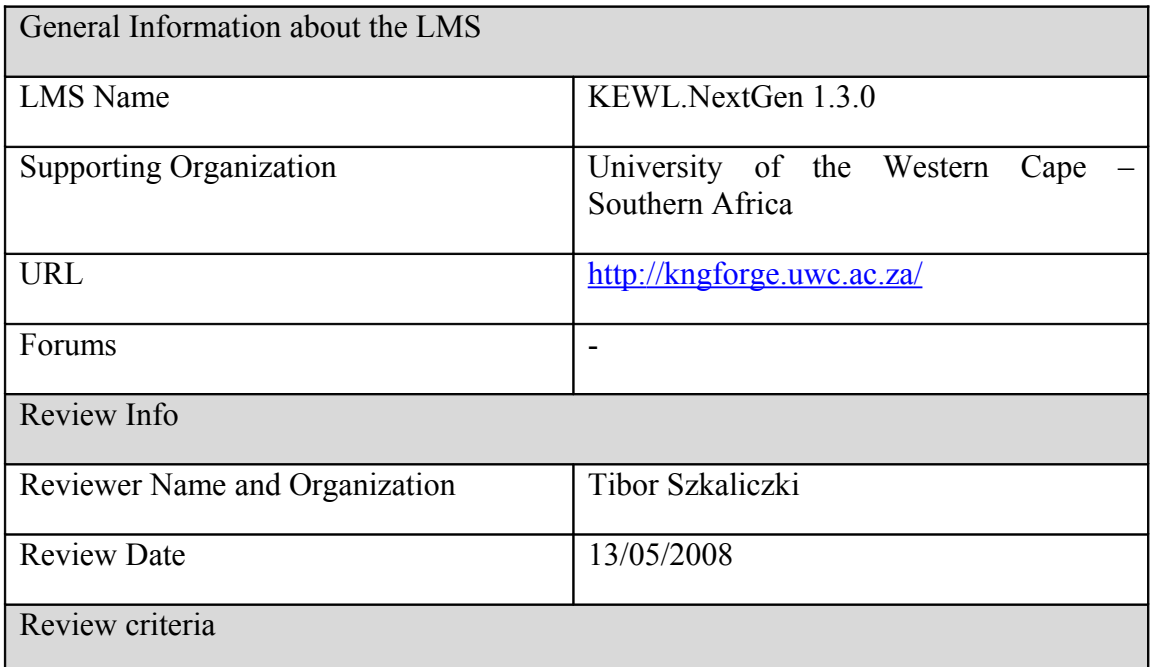

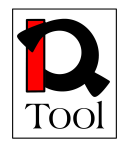

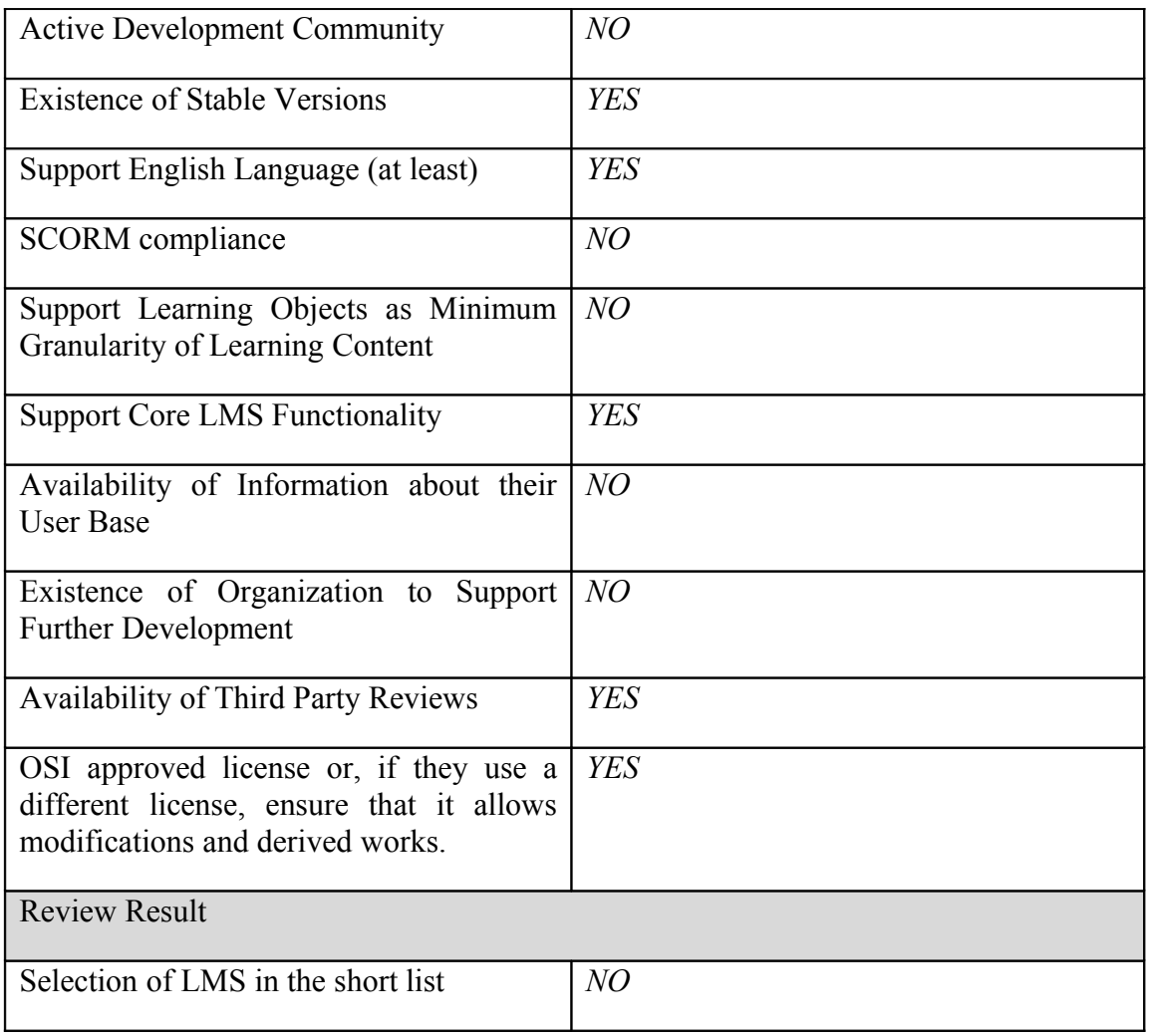

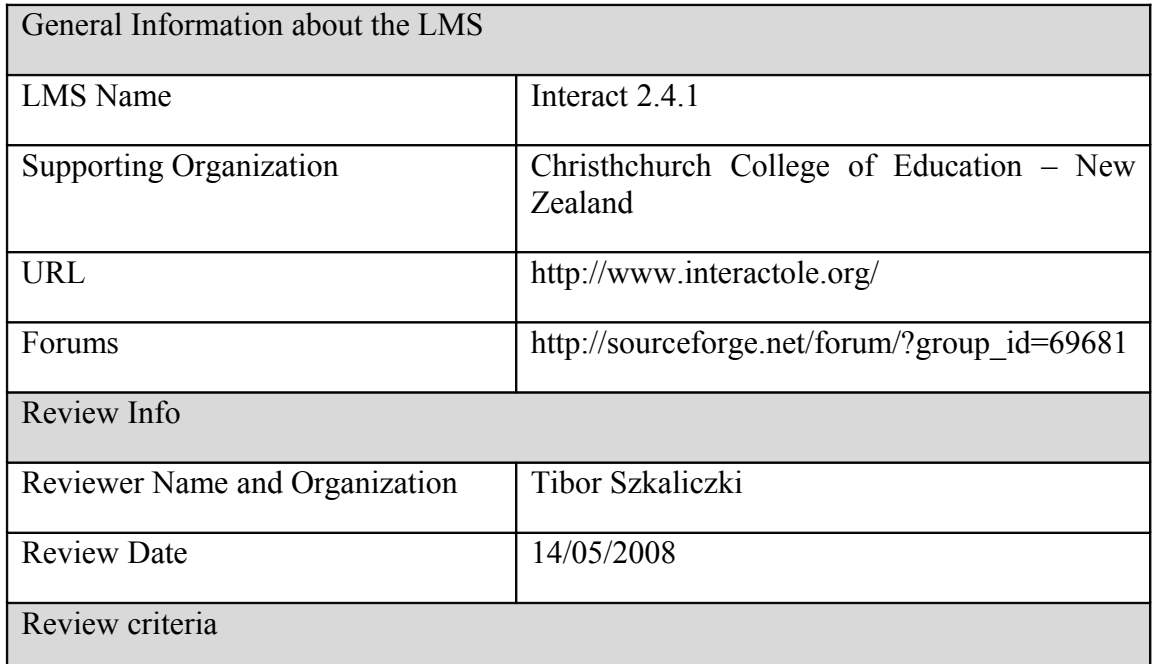

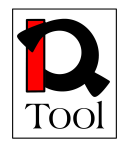

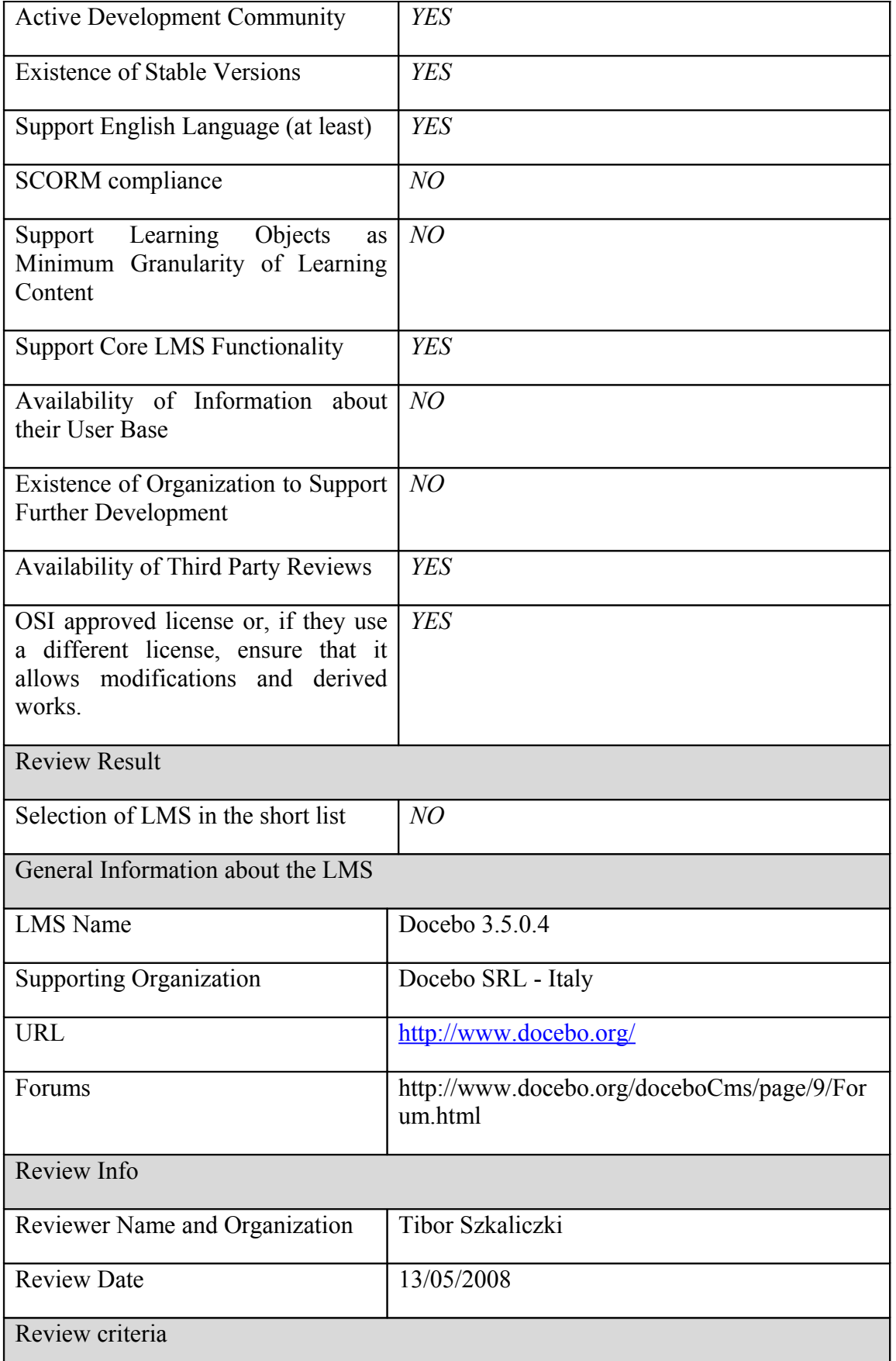

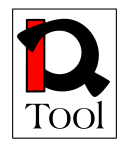

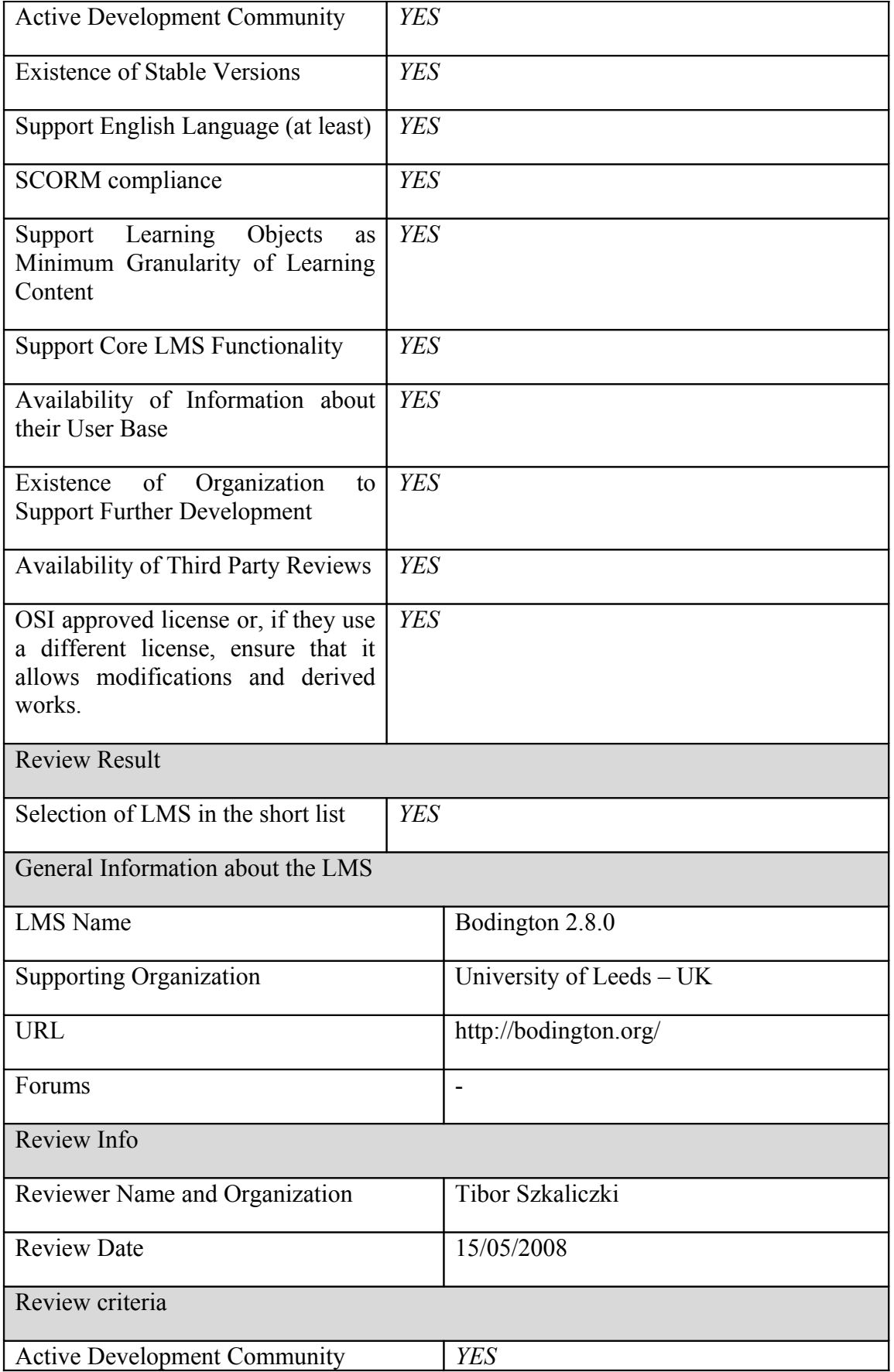

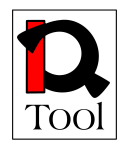

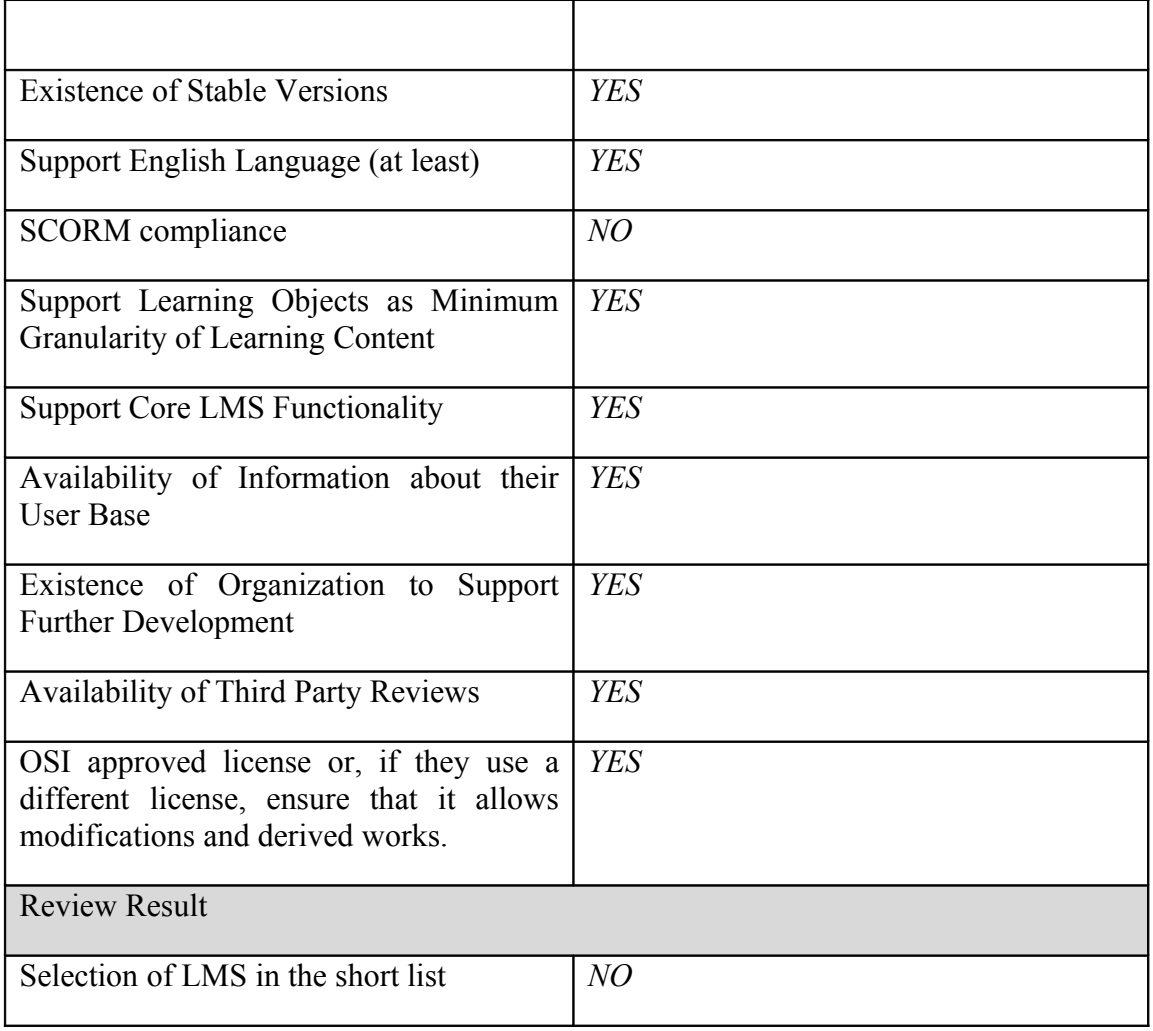

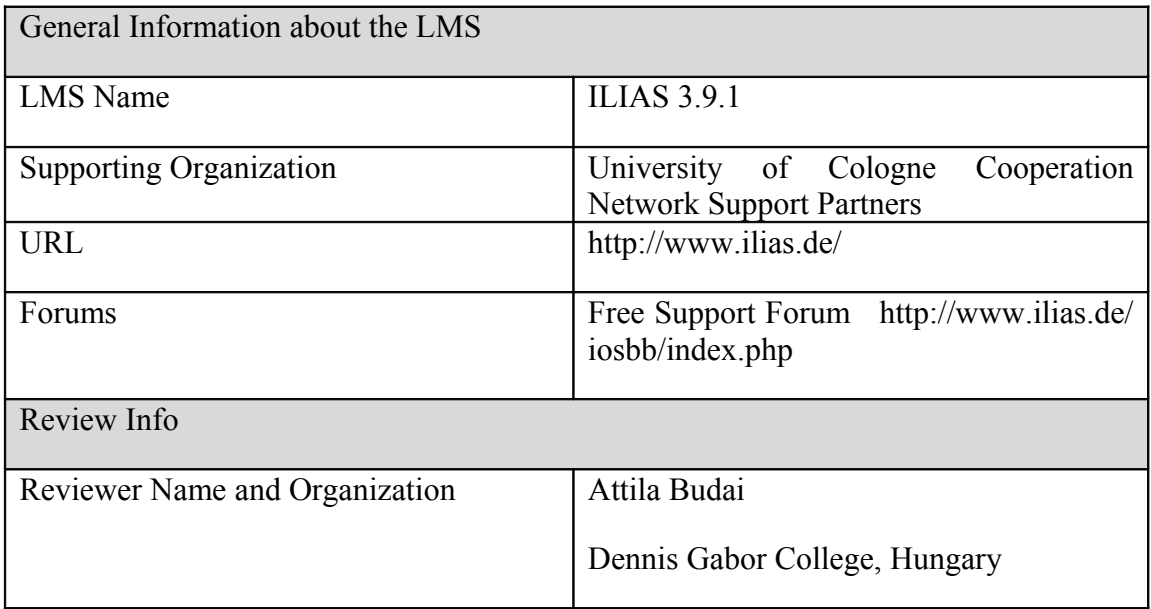

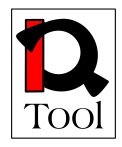

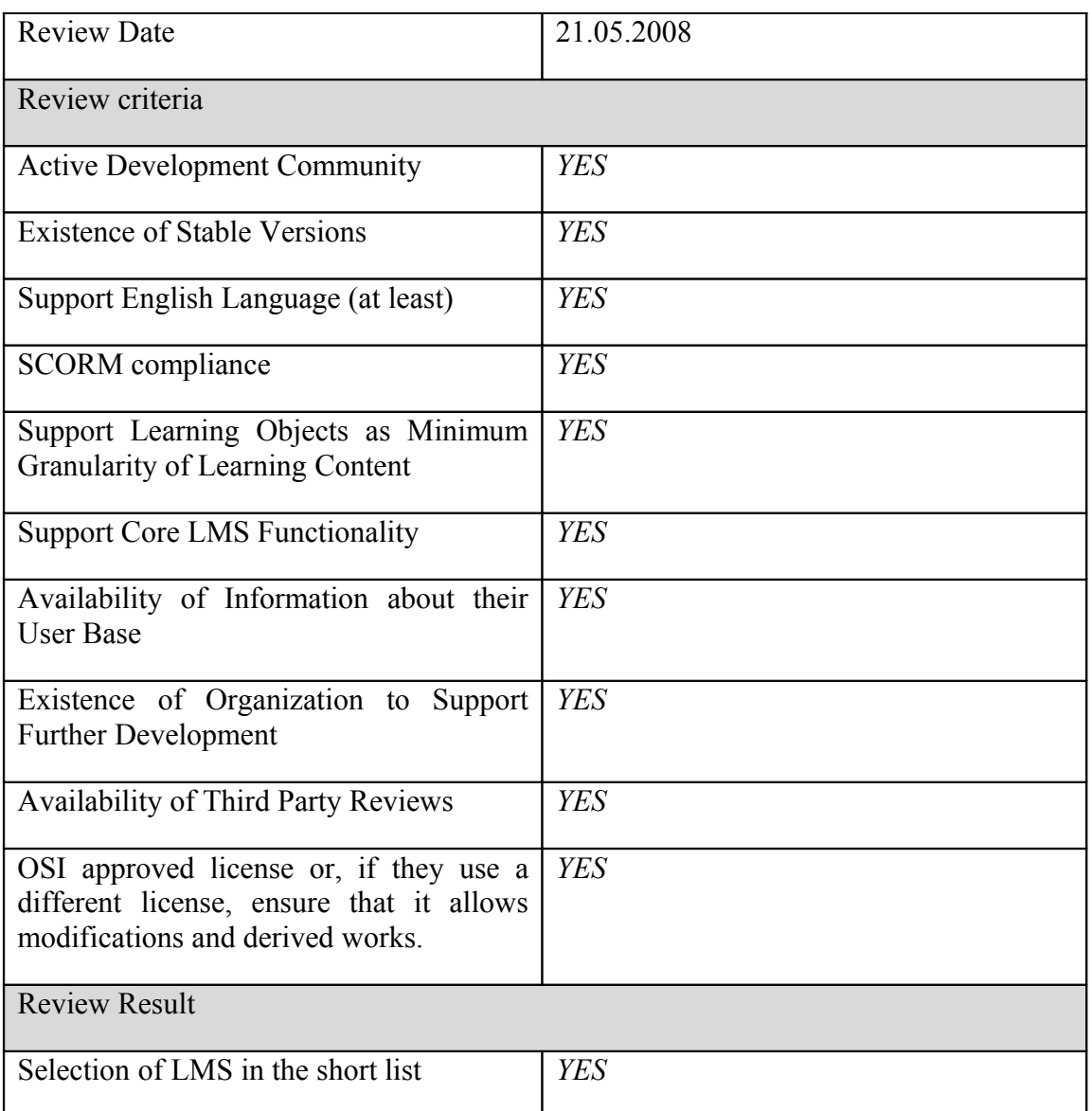

The following table summarizes the results of phase 1 of the evaluation.

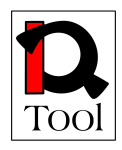

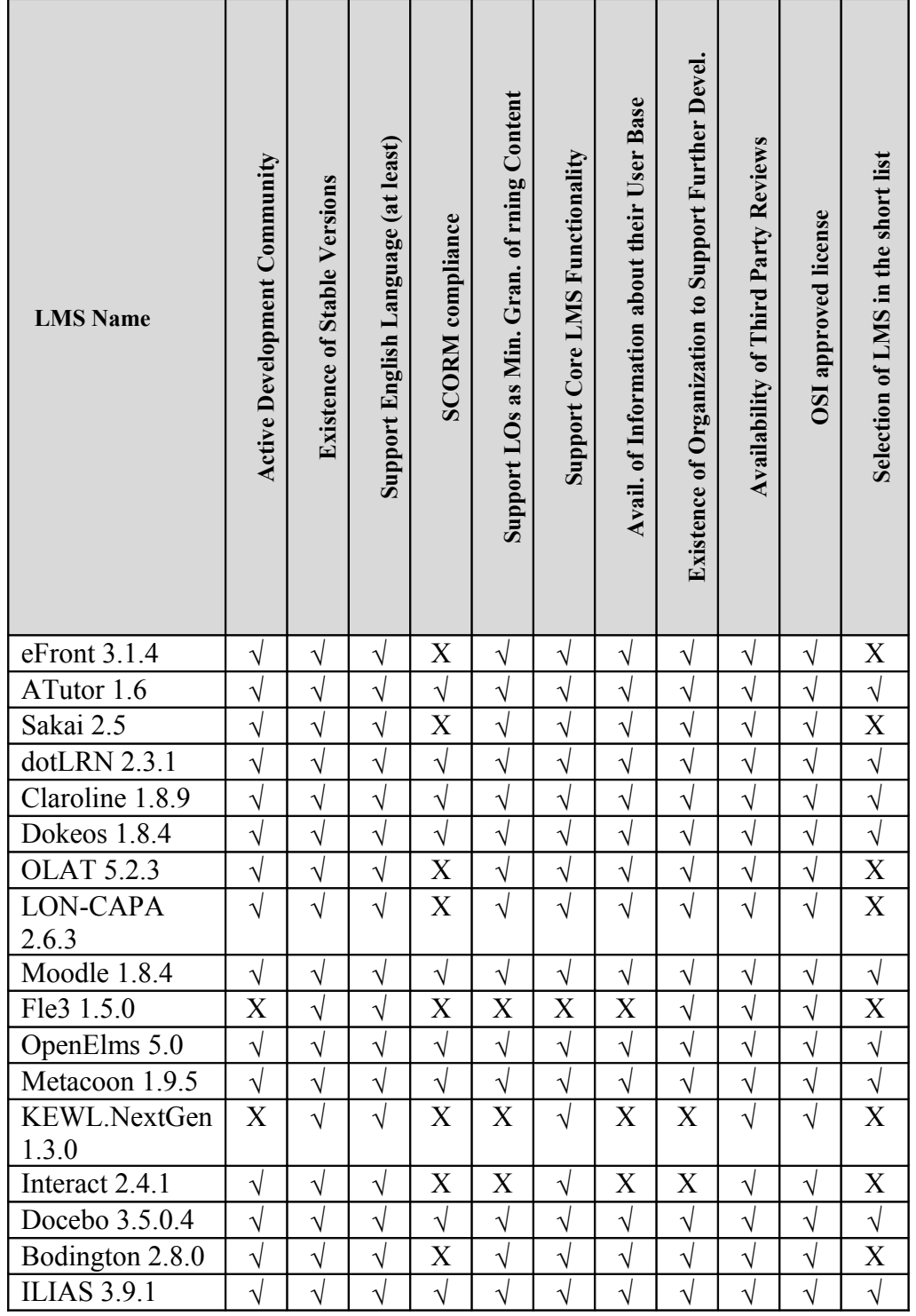

**Table 1: Phase 1 evaluation results for Open Source LMSs.** 

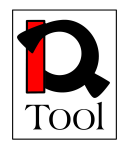

#### **5.1.1 List of open source LMS in the short list produced after the Phase 1 of the evaluation**

According to the evaluation results from Phase 1 of the evaluation reported in the review forms give above (see also table above), the following open source LMS were selected for the short list used in Phase 2 of the evaluation:

- Ilias 3.9.1 http://www.ilias.de/
- Moodle 1.8.4 http://moodle.org/
- ATutor 1.5.5 http://www.atutor.ca/
- dotLRN 2.3.1 http://dotlrn.openacs.org/
- Claroline 1.8.8 http://www.claroline.net/
- Docebo 3.5.0.3 http://www.docebo.org/
- Dokeos 1.8.4 -<http://www.dokeos.com/>
- Metacoon 1.9.5 http://www.metacoon.de/
- OpenElms 5.0 http://www.openelms.org/

The results of the evaluation from Phase 2 are given in the next subsection.

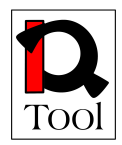

#### **5.2 Review forms from Phase 2 of the evaluation**

The results of the Phase 2 of the evaluation are presented here using the corresponding review forms.

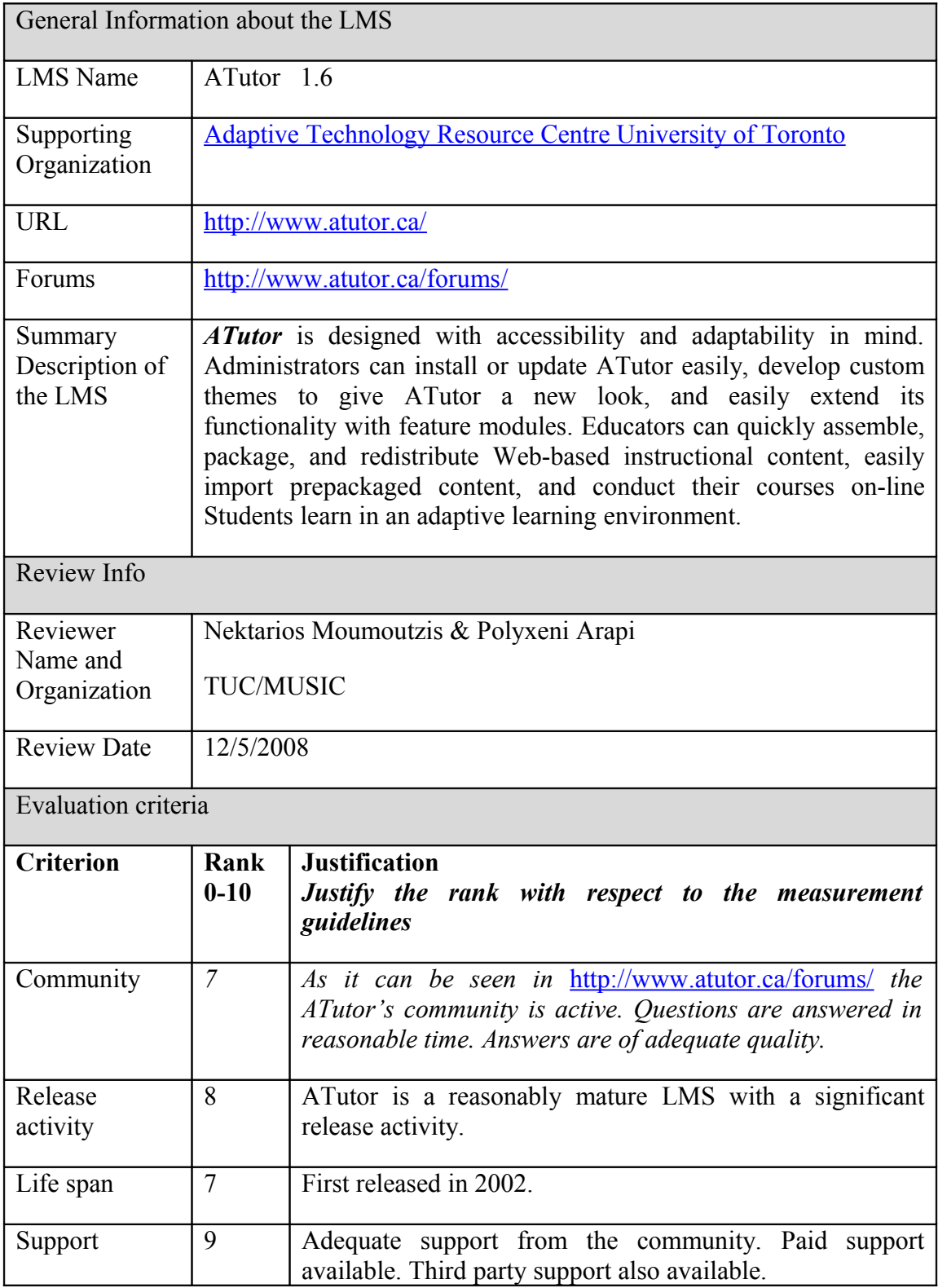

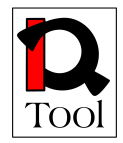

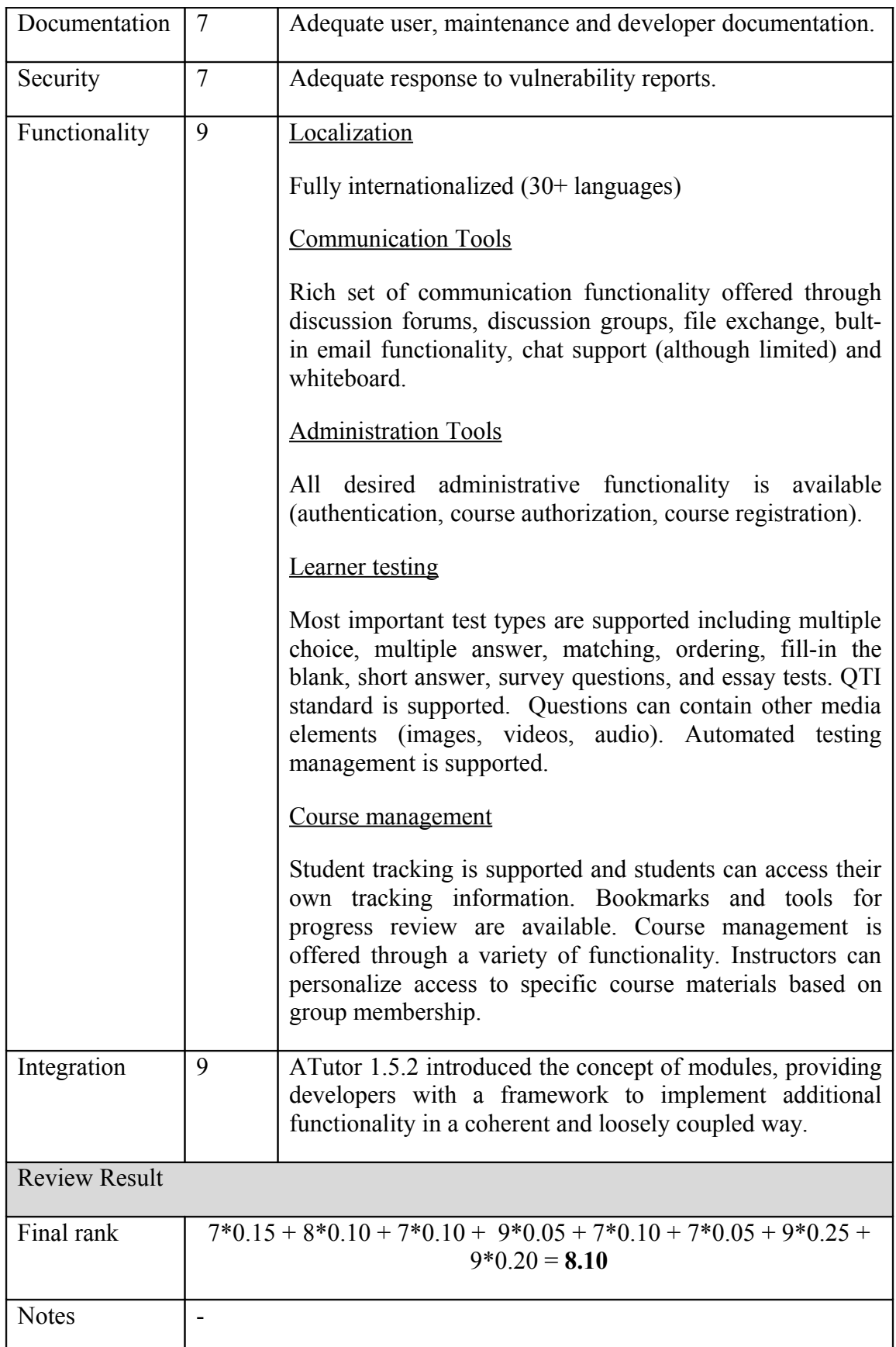

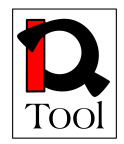

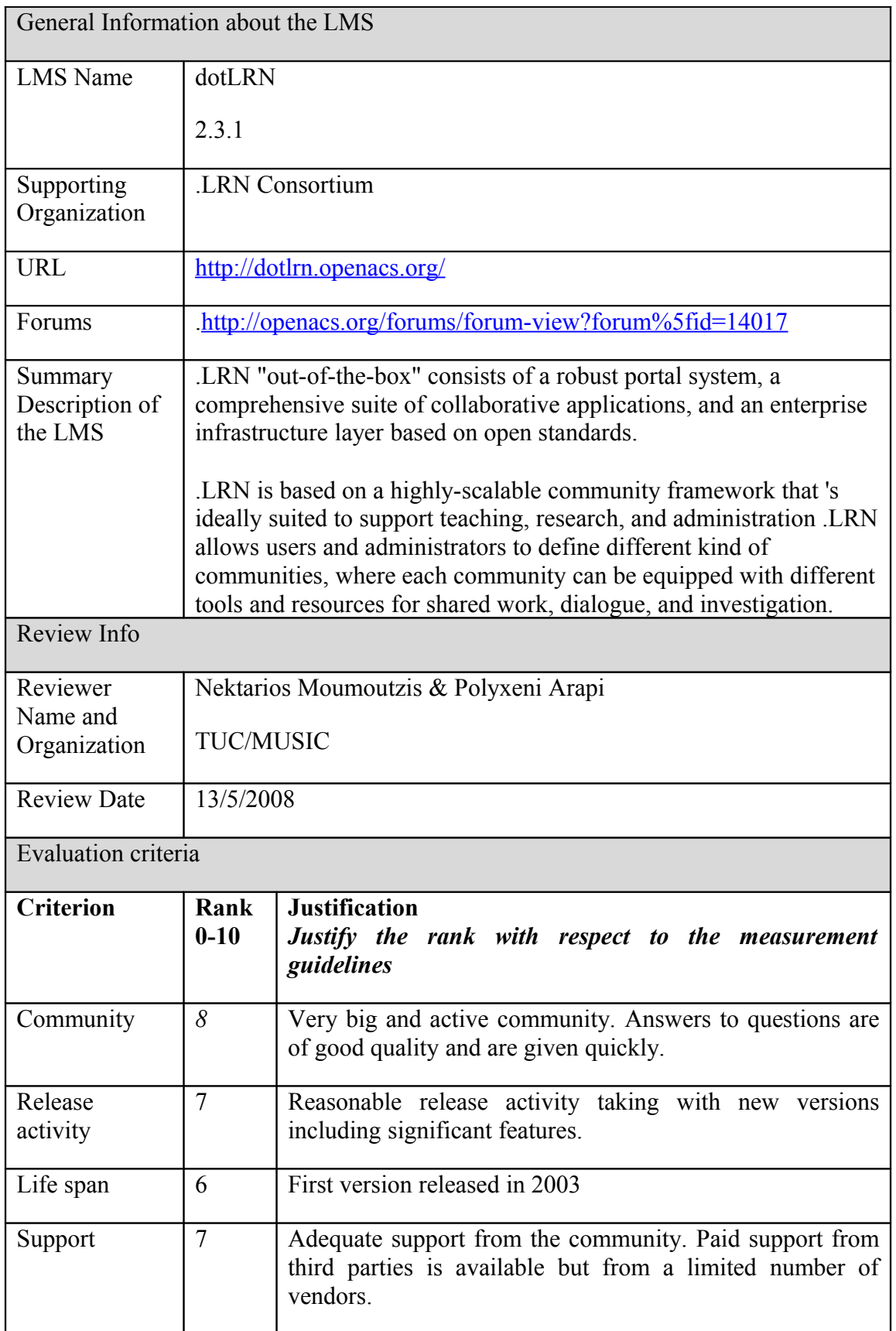

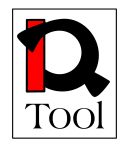

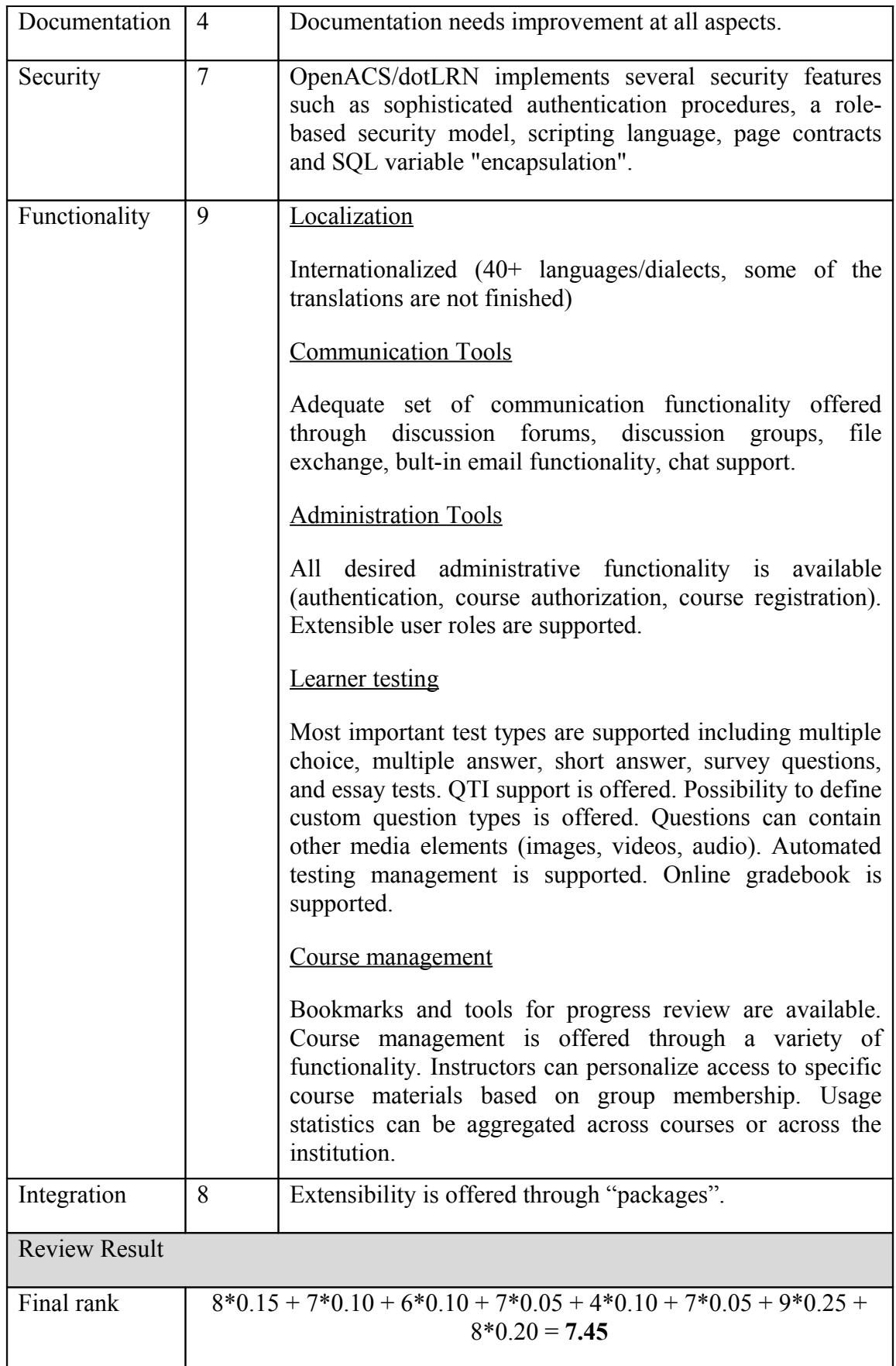

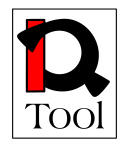

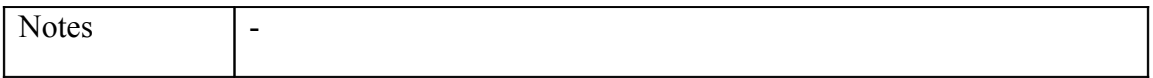

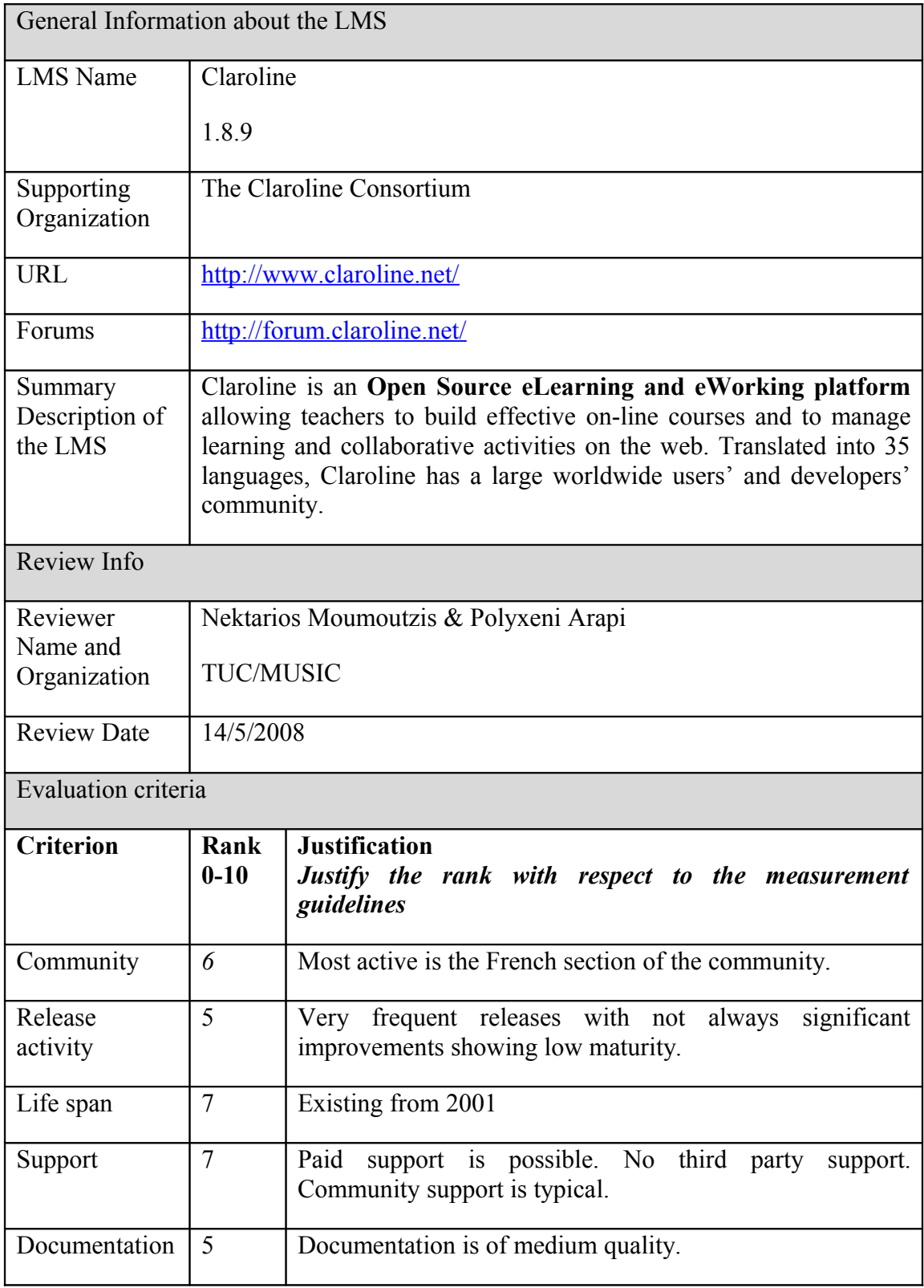

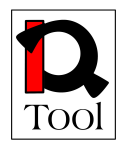

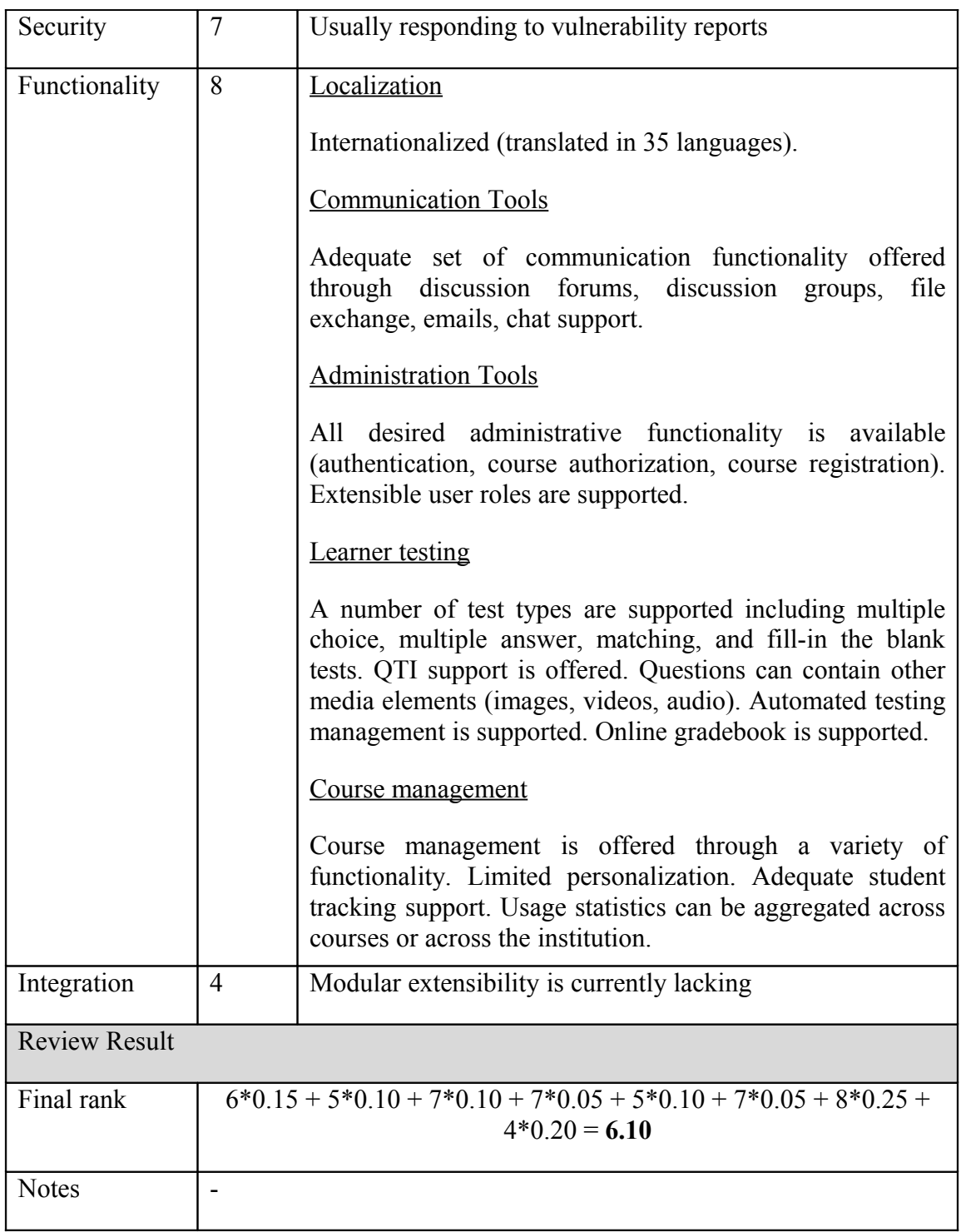

#### General Information about the LMS

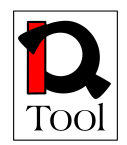

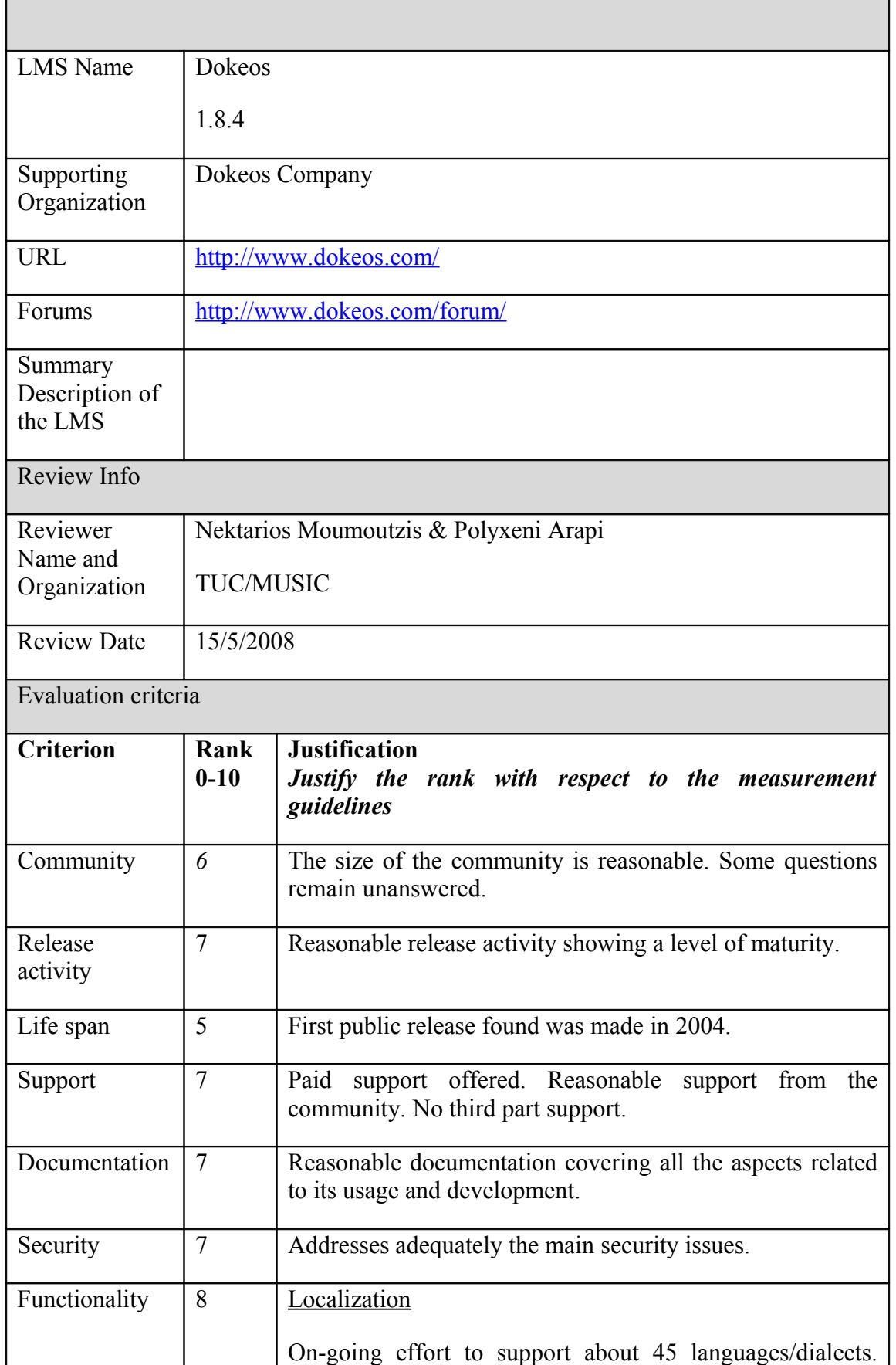

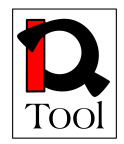

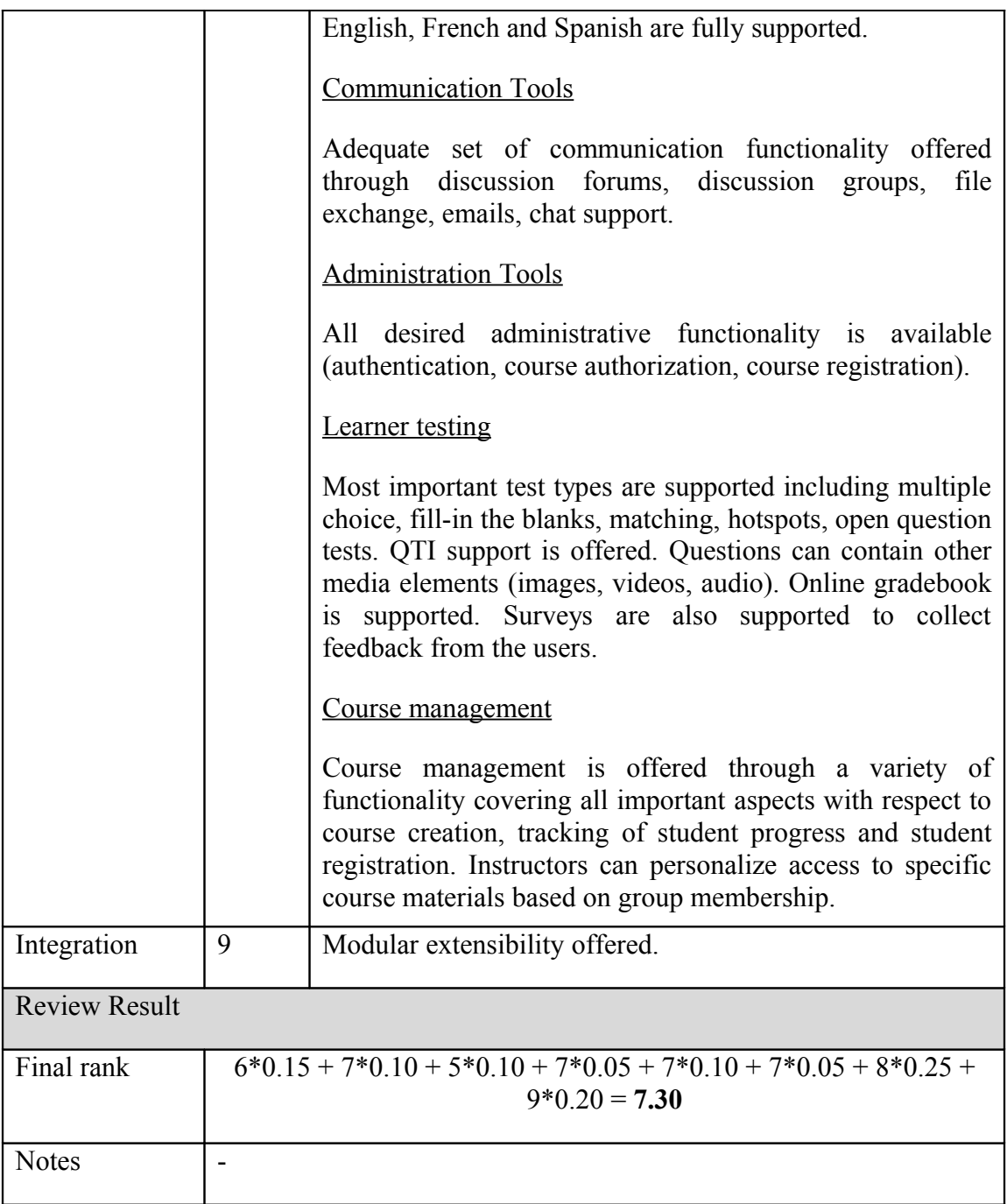

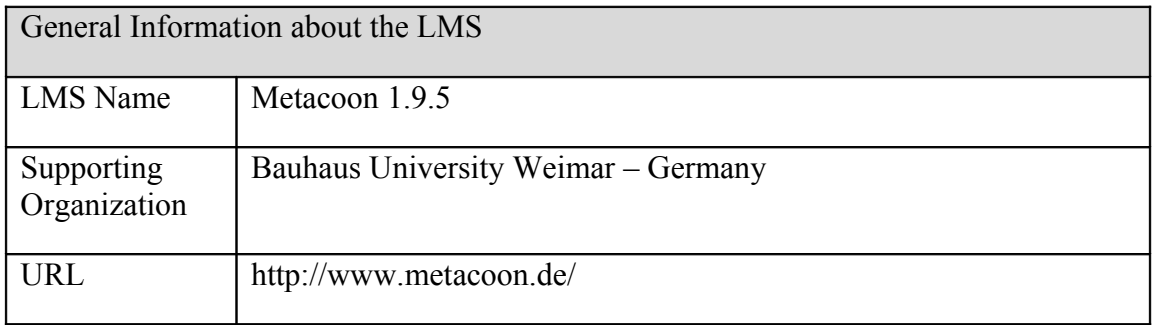

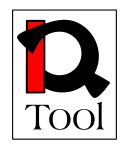

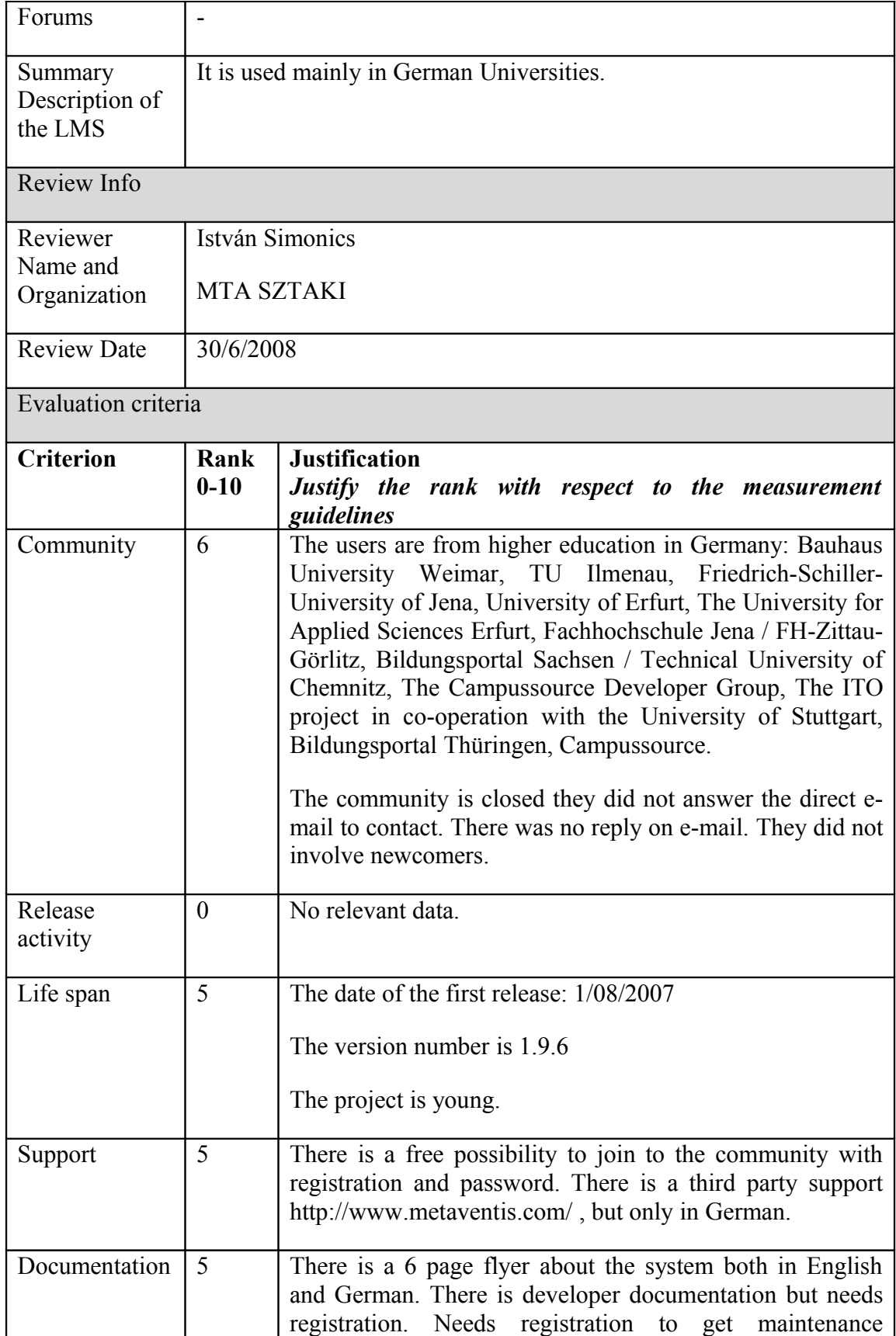

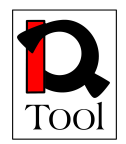

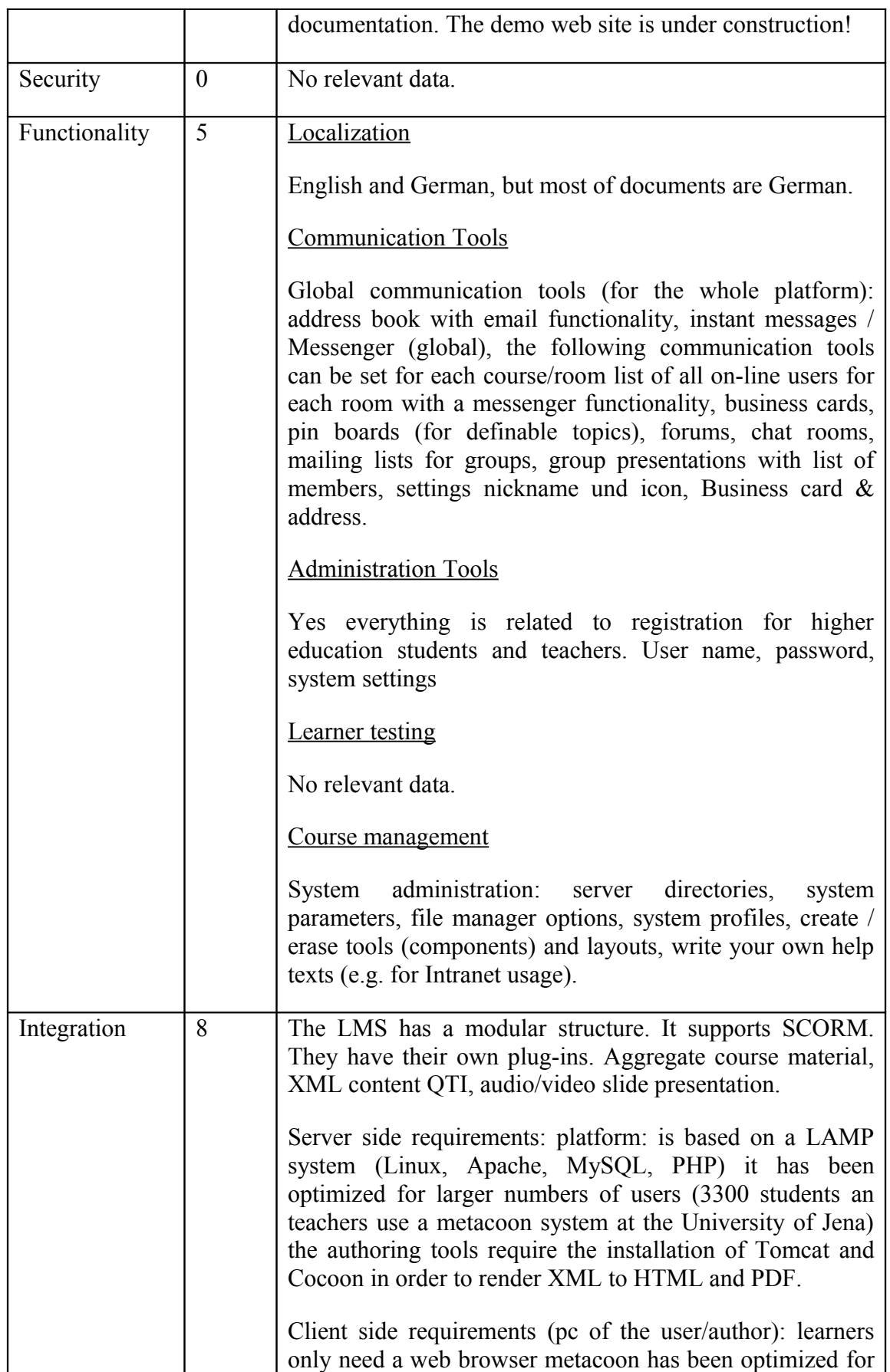

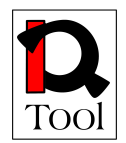

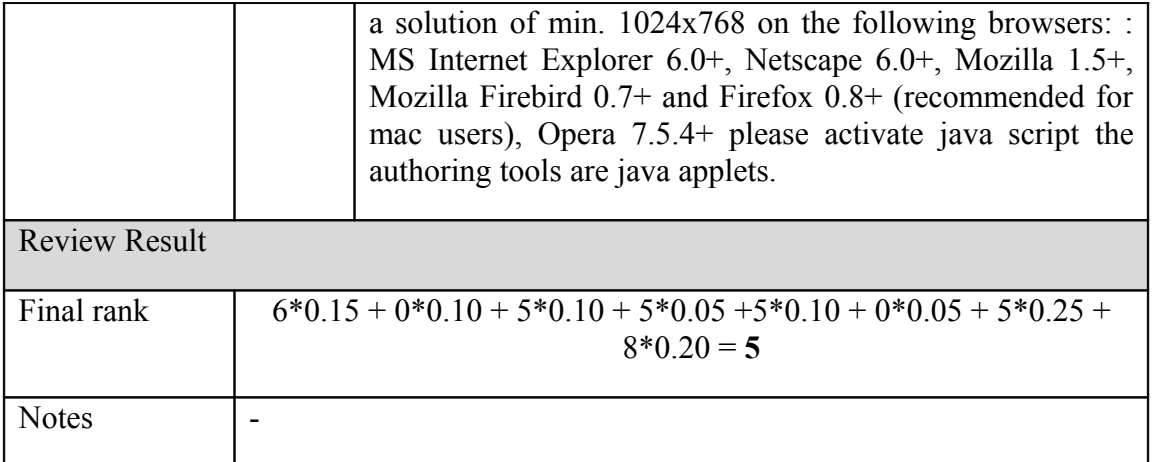

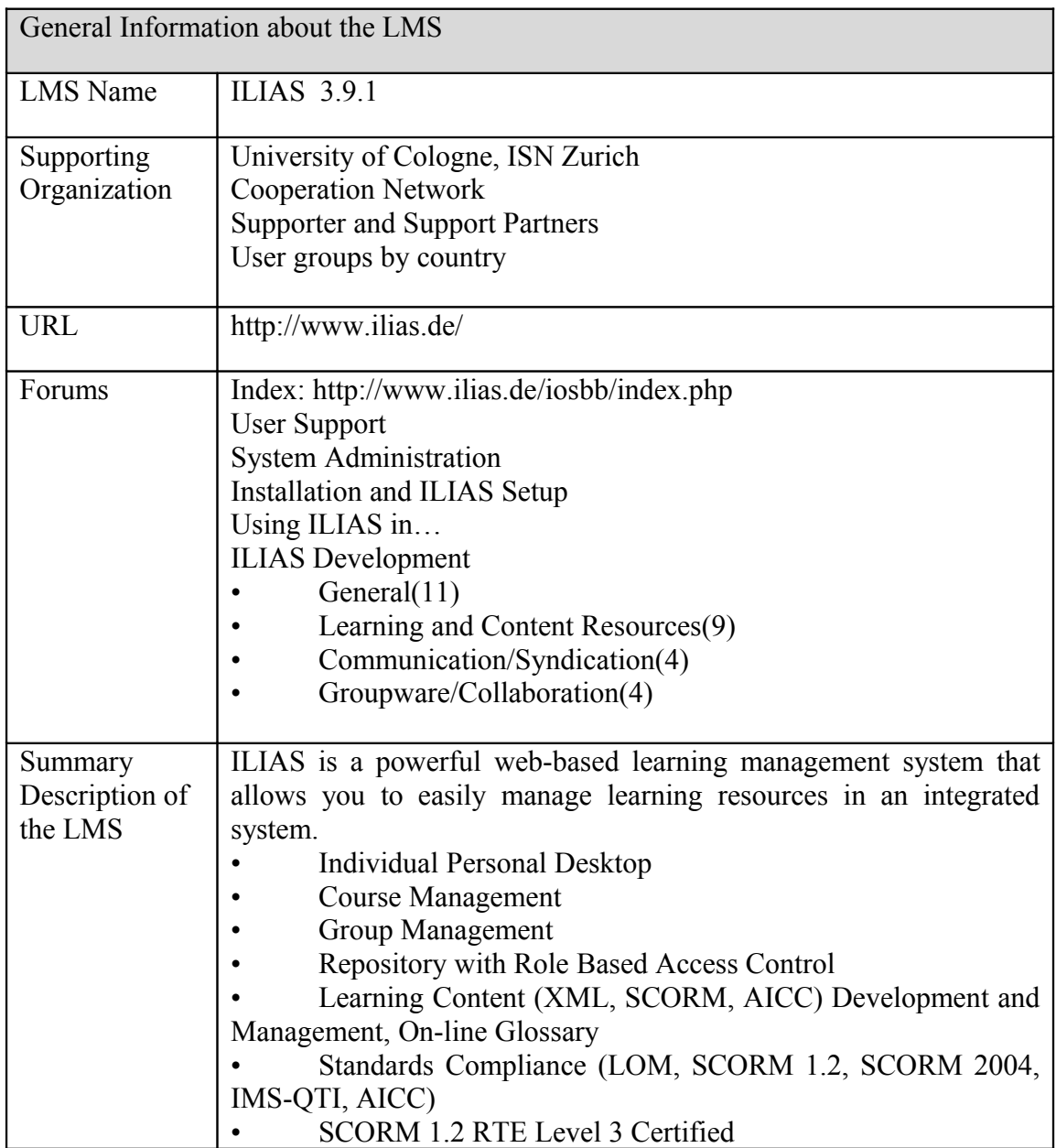

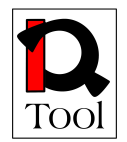

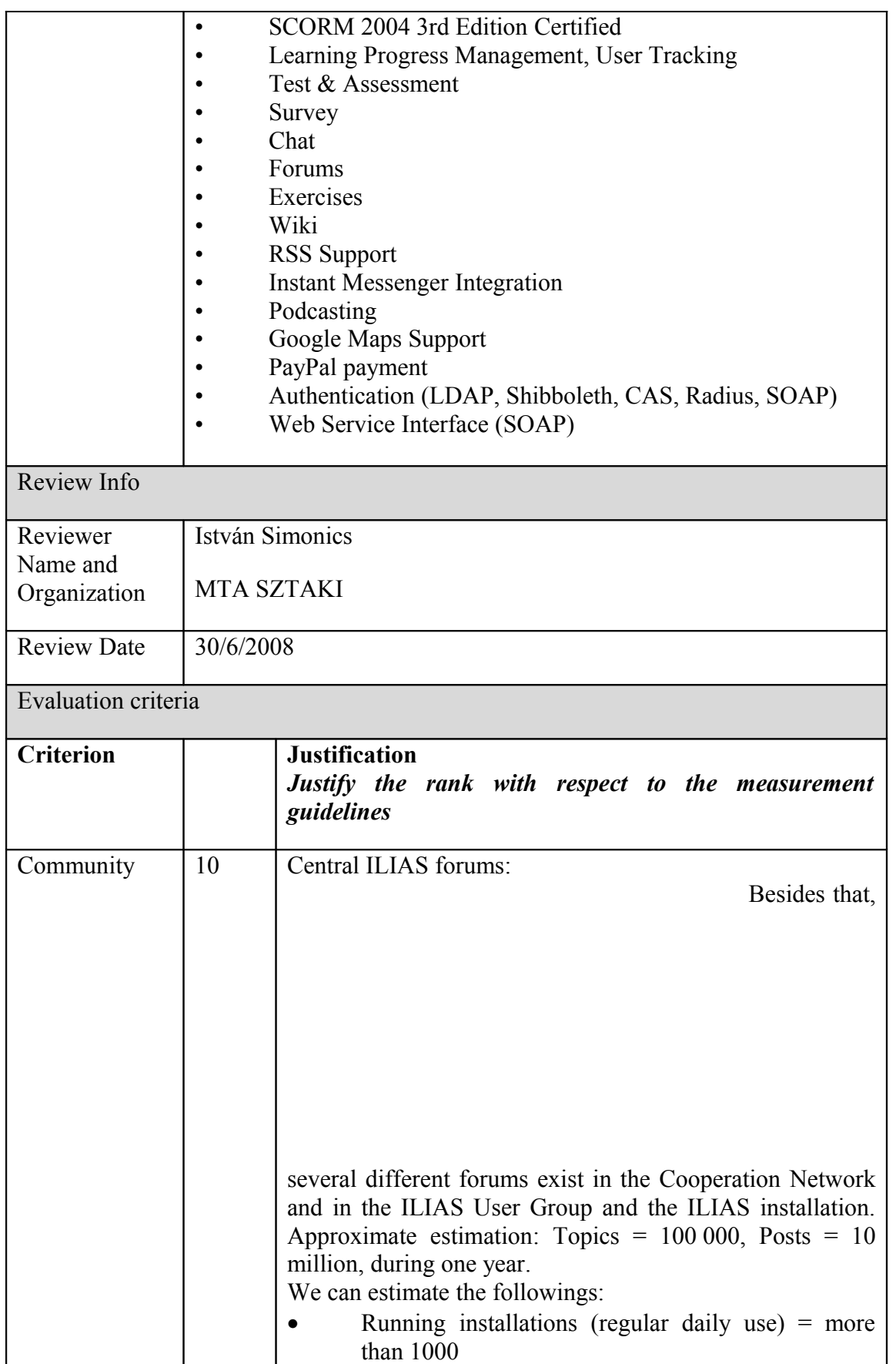

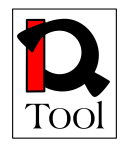

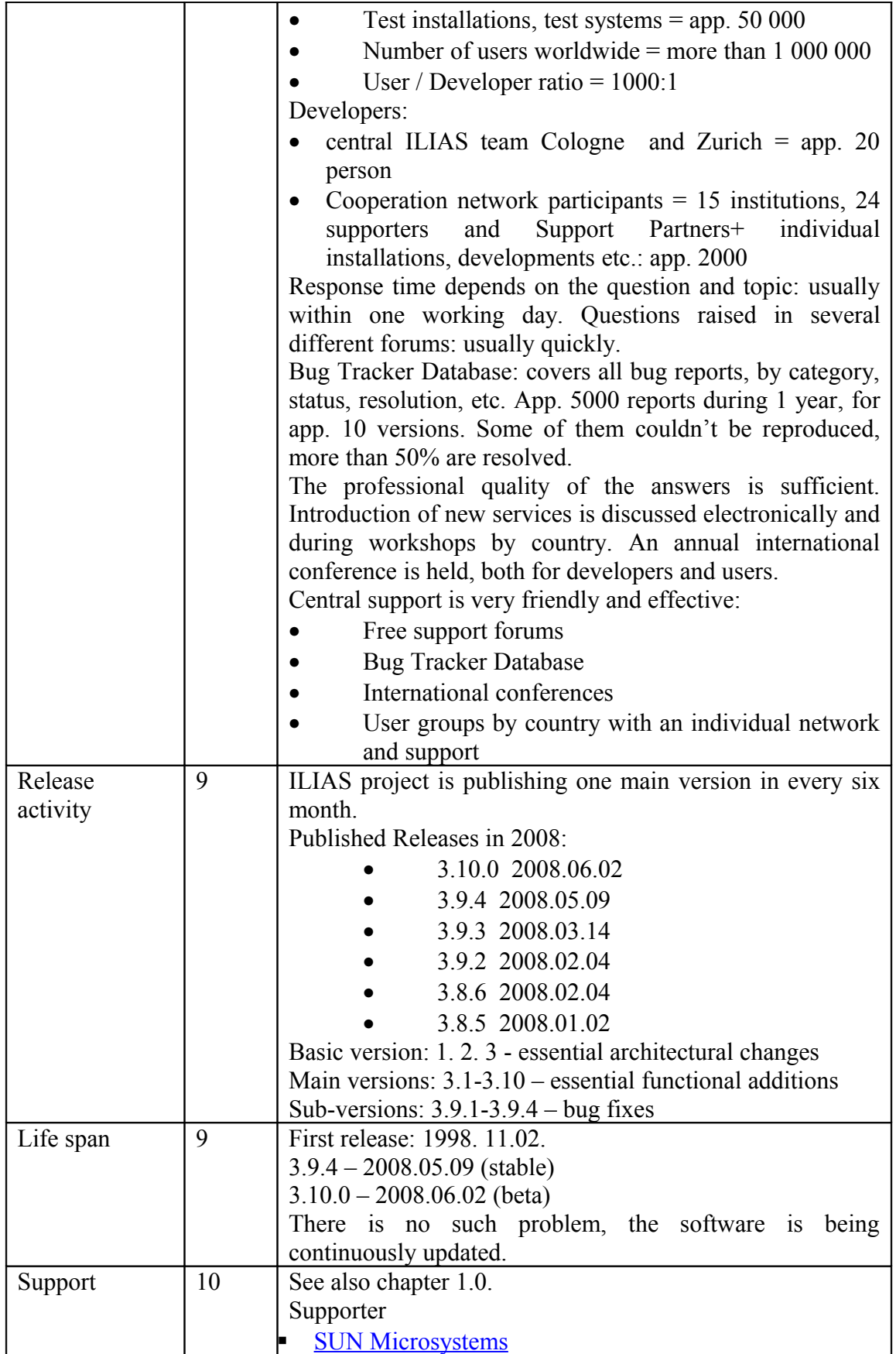

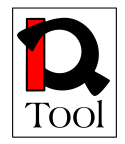

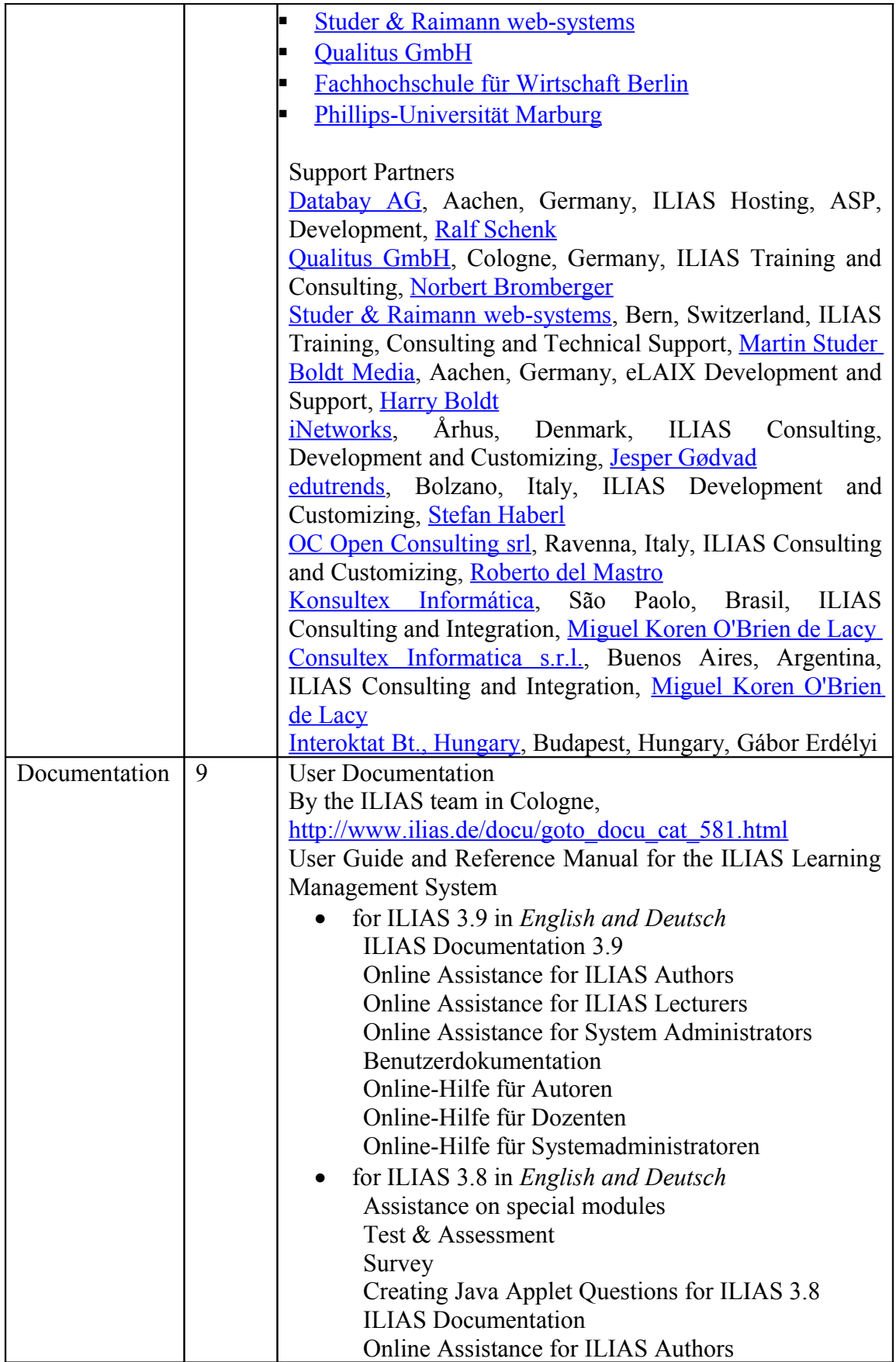

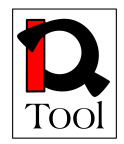

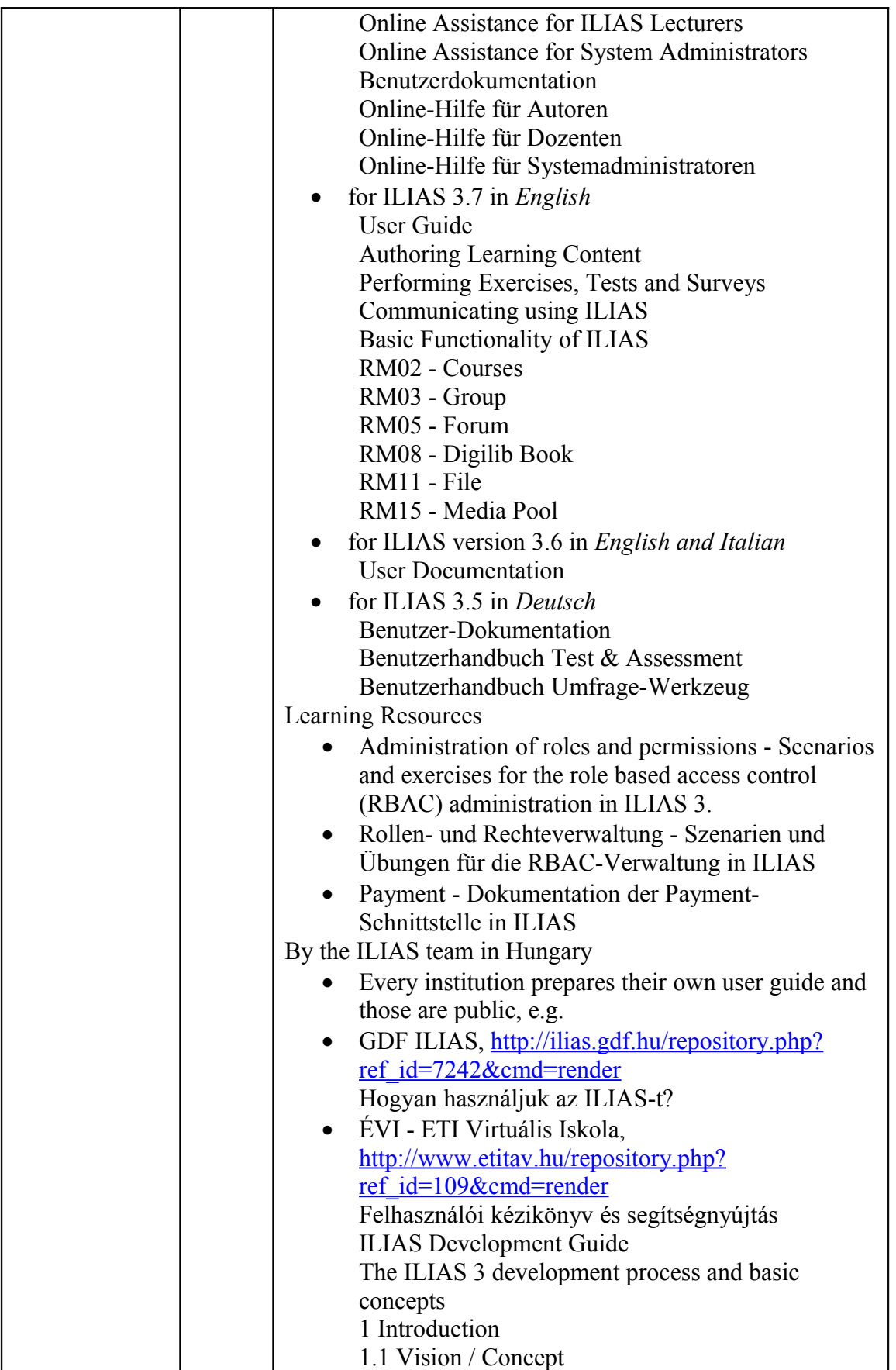

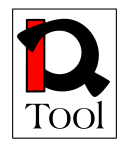

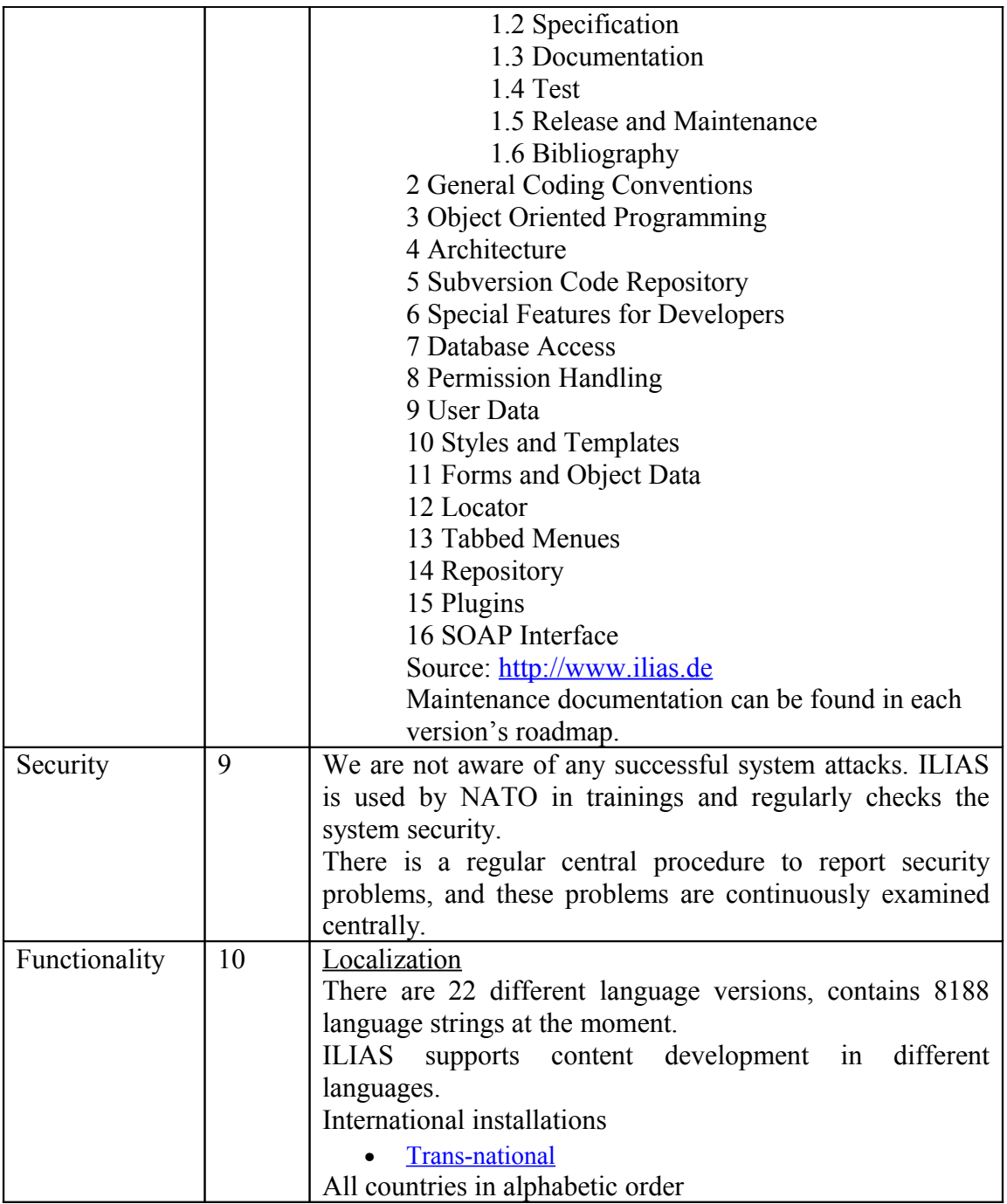

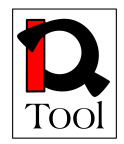

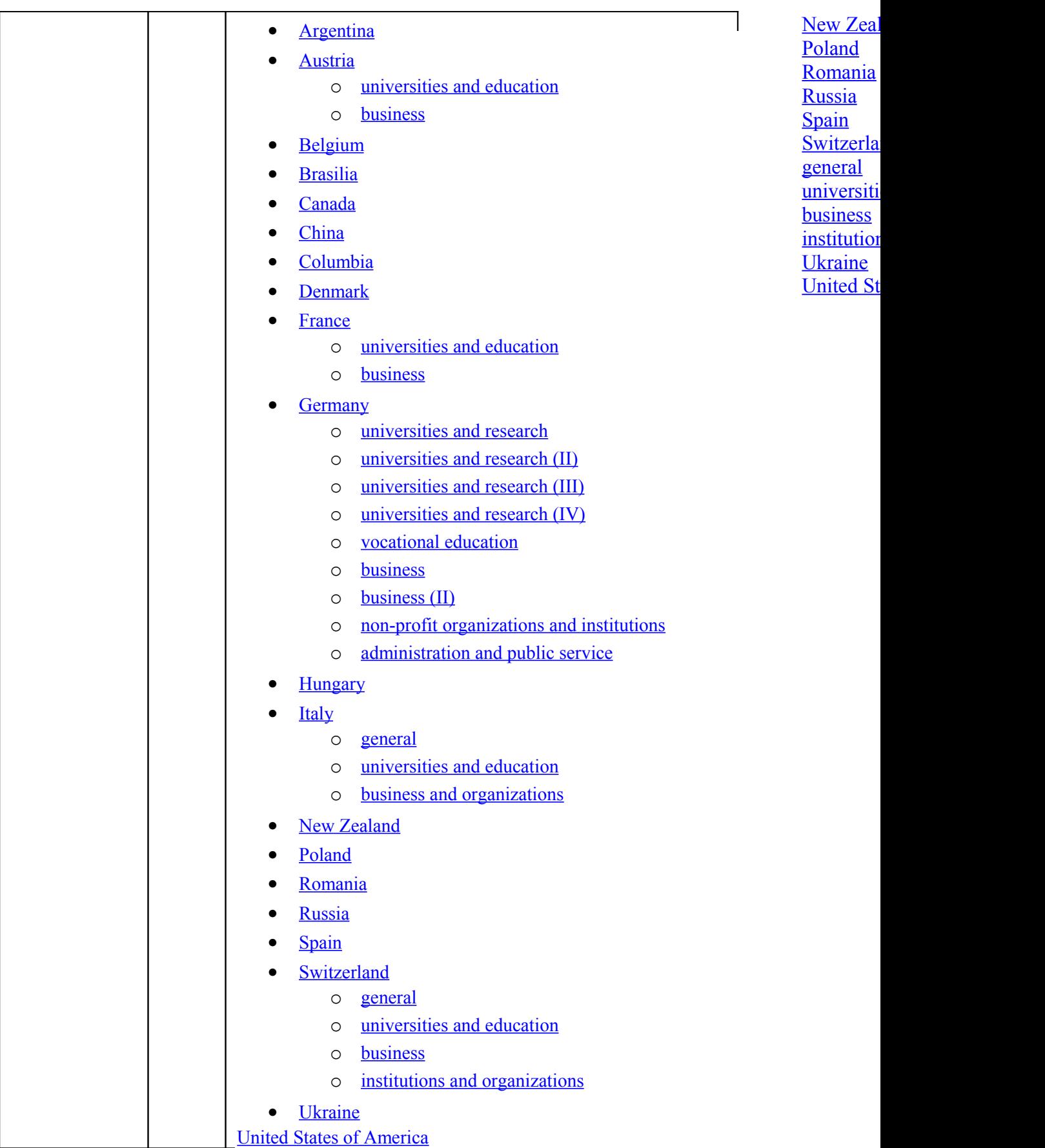

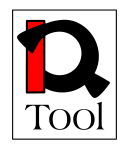

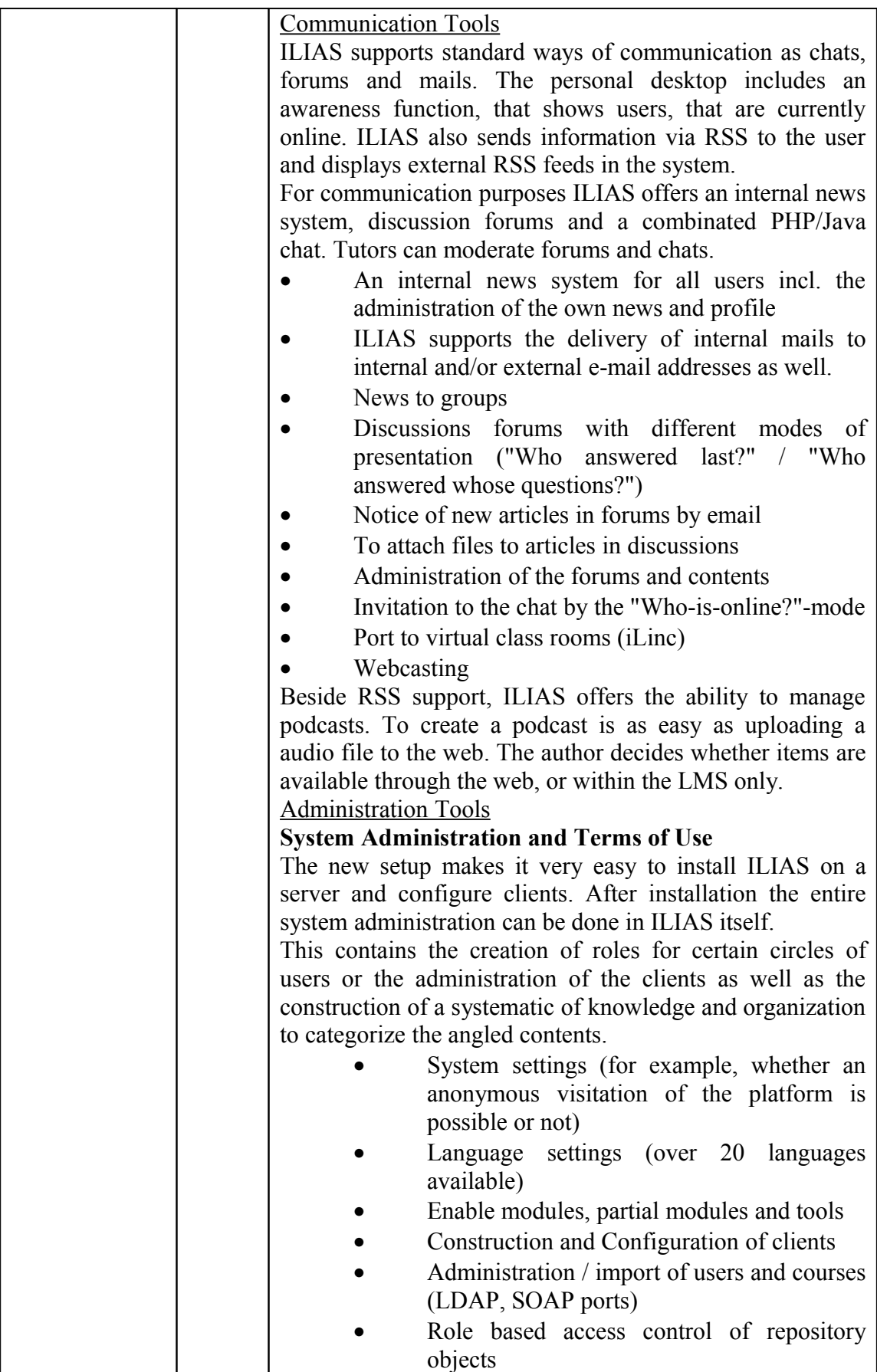

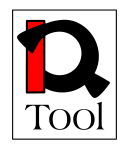

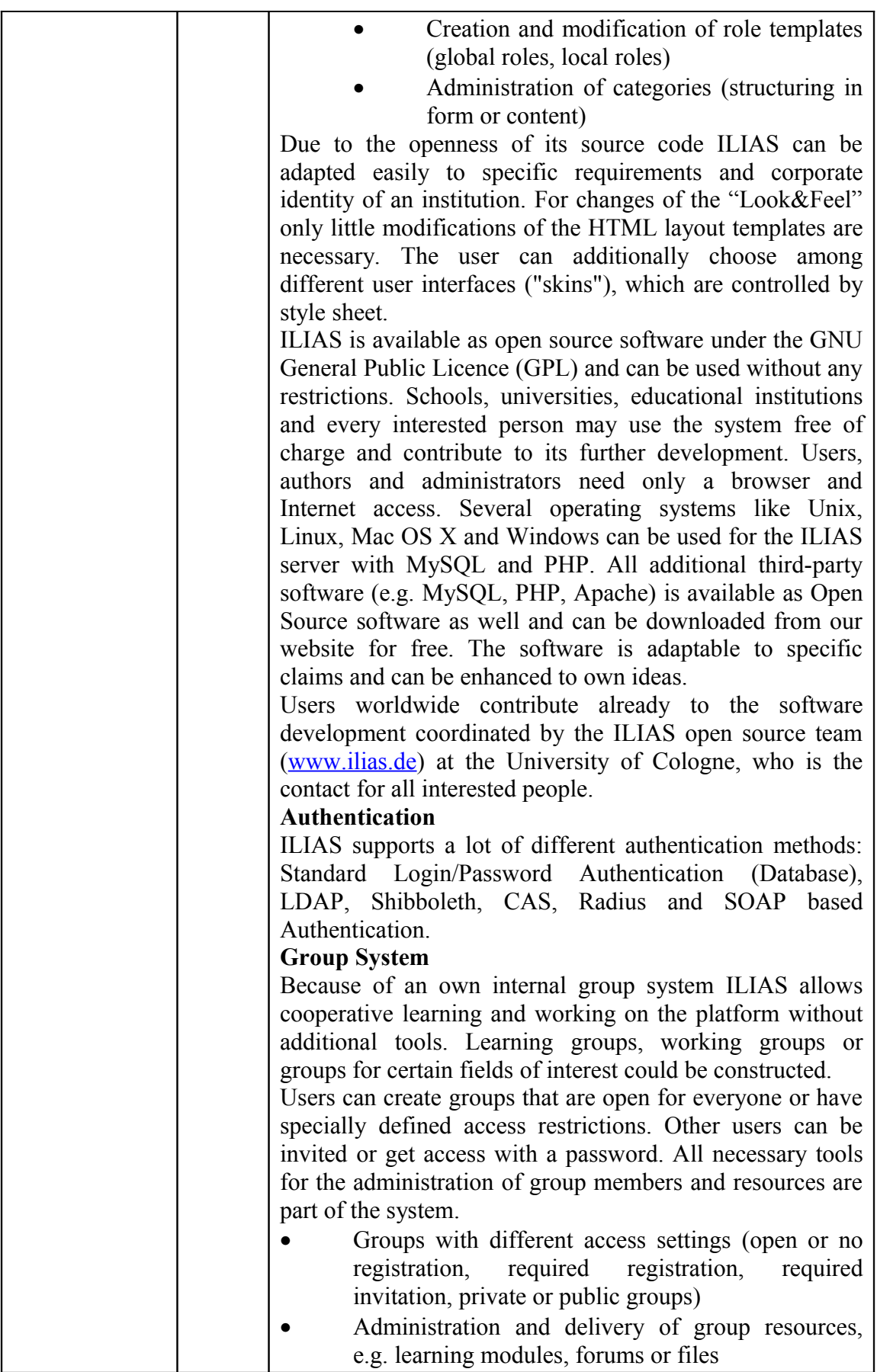

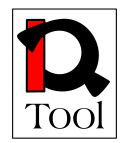

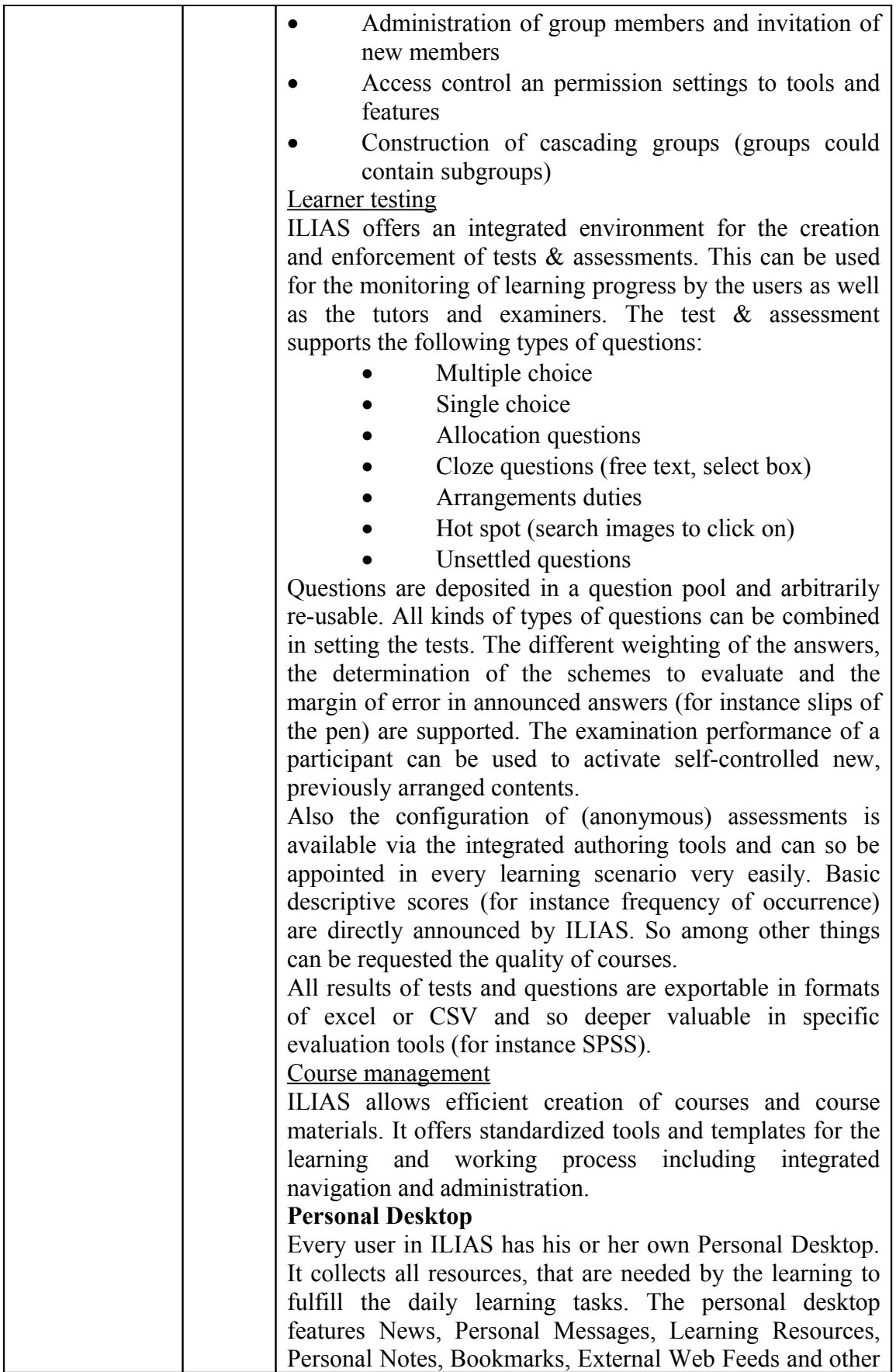

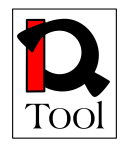

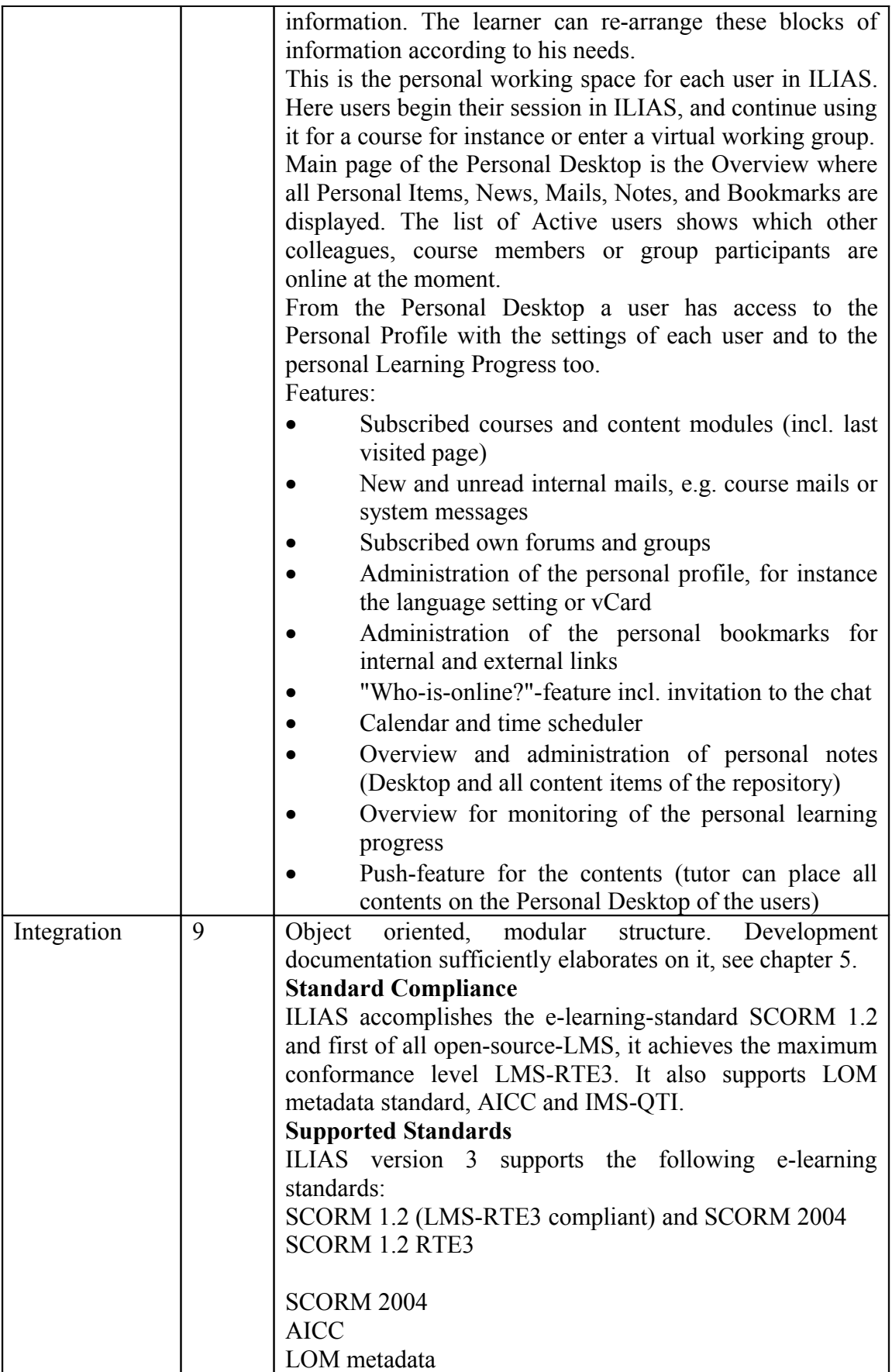

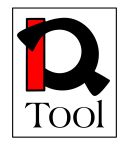

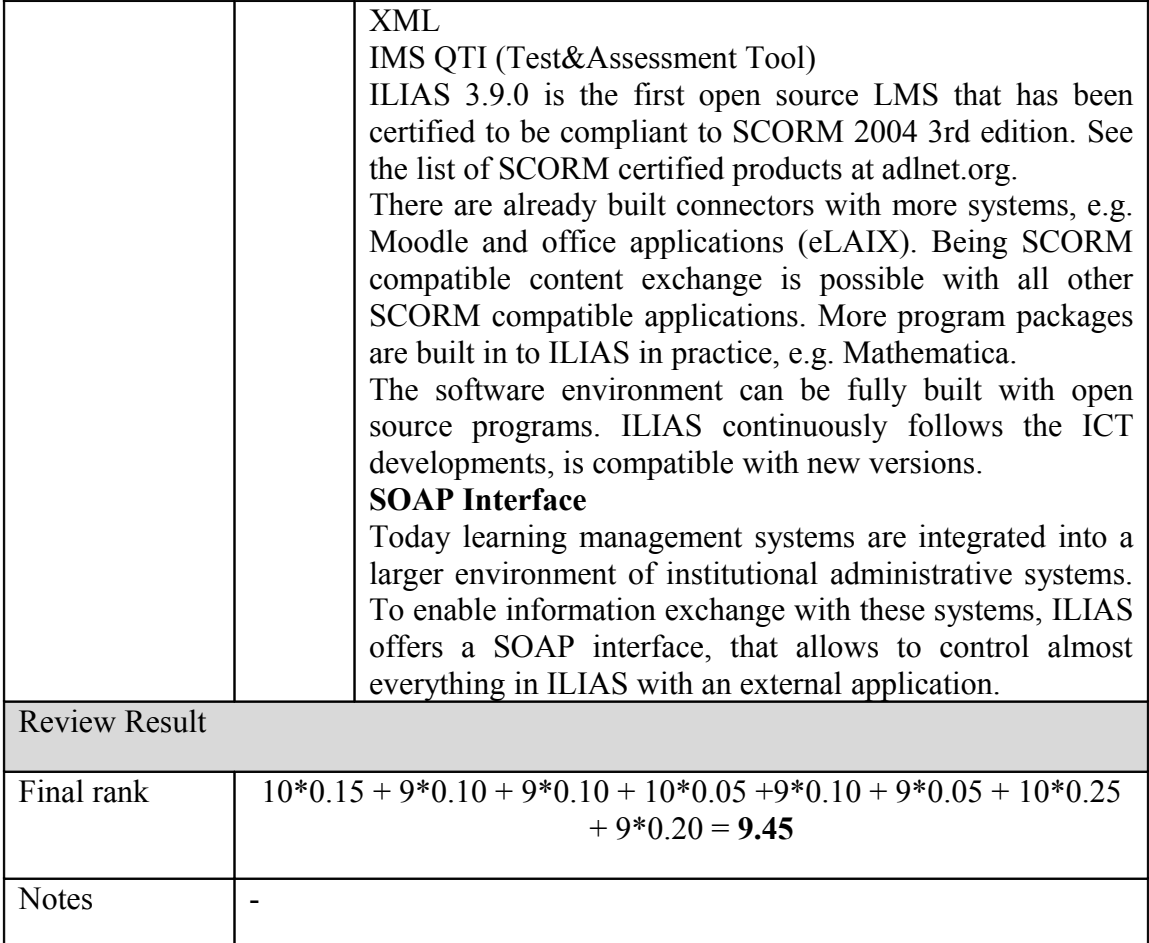

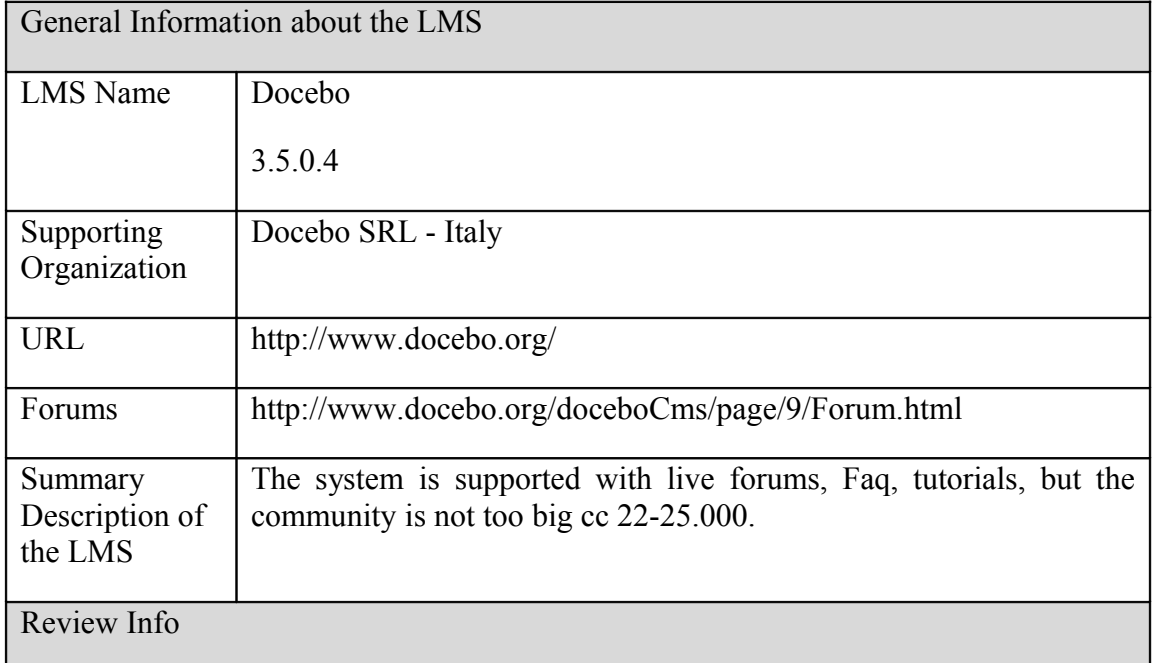

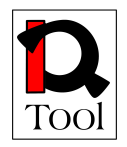

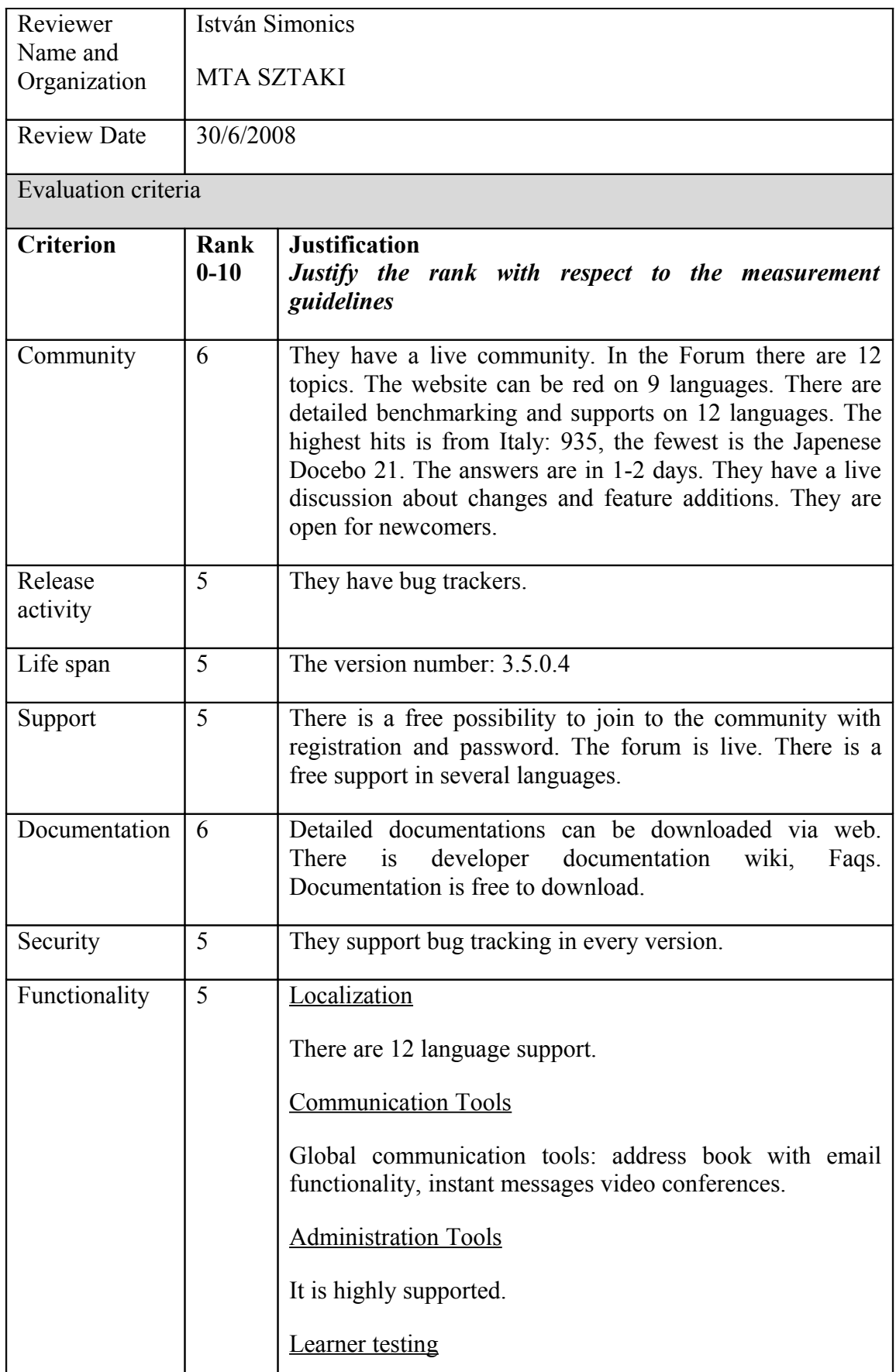

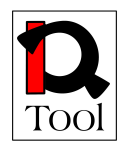

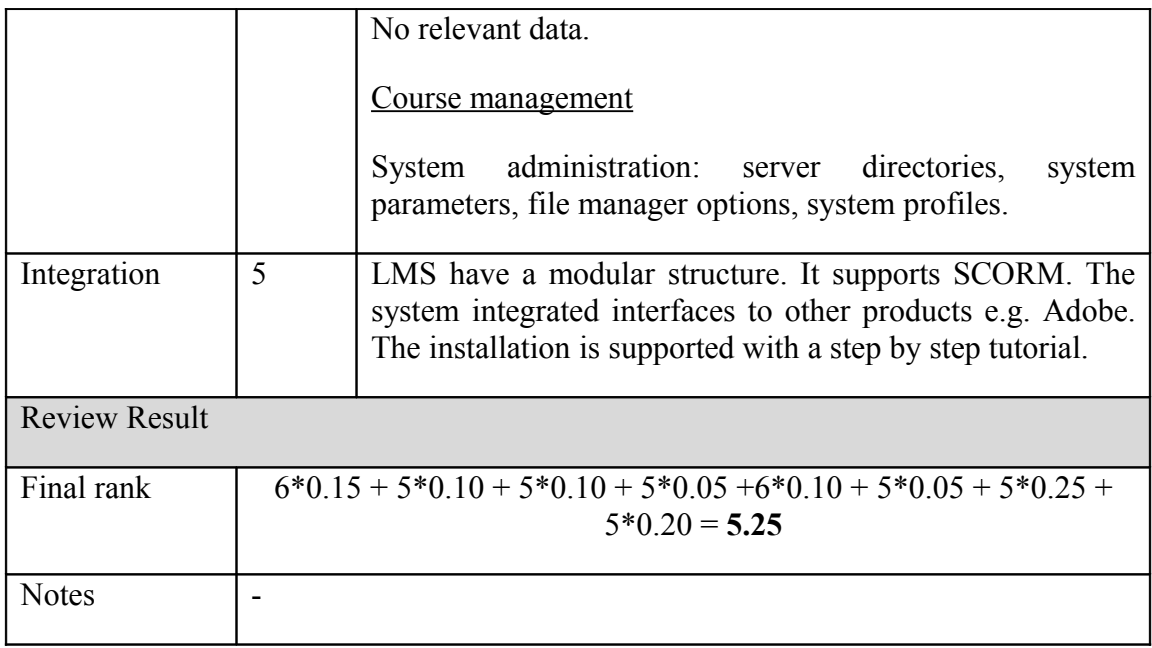

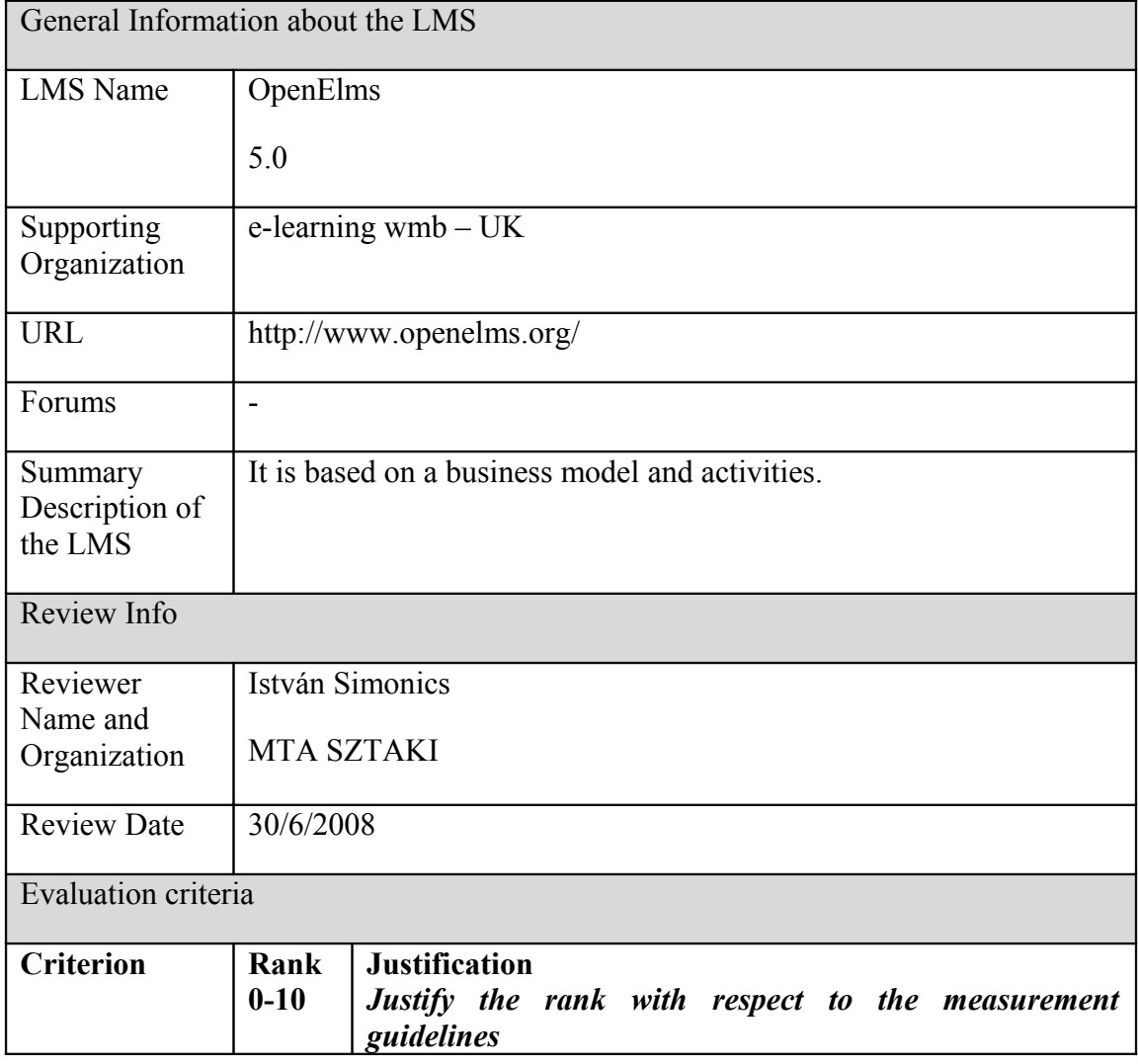
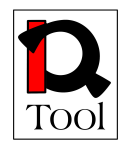

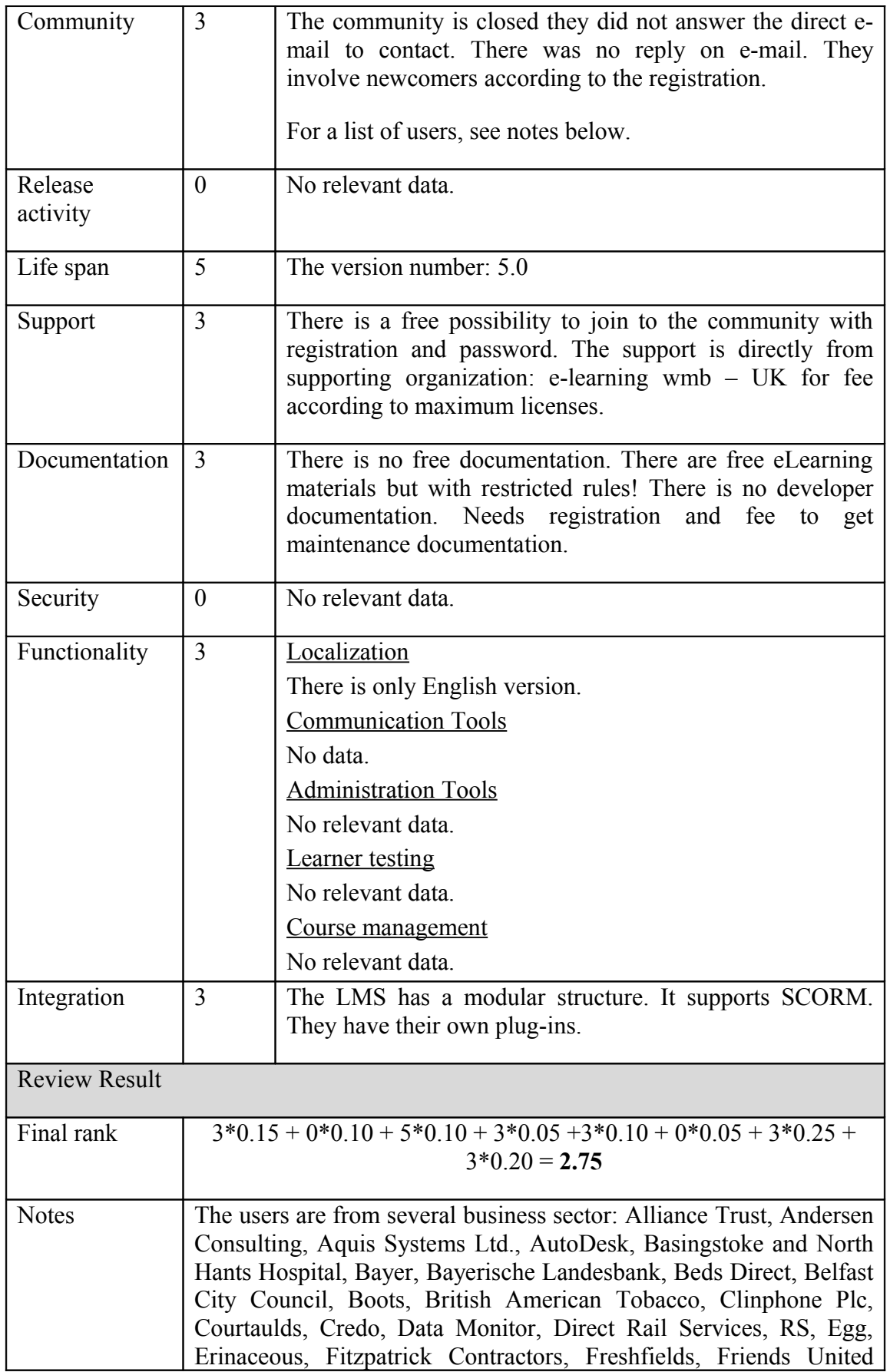

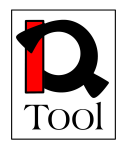

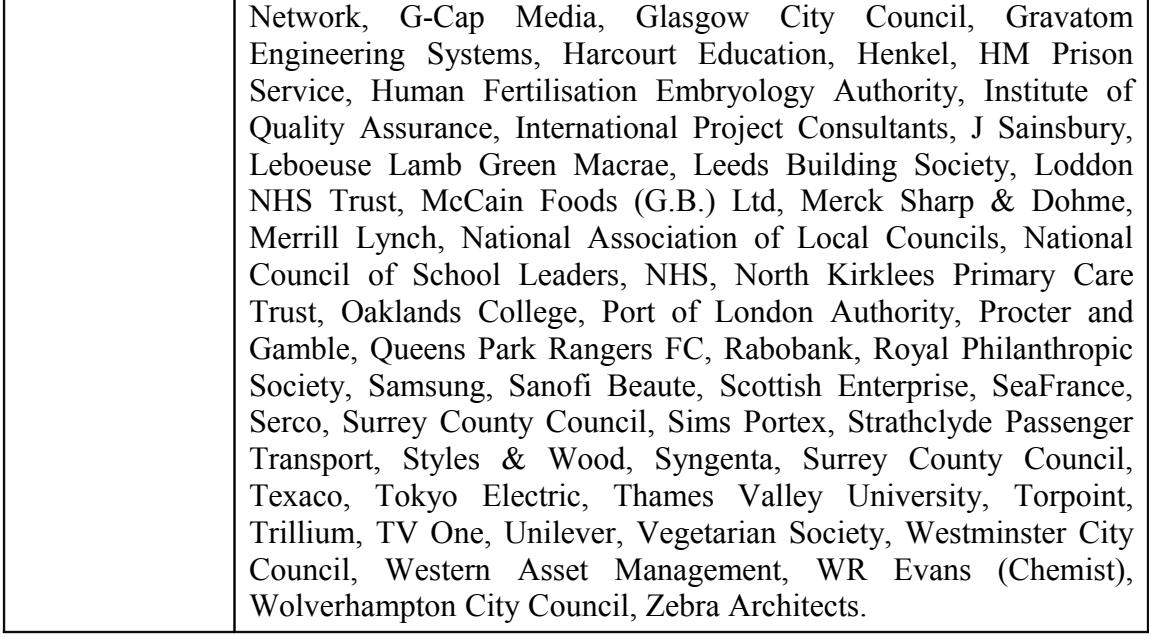

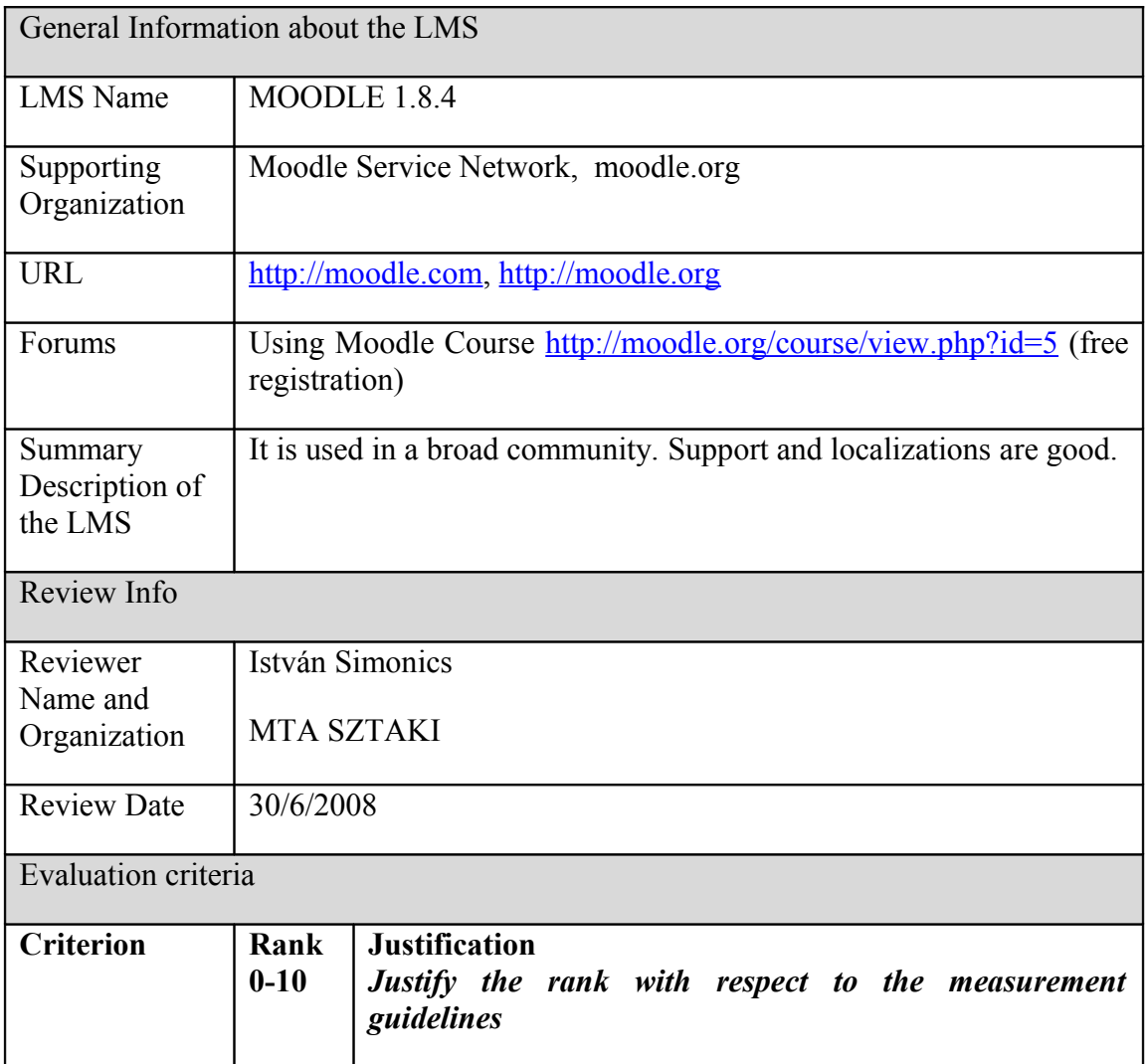

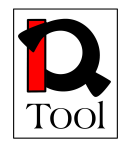

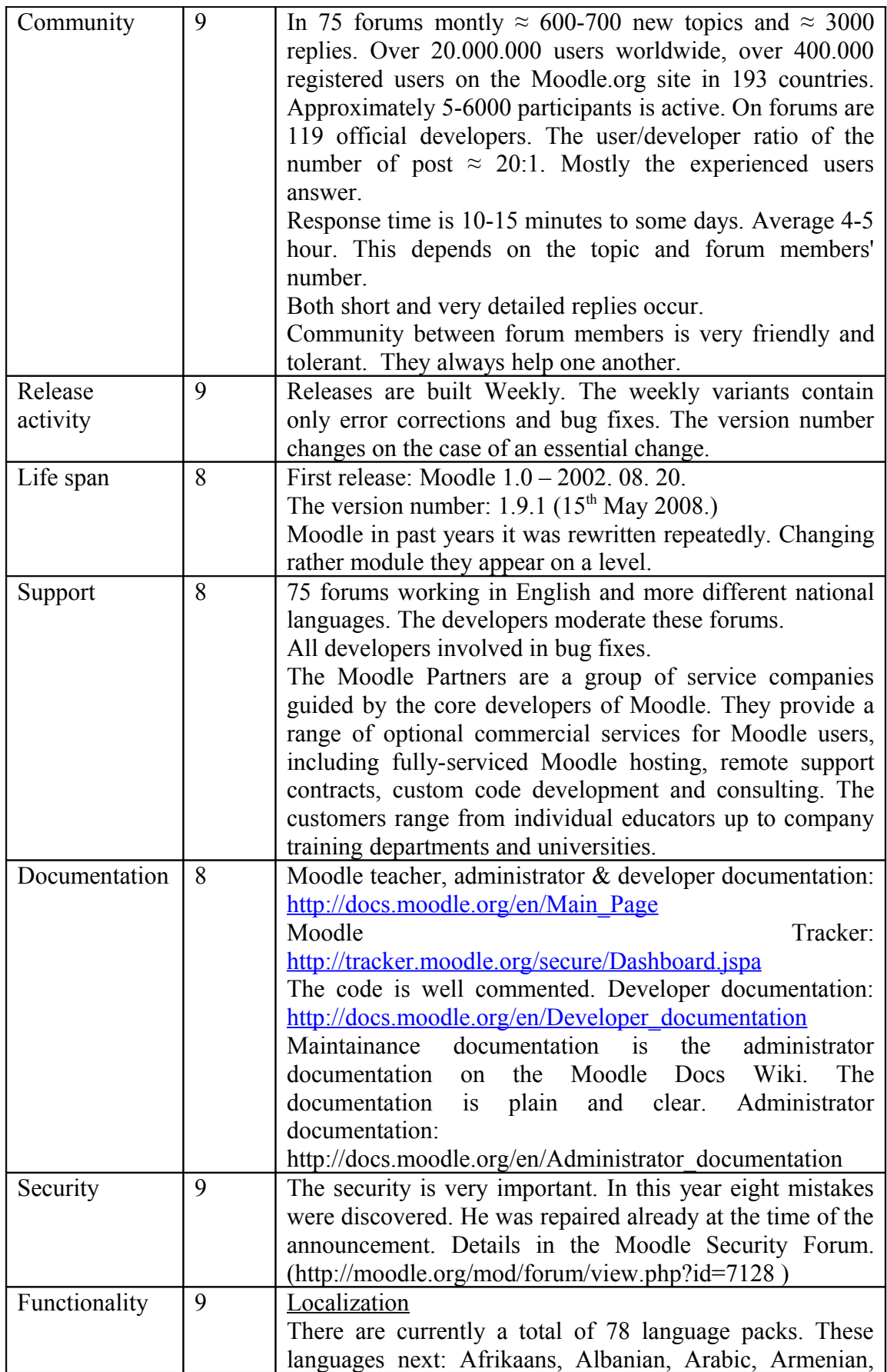

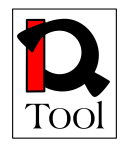

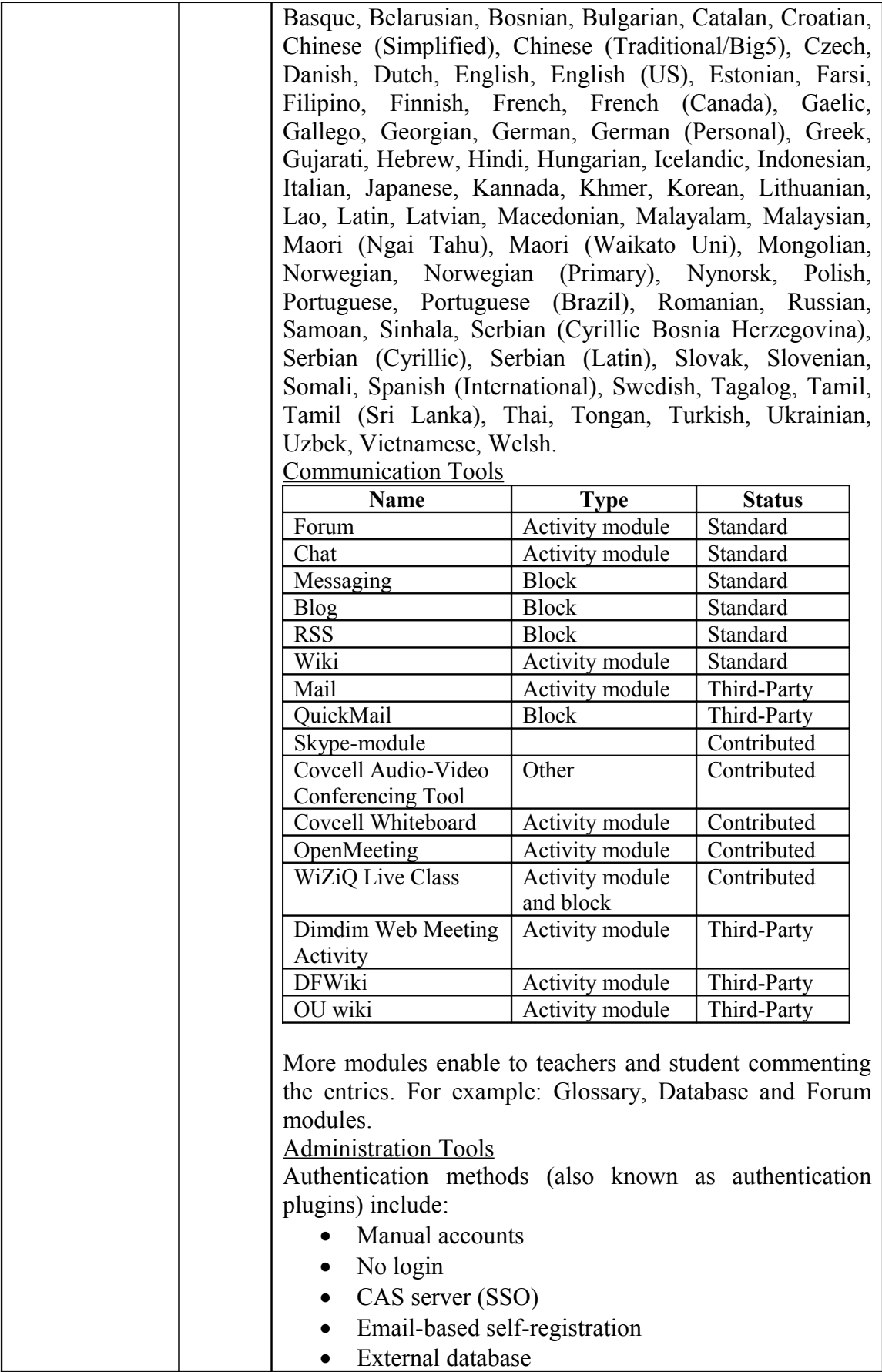

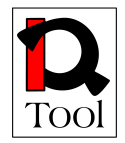

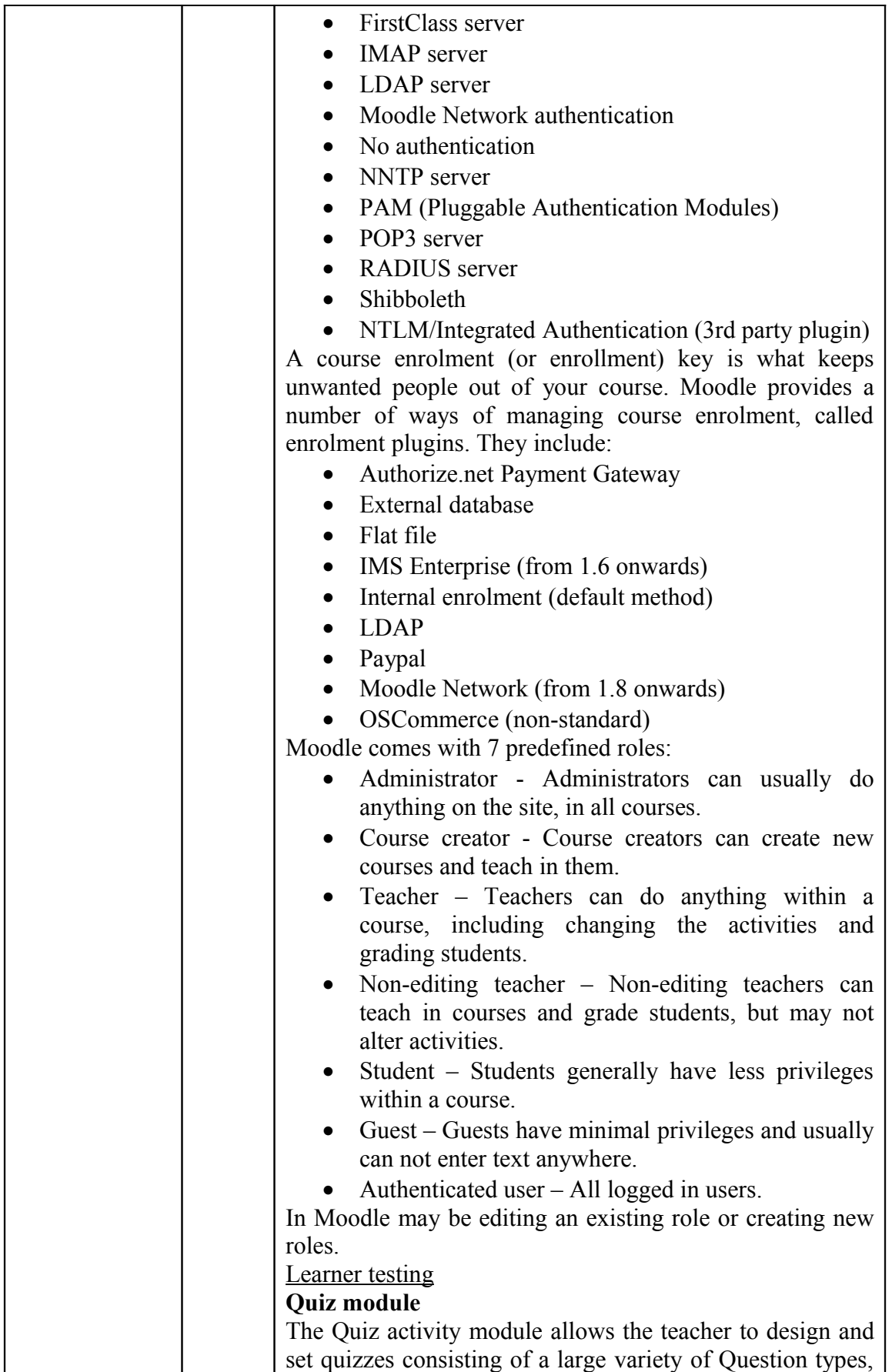

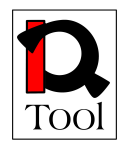

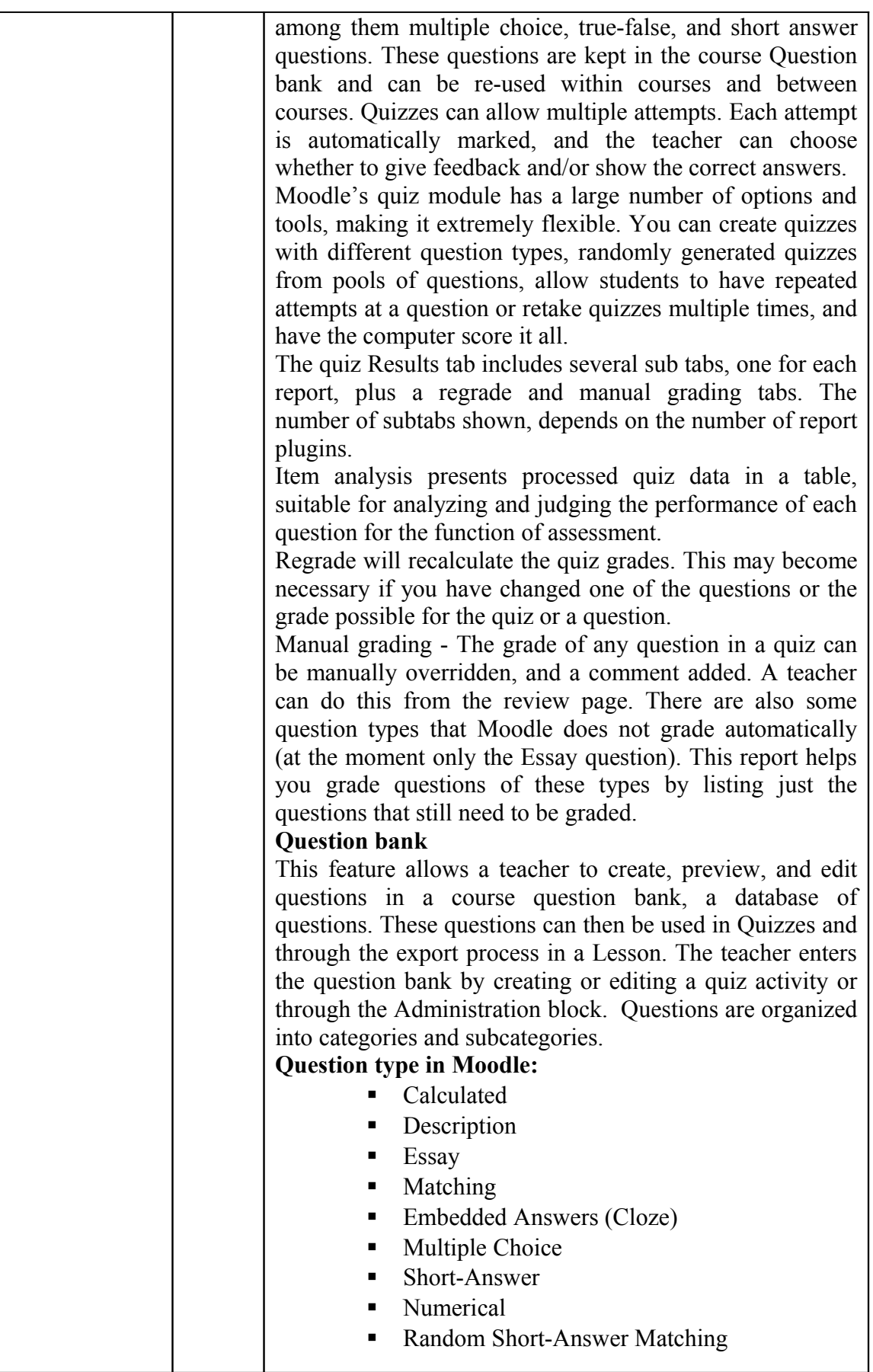

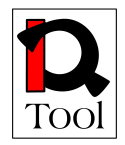

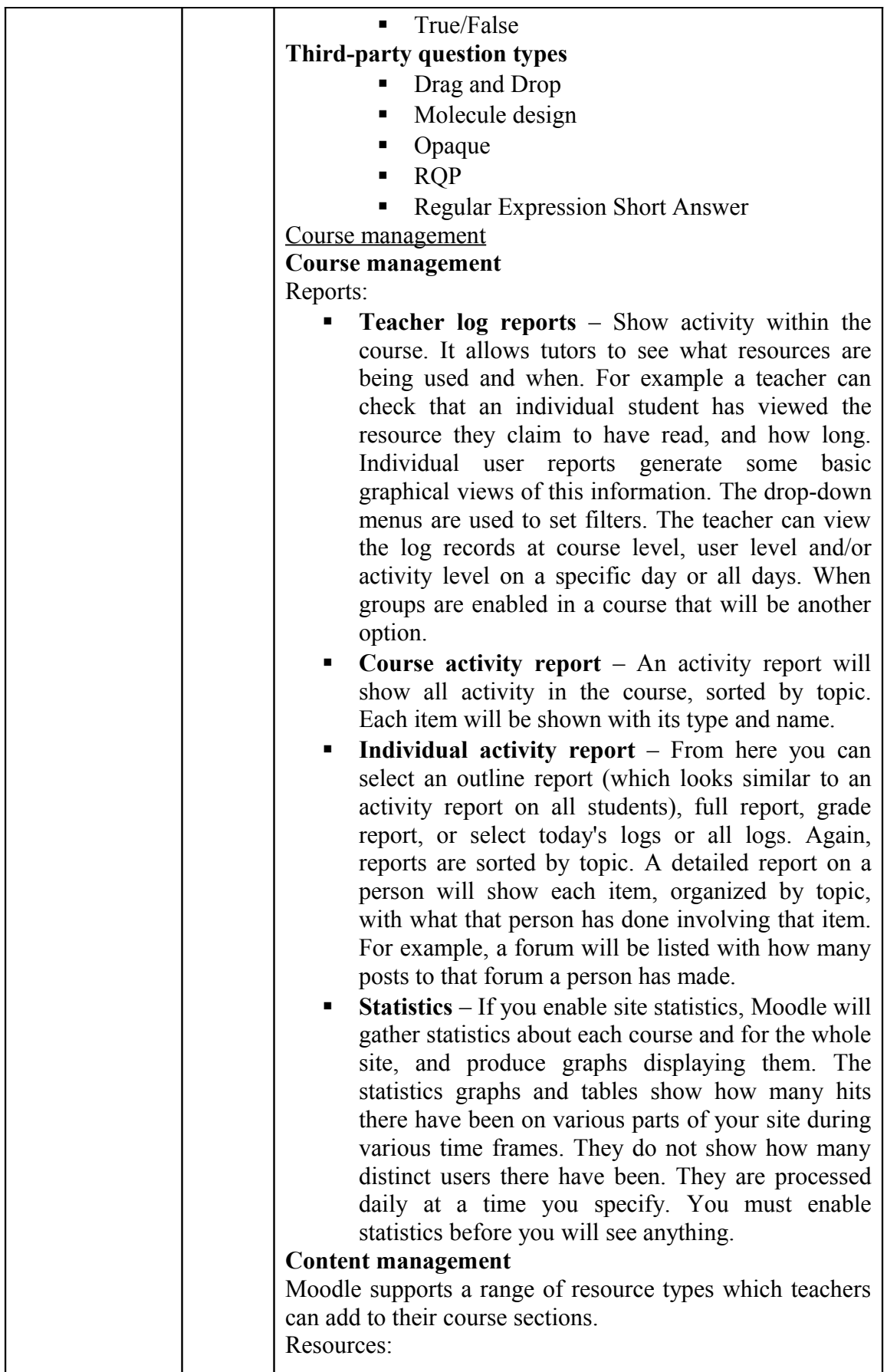

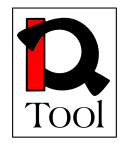

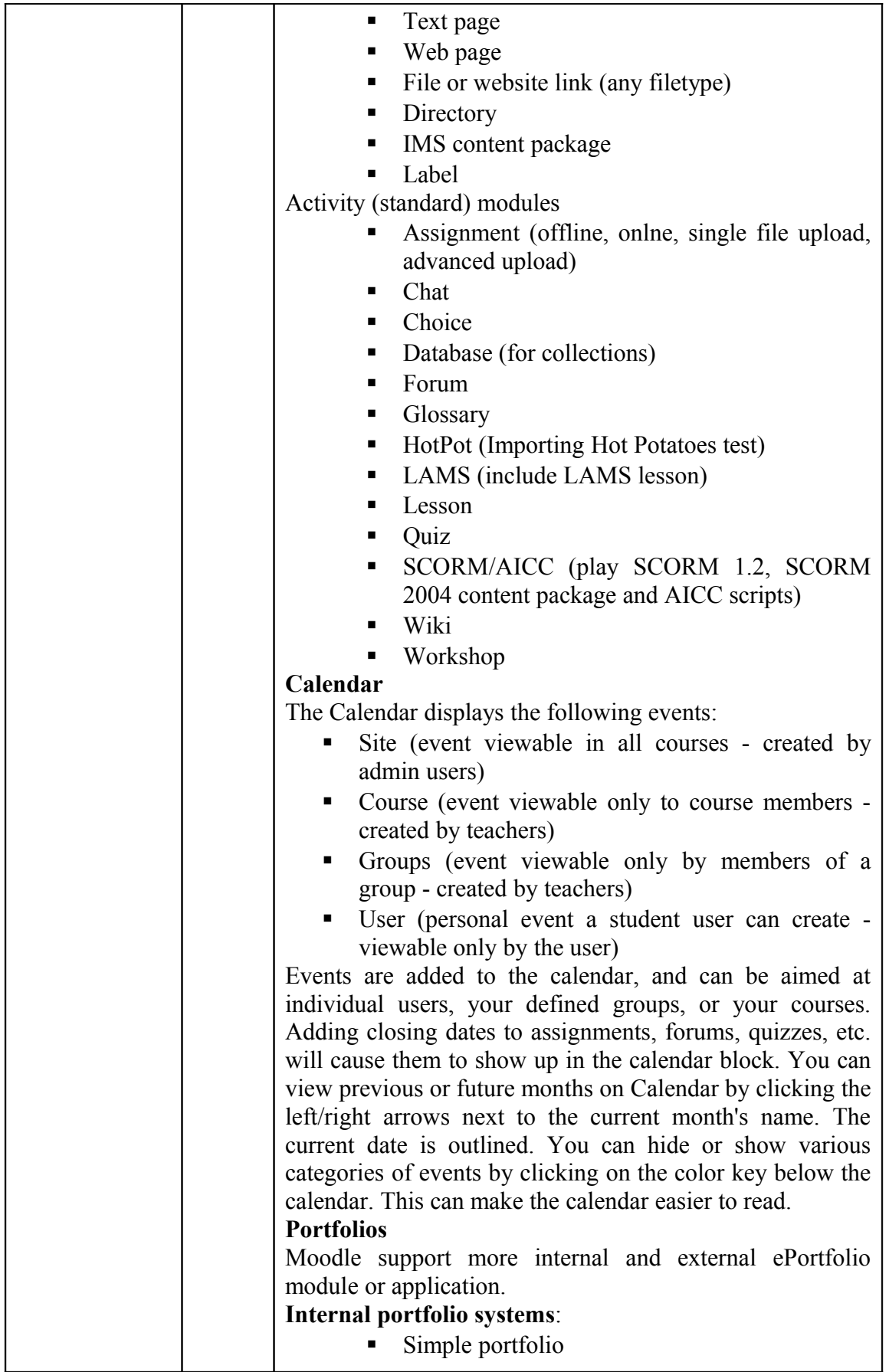

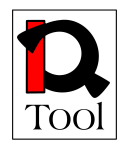

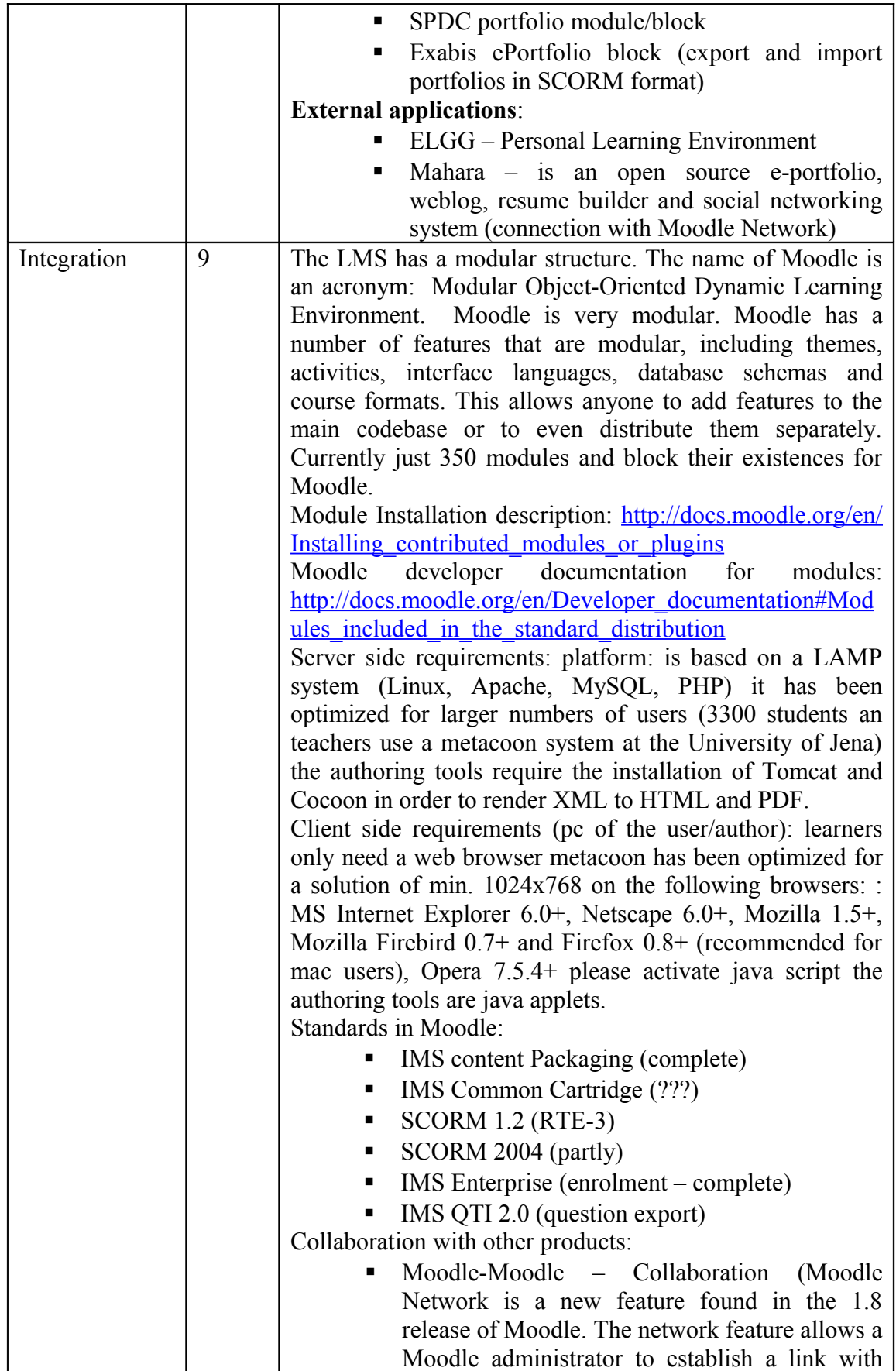

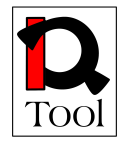

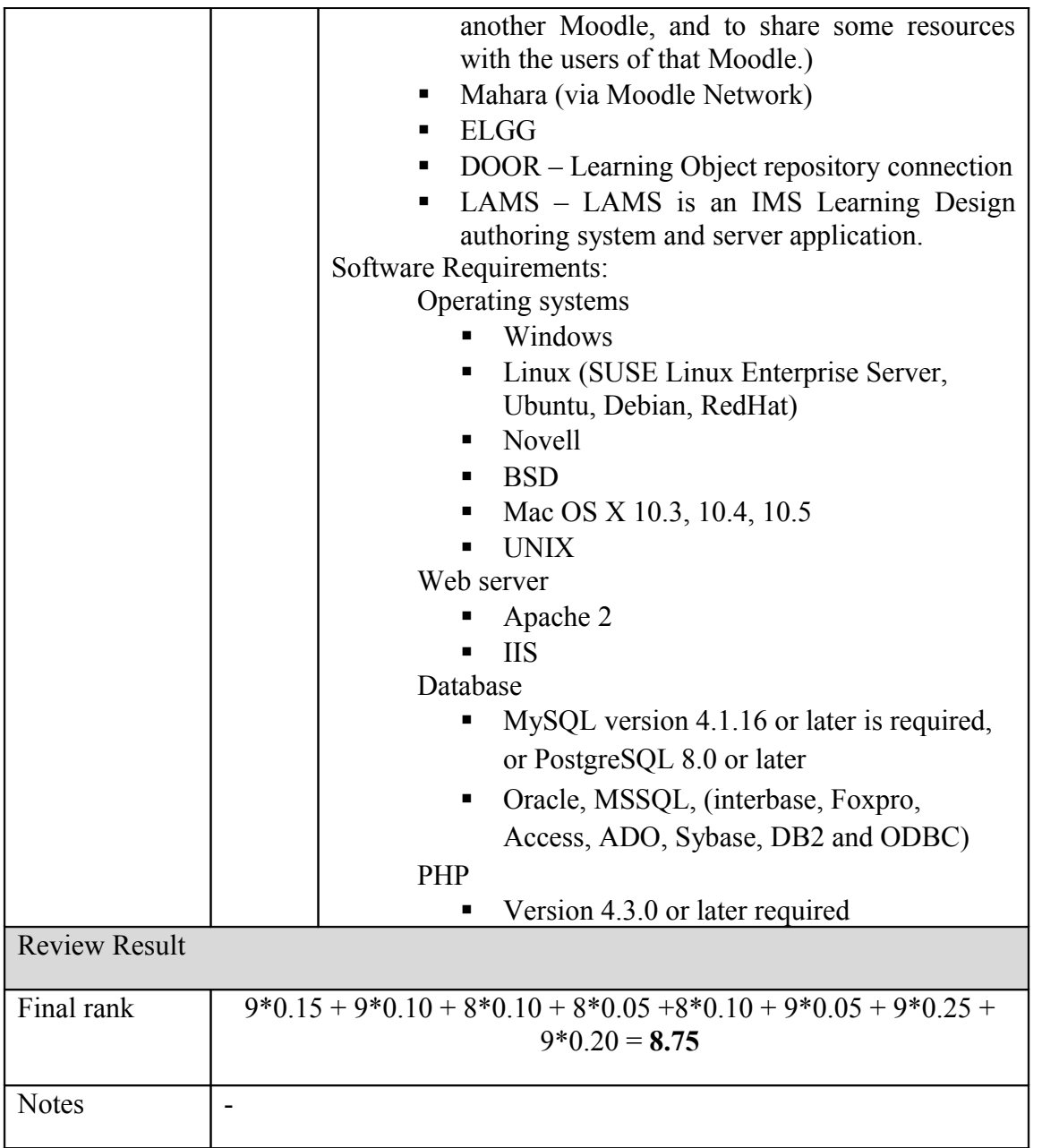

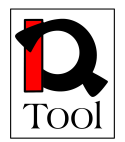

### **6. Suggestions for selection of an appropriate open source LMS to be used in iQTool**

The following table presents in summary the results of the Phase 2 of the Evaluation with respect to the evaluation criteria used:

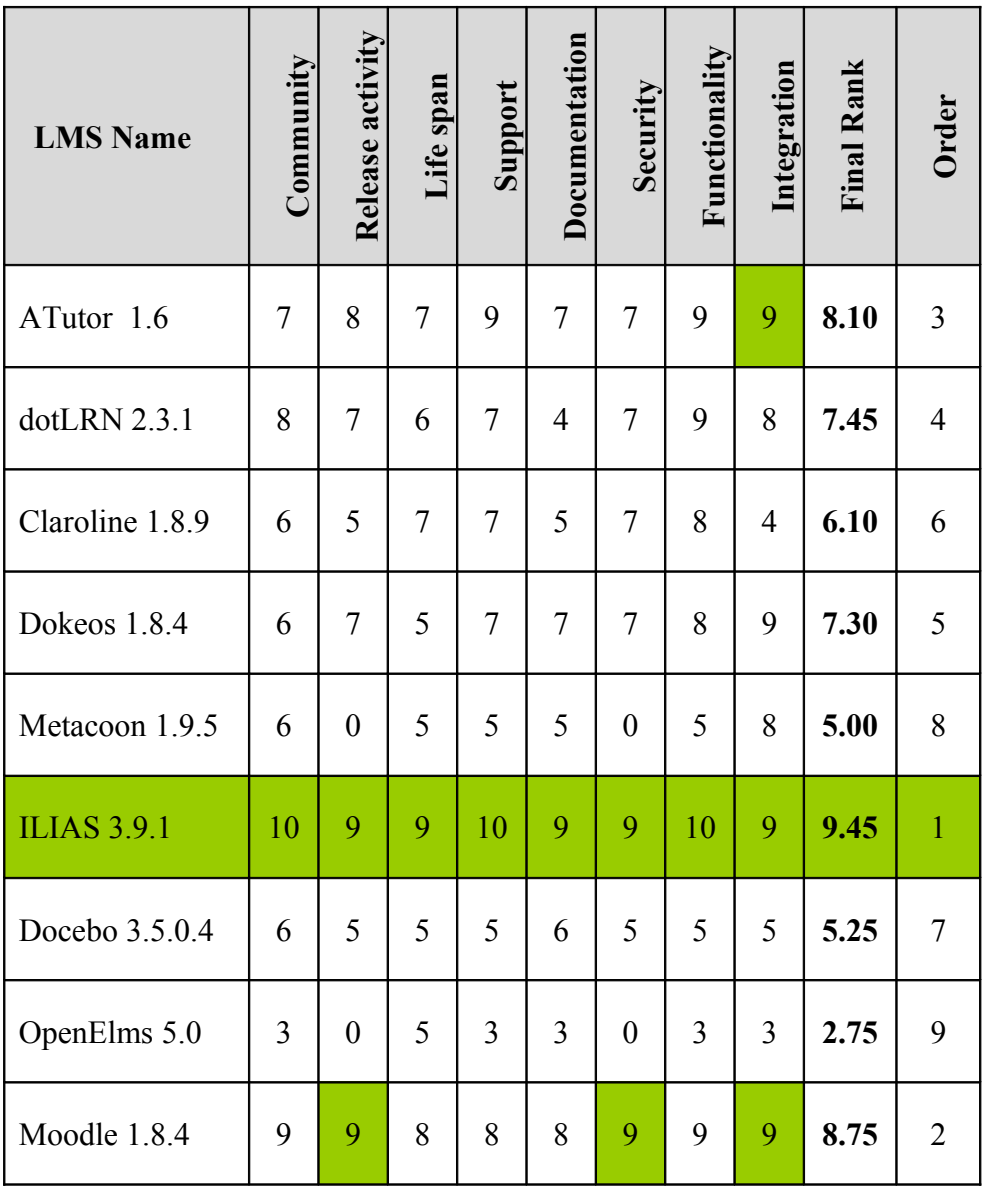

#### **Table 2: Phase 2 evaluation results for Open Source LMSs. Green cells correspond to highest marks.**

It is evident from the above table that the evaluation results show that the best candidate for iQTool is ILIAS. It has the highest final rank and it also has the highest ranks with respect to each one of the 8 evaluation criterial used. The next candidate is Moodle that also received the highest marks with respect to Release activitiy, Security

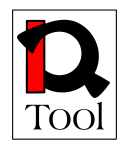

and Integration. The third candidate is ATutor that received also received the highest mark with respect to Integration. **Consequently, the suggestion is to select the ILIAS Open Source LMS to be used in iQTool.**

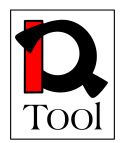

#### **7. References**

- 1. An Epic White Paper: Open Source Learning Management Systems http://www.epic.co.uk/content/news/oct\_07/whitepaper.pdf
- 2. An Evaluation of Open Source E-Learning Platforms Stressing Adaptation Issues http://www.campussource.de/aktuelles/docs/icalt2005.pdf
- 3. An Evaluation of Open Source Learning Management Systems According to Learners Tools http://www.formatex.org/micte2006/Downloadable-files/oral/ An%20Evaluation%20of%20Open%20Source.pdf
- 4. ATutor 1.5.5 open source LMS http://www.atutor.ca/
- 5. Bodington 2.8.0 open source LMS http://bodington.org/
- 6. Chiron Innovative Technologies and Solutions for Ubiquitous Learning (CHIRON) FR/04/C/F/RF-81103 Leonardo da Vinci project 2004-2006 http:// semioweb.msh-paris.fr/chiron/
- 7. Claroline 1.8.8 open source LMS http://www.claroline.net/
- 8. COL LMS Dpen Source http://www.col.org/colweb/webdav/site/myjahiasite/shared/docs/03LMSOpen Source.pdf
- 9. Docebo 3.5.0.3 open source LMS http://www.docebo.org/
- 10. Dokeos 1.8.4 open source LMS http://www.dokeos.com/
- 11. dotLRN 2.3.1 open source LMS http://dotlrn.openacs.org/
- 12. Edutech Evaluation of Open Source Learning Management Systems 2005 http://edutech.ch/lms/ev3/
- 13. eFront 3.1.2 open source LMS http://www.efrontlearning.net/
- 14. Evaluation and Adaptation of OSS for Distance learning in Asia PAN DORA: Pan Asia Network Distance and Open Resource Access project http://www.pandora-asia.org/panprojects.php?main=panprojects\_3.htm
- 15. Evaluation of Learning Management System software http://eduforge.org/docman/view.php/7/17/Evaluation%20of%20LMS%20- %20Part%20II.pdf
- 16. Fle3 1.5.0 open source LMS http://fle3.uiah.fi/
- 17. Ilias 3.9.1 open source LMS http://www.ilias.de/

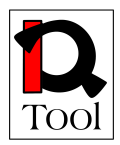

- 18. Interact 2.4.1 open source LMS http://www.interactole.org/
- 19. KEWL.NextGen 1.3.0 open source LMS http://kngforge.uwc.ac.za/
- 20. Learning Management Systems for the Rest of Us http://odtl.dcu.ie/projects/web-tl/vle/CUE-LMS-White-Paper.pdf
- 21. Learning or Management System? A Review of Learning Management System Reviews http://ltc.umanitoba.ca/wordpress/wpcontent/uploads/2006/10/learning-or-management-system-with-referencelist.doc
- 22. Learning or Management System? A Review of Learning Management System Reviews http://www.educause.edu/ir/library/pdf/ERB0314.pdf
- 23. LMS Open source Project http://www.nshu.se/english/page/4610/lmsopensource.htm
- 24. LON-CAPA 2.6.2 open source LMS http://www.lon-capa.org/
- 25. Metacoon 1.9.5 open source LMS http://www.metacoon.de/
- 26. Model Driven LMS Platform Integration http://ieeexplore.ieee.org/xpls/abs\_all.jsp?arnumber=4215246
- 27. Moodle 1.8.4 open source LMS http://moodle.org/
- 28. New Zealand Open Source VLE Project http://eduforge.org/projects/nzvle
- 29. OLAT Online Learning And Training 5.2.3 http://www.olat.org/
- 30. OpenElms 5.0 open source LMS http://www.openelms.org/
- 31. QUIS Quality, Interoperability and Standards in e-learning http://www2.tisip.no/quis/index.php
- 32. Rating the Importance of Different LMS Functionalities http://fie.engrng.pitt.edu/fie2006/papers/1602.pdf
- 33. Sakai 2.4.1 open source LMS http://www.sakaiproject.org/